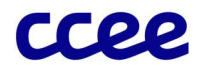

# Consolidação de Resultados

versão 2024.1.0

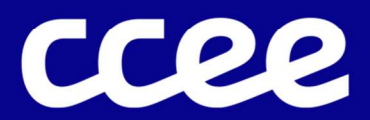

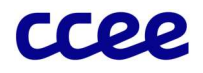

# ÍNDICE

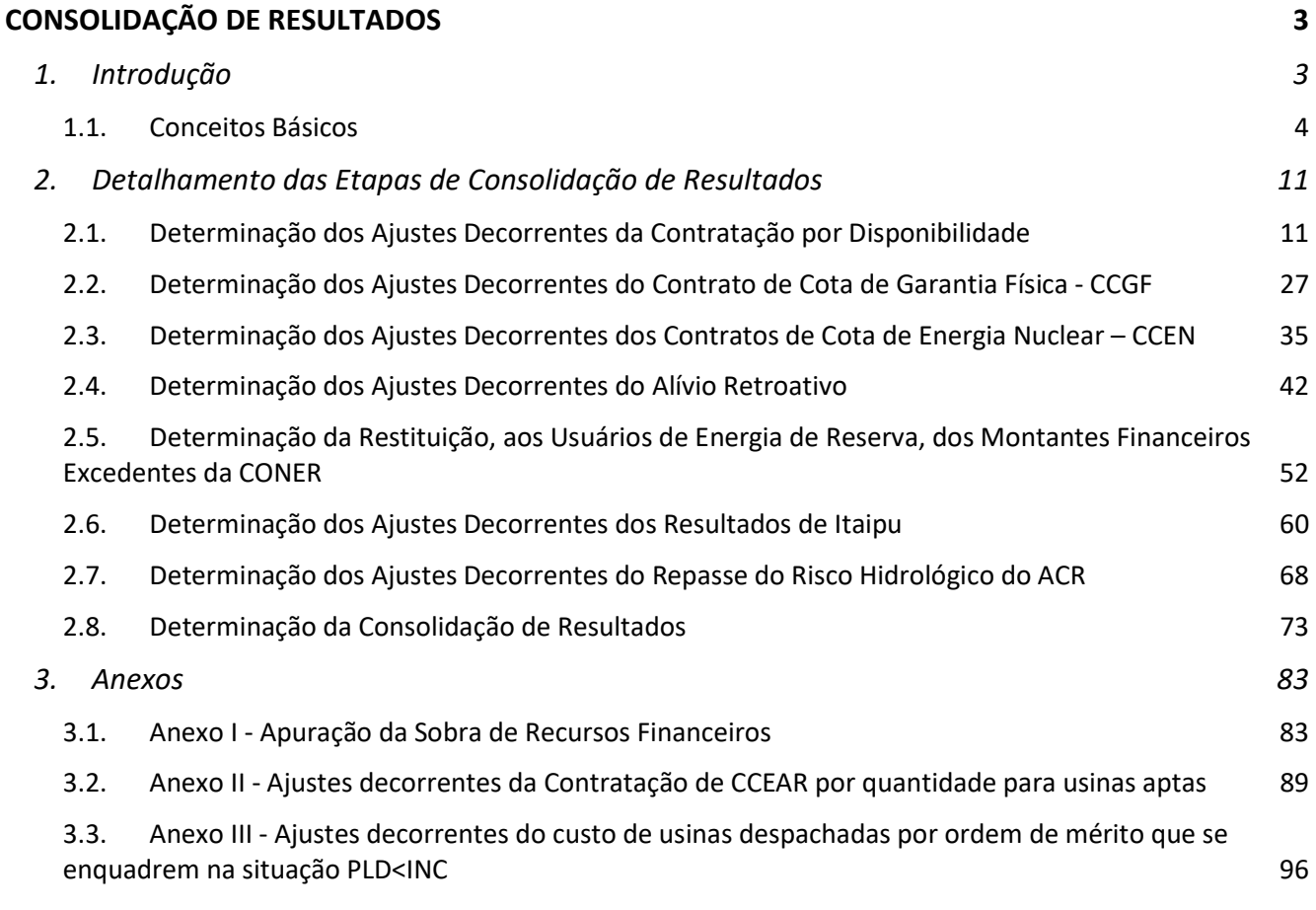

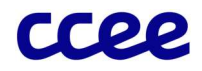

# Consolidação de Resultados

# 1. Introdução

O Módulo de Consolidação de Resultados promove a consolidação de todas as componentes financeiras consideradas para fins de obtenção dos valores associados à contabilização das operações realizadas no âmbito da CCEE pelos agentes. Tal módulo visa determinar os efeitos

#### Este módulo envolve:

Todos os agentes da CCEE.

da contratação na modalidade de disponibilidade, por regime de cota de garantia física, por contrato de Cota de Energia Nuclear (CCEN), os ajustes referentes ao alívio retroativo de encargos, a restituição dos montantes financeiros excedentes da CONER, os ajustes decorrentes dos resultados de Itaipu, os ajustes decorrentes do repasse do risco hidrológico do ACR, bem como consolidar o resultado de cada agente da CCEE.

A Figura 1 apresenta a relação do módulo de "Consolidação de Resultados" com os demais módulos das Regras de Comercialização.

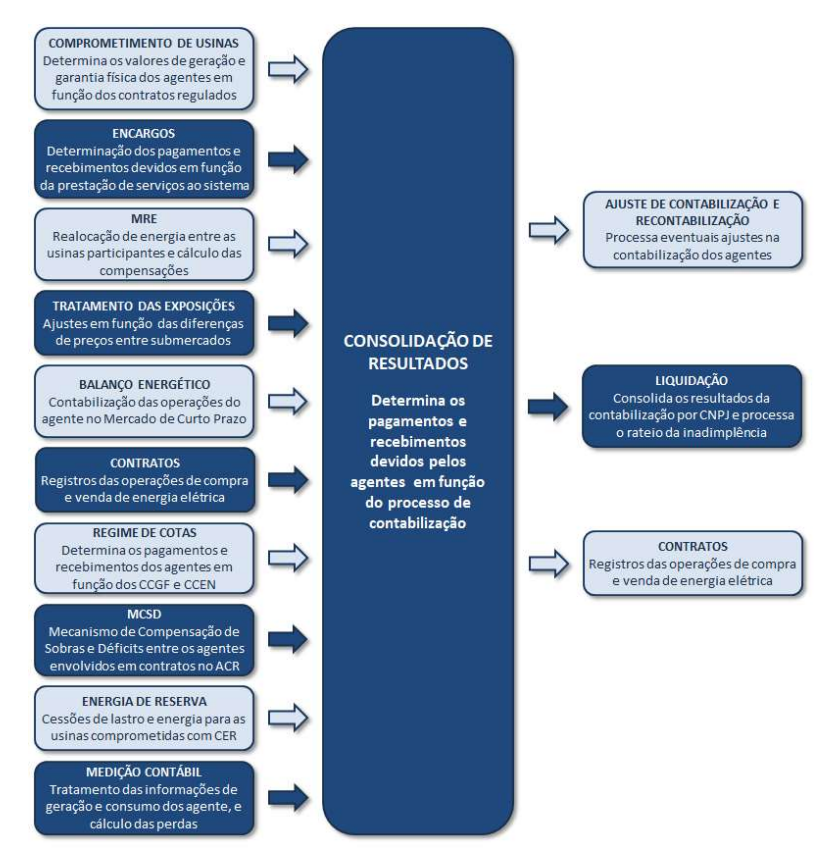

Figura 1: Relação do módulo Consolidação de Resultados com os demais módulos das Regras de Comercialização

O Módulo de Regras "Consolidação de Resultados" subsidia os processos de: (i) liquidação financeira conduzido mensalmente pela CCEE, (ii) cálculo das garantias financeiras a serem aportadas pelos agentes, com o objetivo de mitigar os riscos de inadimplência nos processos de liquidação financeira e (iii) determinação dos ajustes de recontabilização e eventuais ajustes na contabilização.

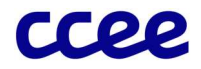

# 1.1. Conceitos Básicos

# 1.1.1. O Esquema Geral

O módulo "Consolidação de Resultados", esquematizado na Figura 2, é composto por várias etapas de cálculo, com o objetivo principal de apurar os valores de receitas e despesas resultantes do processamento da contabilização na CCEE, visando o processo de liquidação financeira:

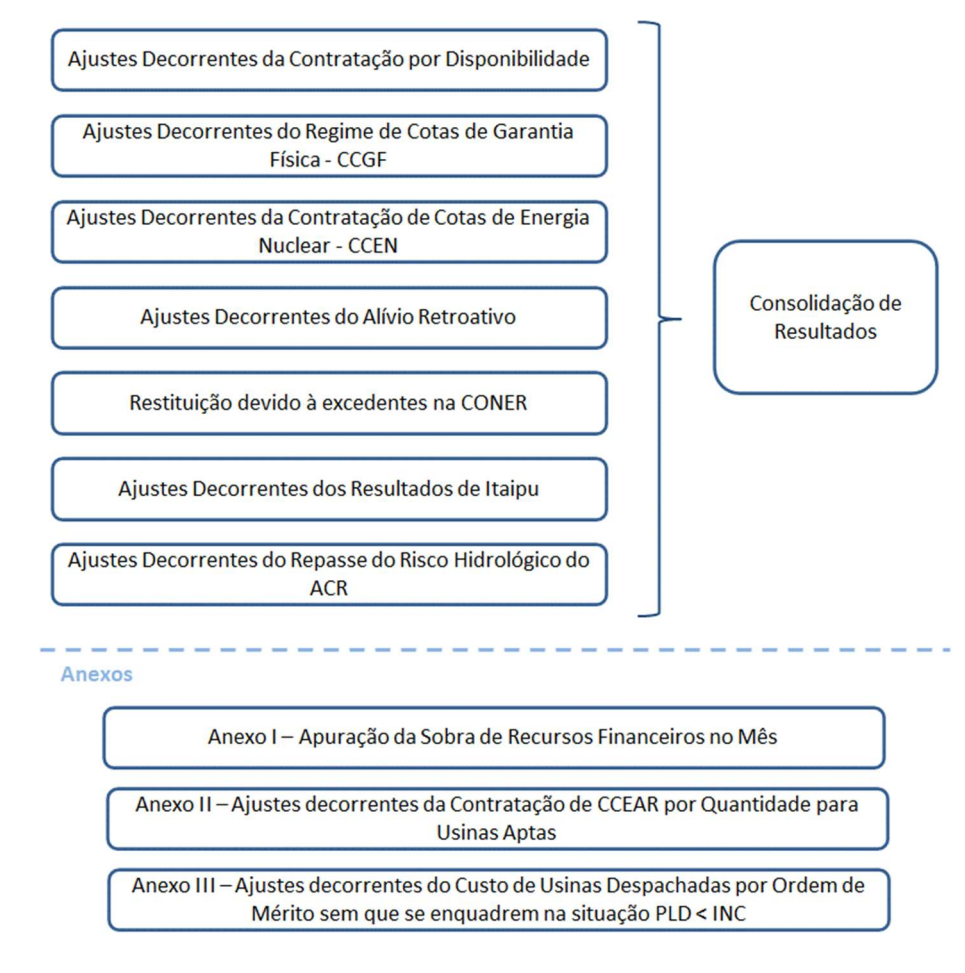

Figura 2: Esquema Geral do Módulo de Regras: "Consolidação de Resultados"

São apresentadas abaixo as descrições das etapas que serão detalhadas neste documento:

- Ajustes Decorrentes da Contratação por Disponibilidade: determina os efeitos da contratação por disponibilidade a serem considerados nos resultados da contabilização dos agentes. Em linhas gerais, este submódulo responde pela apuração do repasse às distribuidoras devido aos efeitos contábeis da operação no Mercado de Curto Prazo e os encargos recebidos das usinas comprometidas com contratos por disponibilidade.
- Ajustes Decorrentes da Contratação por Regime de Cotas de Garantia Física: determina os efeitos da contratação pelo regime de cotas de garantia física a serem considerados nos resultados da contabilização dos agentes. Em linhas gerais, este submódulo responde pela apuração do repasse às distribuidoras dos efeitos contábeis da operação no Mercado de Curto Prazo, dos Ajustes de exposições financeiras, dos efeitos da compensação do MRE, de recebimento de encargo referente à compensação síncrona, e pagamentos de encargos por Segurança Energética referentes às usinas.

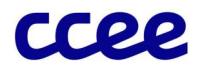

- Ajustes Decorrentes da Contratação de Energia Nuclear: determina os efeitos da contratação de Energia Nuclear a serem considerados nos resultados da contabilização dos agentes. Em linhas gerais, este submódulo responde pela apuração do repasse às distribuidoras dos efeitos contábeis da operação no Mercado de Curto Prazo, dos Ajustes de exposições financeiras, dos efeitos da compensação do MRE e de Encargos recebidos das usinas.
- Ajustes Decorrentes do Alívio Retroativo: calcula os ajustes necessários para cobertura retroativa de exposições financeiras negativas e dos valores de encargos já liquidados, na contabilização dos agentes da CCEE. Este mecanismo não é reapurado em recontabilizações.
- Restituição, aos Usuários de Energia de Reserva, dos montantes financeiros excedentes da CONER: apura o excedente estimado na CONER, a partir dos resultados do agente ACER na contabilização e o consolida com os montantes apurados de sobras existentes na CONER após realizados os pagamentos no âmbito da Liquidação de Energia de Reserva. O montante final é calculado para impactar o resultado do agente Usuário de Energia de Reserva que receberá a restituição dos montantes no MCP.
- Ajustes Decorrentes dos Resultados de Itaipu: apura os valores a serem repassados aos agentes de distribuição referentes aos riscos hidrológicos associados à geração de Itaipu, conforme determinado pelo Decreto nº 8.401/2015. Este submódulo responde pela apuração do repasse às distribuidoras dos efeitos contábeis da operação no Mercado de Curto Prazo, dos Ajustes de exposições financeiras, dos efeitos da compensação do MRE, associados à operação de Itaipu.
- Ajustes Decorrentes do Repasse do Risco Hidrológico do ACR: apura os valores a serem repassados aos agentes de distribuição a partir do valor determinado de repasse do risco hidrológico do ACR de cada parcela de usina cujos proprietários optaram em repassar essa parcela de risco aos agentes de distribuição.
- Consolidação de Resultados: consolida os montantes apurados nos demais módulos das regras de comercialização em um único valor (resultado), visando a liquidação financeira das operações dos agentes no mês de apuração.

# 1.1.1.1. Anexos

- Apuração da Sobra de Recursos Financeiros no Mês: determina as sobras de recursos financeiros decorrentes do processo de contabilização, após o processo de alívio retroativo. Estes valores são destinados para alívio futuro de encargos, mediante constituição do fundo de reserva de ESS a ser administrado pela CCEE.
- Ajustes decorrentes da Contratação de CCEAR por quantidade de usinas Aptas: determina os efeitos das exposições negativas, resultante do Mercado de Curto Prazo – MCP, que deverão ser assumidas pelos compradores de CCEARs por Quantidade decorrente da declaração, promovida pela ANEEL, do status de aptas<sup>1</sup> a gerar para as parcelas de usinas relacionadas como parte vendedoras.
- Ajustes decorrentes do custo de usinas despachadas por ordem de mérito que se enquadrem na situação PLD<INC: determina os ressarcimentos dos custos dos geradores, despachados por ordem de mérito de preço no ONS, não cobertos pelo PLD,

<sup>1</sup> Apta à operação comercial: situação operacional em que a unidade geradora encontrasse apta a produzir energia para atender aos compromissos mercantis ou para seu uso exclusivo, contudo está impedida de disponibilizar sua potência instalada para o sistema em razão de atraso ou restrição no sistema de transmissão ou distribuição;

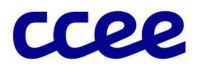

rateando o custo remanescente por todos os agentes que apresentarem consumo no mês de apuração.

# 1.1.2. Os Efeitos da Contratação por Disponibilidade

Conforme visto no Módulo de Regras "Comprometimento de Usinas", os contratos por disponibilidade preveem a assunção dos riscos hidrológicos por parte dos agentes compradores, exceto CCEARs com obrigação de entrega de usinas térmicas com modalidade de despacho tipos I com CVU ou IIA, e CCEARs de leilões realizados de 2011 em diante de usinas a biomassa, cabendo ao vendedor o compromisso da manutenção da disponibilidade contratada nestes leilões.

No processo de contabilização, a energia gerada pelo agente vendedor é comparada com a energia comprometida nos contratos de venda por disponibilidade e o resultado é repassado às distribuidoras, na forma de efeito da contratação por disponibilidade. Este tratamento é dado para os leilões na modalidade disponibilidade, com exceção para as usinas termoelétricas comprometidas com CCEARs com obrigação de entrega provenientes de leilões de energia nova ou energia existente. Para estes contratos é comparada a obrigação de entrega de energia com os contratos de venda, sendo este resultado repassado para as distribuidoras independente da geração realizada.

A geração verificada das usinas, bem como eventuais recebimentos por prestação de serviços do sistema também são repassados aos compradores, exceto para as usinas térmicas com modalidade de despacho tipos I com CVU ou IIA comprometidas com CCEARs por disponibilidade com obrigação de entrega provenientes de leilões de energia nova ou energia existente. Para as usinas comprometidas com produtos por disponibilidade com obrigação de entrega provenientes de leilões de energia nova ou energia existente, os encargos de serviços do sistema são liquidados para o vendedor.

A Figura 3 exemplifica o processo de apuração dos efeitos da contratação por disponibilidade para uma usina com garantia física totalmente comprometida com um contrato por disponibilidade, exceto os contratos com obrigação de entrega de usinas térmicas com modalidade de despacho tipos I com CVU ou IIA. Neste caso, o PLD apurado no período é menor que o Custo Variável Unitário – CVU da usina atrelada a esse contrato. Neste caso, a usina não é despachada pelo ONS e não existe parcela variável aplicável à contratação. O efeito da contratação por disponibilidade refere-se ao balanço energético da usina assumido pela distribuidora:

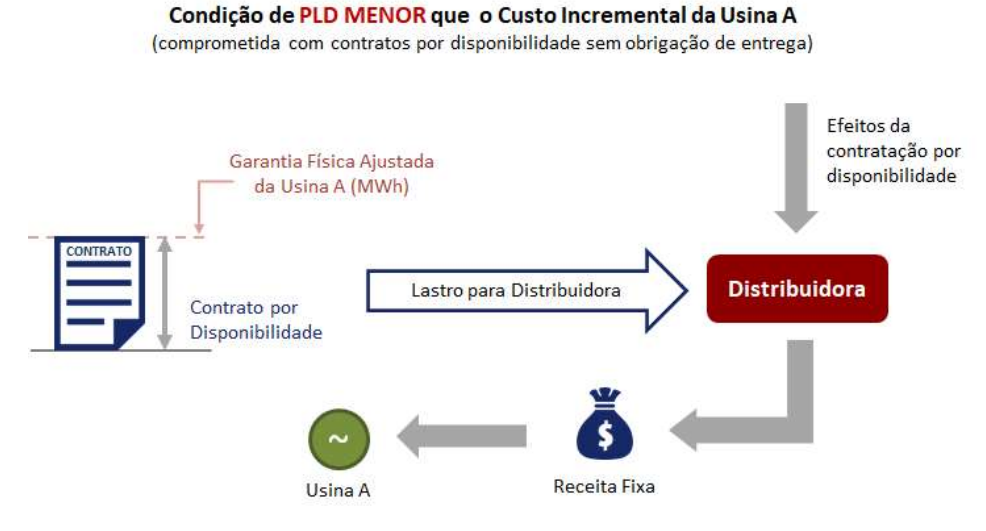

Figura 3: Efeito da Contratação por Disponibilidade

Consolidação de Resultados - Conceitos Básicos

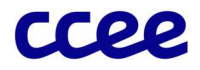

Em um segundo caso, exemplificado pela Figura 4, o PLD apurado no período é maior que o CVU da usina. Neste caso, a usina é despachada pelo ONS acrescentando uma parcela variável à receita fixa assumida pela distribuidora. Da mesma forma que no exemplo anterior, o efeito da contratação por disponibilidade refere-se ao balanço energético da usina assumido pela distribuidora:

#### Condição de PLD MAJOR que o Custo Incremental da Usina A (comprometida com contratos por disponibilidade sem obrigação de entrega)

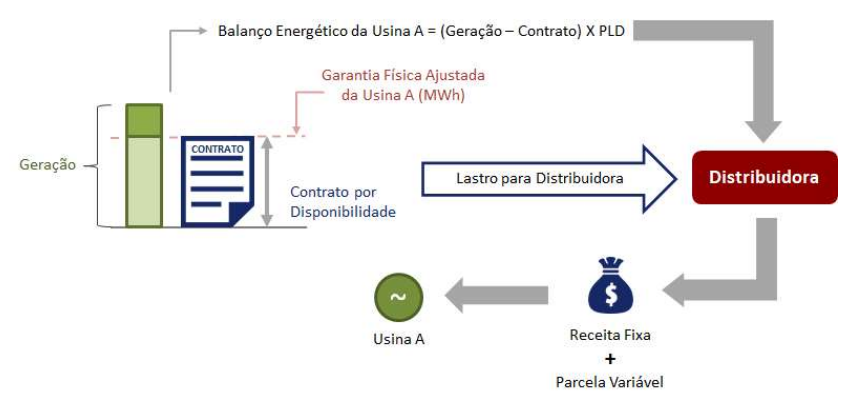

Figura 4: Efeito da Contratação por Disponibilidade

Em uma terceira situação, caso a usina seja termoelétrica, e totalmente comprometida com CCEARs por disponibilidade com obrigação de entrega provenientes de leilões de energia nova ou energia existente, o processo de apuração dos efeitos da contratação por disponibilidade verifica a obrigação de entrega de energia comparada com o contrato, independentemente da geração realizada, conforme exemplificado na Figura 5.

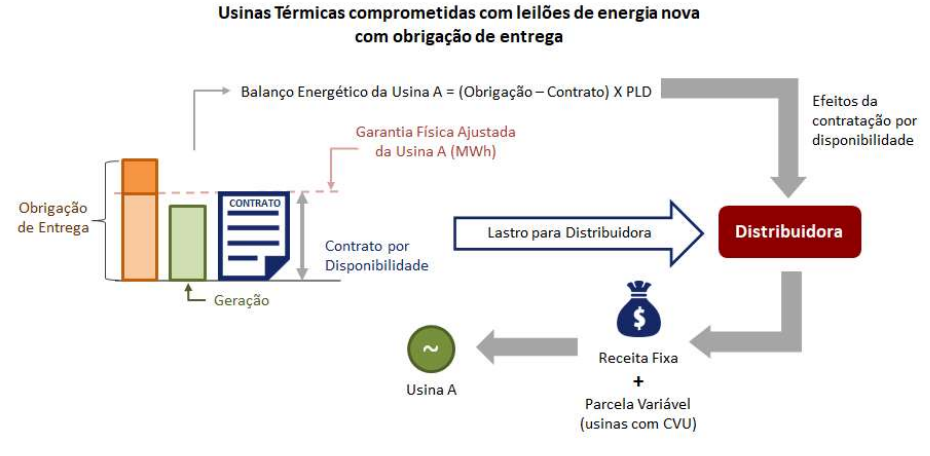

Figura 5: Efeito da Contratação por Disponibilidade

De modo análogo à operação no curto prazo determinada pelo cálculo do balanço energético das usinas comprometidas com contratos por disponibilidade, os encargos atribuídos a estes empreendimentos também compõem os efeitos da contratação por disponibilidade, aplicáveis aos resultados da contabilização dos agentes envolvidos nesta modalidade de contratação.

# 1.1.3. Os Efeitos da Contratação por Regime de Cotas de Garantia Física

Os contratos por regime de cotas de garantia física preveem a assunção dos riscos hidrológicos por parte dos agentes cotistas (distribuidoras), cabendo ao gerador (agente concessionário) o compromisso da manutenção da geração contratada nesta modalidade.

No processo de contabilização, a energia gerada pelo agente vendedor é comparada com a energia comprometida no contrato de cota de garantia física e o resultado é repassado às distribuidoras.

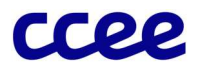

A geração verificada das usinas hidráulicas comprometidas com o regime de cotas de garantia física, bem como eventuais recebimentos de encargos por prestação de serviços ancilares ao sistema, e resultados positivos do MRE também são repassados aos cotistas, uma vez que estes devem arcar com o custo de operação destas usinas.

# 1.1.4. Os Efeitos da Contratação de Energia Nuclear

Os Contratos de Cota de Energia Nuclear preveem a assunção dos riscos hidrológicos por parte dos agentes cotistas (distribuidoras), cabendo ao gerador (agente concessionário) o compromisso da manutenção da geração contratada nesta modalidade.

No processo de contabilização, a energia gerada pelo agente vendedor é comparada com a energia comprometida nos contratos de Cotas de Energia Nuclear, e o resultado é repassado às distribuidoras.

A geração verificada das usinas nucleares Angra I e II, bem como eventuais recebimentos de encargos, os efeitos do MCP e as exposições financeiras também são repassados aos agentes cotistas, uma vez que estes devem arcar com o custo de operação destas usinas, conforme estabelecido no art. 10º da Lei 12.111 de 2009 e em regulamentação específica.

# 1.1.5. Alívio Retroativo de Encargos e Exposições Negativas

A regulamentação vigente determina que a sobra do excedente financeiro e das exposições positivas, após o alívio das exposições negativas residuais do mês de apuração, do mês anterior e das despesas com encargos no mês de apuração, seja utilizada para abater de forma alternada as eventuais exposições negativas remanescentes de até doze meses anteriores e os encargos, ordenados do mês "m-12" até o mês "m-2", finalizando com o alívio de encargos do mês "m-1". A partir de então, os recursos restantes são depositados em um fundo destinado ao alívio das despesas futuras com encargos dos agentes.

A Figura 6 ilustra a forma com a qual os recursos residuais advindos do excedente financeiro no mês e o total de exposições positivas, são destinados inicialmente para compensação das exposições negativas residuais do mês anterior, seguido do auxílio no pagamento de encargos devidos no mês corrente. Permanecendo um saldo positivo, e o processamento não sendo uma recontabilização, (para manter os impactos restritos ao mês recontabilizado), este deve ser utilizado para compensação das exposições negativas residuais e de encargos dos doze meses anteriores de forma intercalada, ordenados do mês "m-12" a "m-2", finalizando com o pagamento de encargos do mês "m-1". Finalmente, ainda restando um saldo positivo, este deve ser destinado a um fundo reserva para mitigar os encargos calculados em meses futuros.

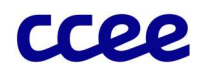

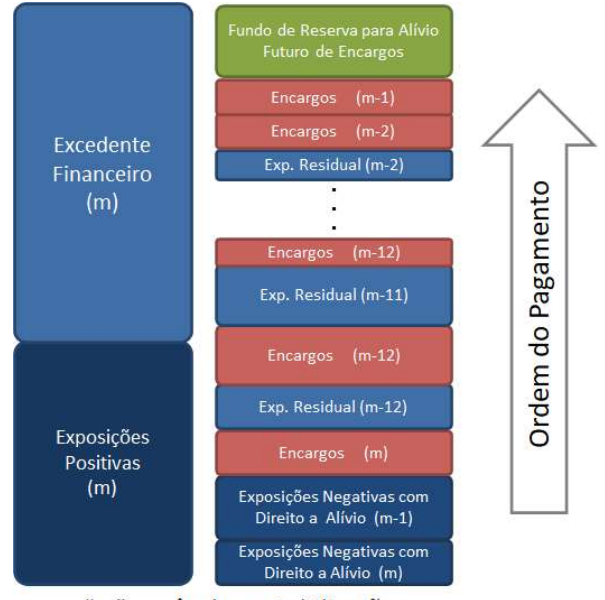

"m" = mês de contabilização

Figura 6: Tratamento do Alívio Retroativo de Encargos e Exposições Negativas

## 1.1.6. Restituição, aos Usuários de Energia de Reserva, dos montantes financeiros excedentes da CONER

Em cenários de PLD elevado ou com alto volume de geração, o resultado do ACER, que é integralmente destinado para a composição do saldo na CONER, pode motivar a existência de montante nessa conta mais que suficiente para o pagamento de todos os custos incorridos na contratação de Energia de Reserva. Como a existência de montantes monetários não utilizados nessa conta faz com que esses permaneçam imobilizados até a Liquidação de Energia de Reserva, quando já é identificado que o agente ACER motivará a formação de excedentes na CONER a partir de estimativas de custos futuros, esse montante deve ser lançado a crédito do Usuário de Energia de Reserva na liquidação do MCP.

Tanto os excedentes apurados na Liquidação de Energia de Reserva, como as estimativas de excedentes apuradas com base no resultado do ACER no MCP, são consolidados e considerados no resultado final dos agentes. Agentes que se apresentem como inadimplentes na Liquidação de Energia de Reserva não recebem a restituição, sendo esse valor retornado ao agente ACER, para constituição de saldo na CONER.

# 1.1.7. Ajustes Decorrentes dos Resultados de Itaipu

A contratação da energia referente à geração da usina de Itaipu é definida pelo Decreto 4.550/2002, que regulamenta a comercialização de sua energia elétrica. O referido Decreto institui a Eletrobrás como Agente Comercializador de Itaipu, atribuindo-lhe a responsabilidade pela comercialização da energia gerada pela usina. Os concessionários de distribuição de energia recebem cotas da energia elétrica a serem repassadas pela Eletrobrás.

O Decreto 8.401/2015, que instituiu as Banderas tarifárias, alterou o Decreto 4.550, de forma a atribuir às concessionárias de distribuição, na proporção de suas cotas parte, os riscos hidrológicos associados à geração de Itaipu, considerados os efeitos do MRE. Dessa forma, os valores dos efeitos observados no MCP do balanço energético de Itaipu, os efeitos das exposições financeiras de submercados arcados por Itaipu, e o resultado dos efeitos do MRE são consolidados e repassados para as concessionárias de distribuição na proporção das suas cotas parte.

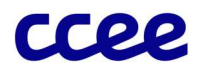

# 1.1.8. Ajustes Decorrentes do Repasse do Risco Hidrológico do ACR

A Lei nº 13.203/2015 estabelece que o risco hidrológico suportado pelos agentes de geração hidrelétrica participantes do Mecanismo de Realocação de Energia – MRE, poderá ser repactuado pelos geradores, desde que haja anuência da Agência Nacional de Energia Elétrica - Aneel, mediante contrapartida dos agentes de geração hidrelétrica.

Com isso, os resultados apurados de risco hidrológico das usinas participantes do MRE que optaram em repassar esse risco devem ser assumidos pelos agentes de distribuição no ACR, nos termos da regulamentação específica, que regulamenta os critérios de anuência e as condições para a repactuação do risco hidrológico. Desta maneira, os valores dos efeitos observados no MCP do balanço energético dessas usinas que optaram pela repactuação e o resultado dos efeitos do MRE são consolidados e repassados para as concessionárias de distribuição, nas devidas proporções de acordo com o produto de repactuação que as usinas optaram e o valor do GSF.

# 1.1.9. Ajustes decorrentes da Contratação de CCEAR por Quantidade de usinas Aptas

A ausência de redes de distribuição ou transmissão pode acarretar a impossibilidade do escoamento da geração de algumas usinas que estejam localizadas nesta região de atendimento. Para usinas que apresentem contratos no ambiente regulado, a ANEEL possui a atribuição de atestar estas usinas como Aptas a gerar, de forma que as exposições negativas verificadas no Mercado de Curto Prazo - MCP, resultantes da ausência da geração, deverão ser repassadas aos compradores, na proporção de seus comprometimentos, até a efetiva implantação destas redes. Este tratamento é garantido pelas cláusulas contratuais de alguns leilões de energia, e amparados por regulamentação específica.

# 1.1.10. Consolidação de Resultados

A consolidação de resultados incorpora, por perfil de agente, no mês de apuração, os seguintes pagamentos e recebimentos, visando o processo de liquidação financeira realizado pela CCEE:

- Mercado de Curto Prazo;
- Compensação do Mecanismo de Realocação de Energia (MRE);
- Ajuste de Exposições;
- **Encargos;**
- **Efeitos da Contratação por Disponibilidade;**
- Efeitos da Contratação por Regime de Cotas de Garantia Física;
- **Efeitos da Contratação de Energia Nuclear;**
- **Pagamento de Penalidades;**
- **Ajuste Mensal de Disputas;**
- Ajustes Referente ao Alívio Retroativo;
- Ajuste Decorrente do Processamento do MCSD Ex-post;
- Ajuste Decorrente da Restituição dos Excedentes da CONER;
- Ajuste Decorrente da Contratação de CCER por Quantidade de usinas Aptas;
- Ajuste Decorrente dos Resultados de Itaipu;
- Ajuste Decorrente do Repasse do Risco Hidrológico do ACR.

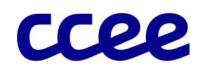

# 2. Detalhamento das Etapas de Consolidação de Resultados

Esta seção detalha as etapas de cálculos do módulo de regras "Consolidação de Resultados", explicitando seus objetivos, comandos, expressões e informações de entrada/saída.

# 2.1. Determinação dos Ajustes Decorrentes da Contratação por Disponibilidade

# Objetivo:

Apurar o efeito da contratação por disponibilidade a ser considerado nos resultados da contabilização dos agentes.

## Contexto:

Os contratos por disponibilidade preveem que a receita fixa e os custos variáveis de produção associados à operação das usinas, devem ser repassados às distribuidoras compradoras destes contratos. Em contrapartida, os efeitos contábeis da operação destas usinas no Mercado de Curto Prazo e os encargos recebidos devem ser igualmente repassados às distribuidoras nos termos das disposições contratuais. A Figura 7 situa essa etapa do cálculo em relação ao módulo completo de consolidação de resultados:

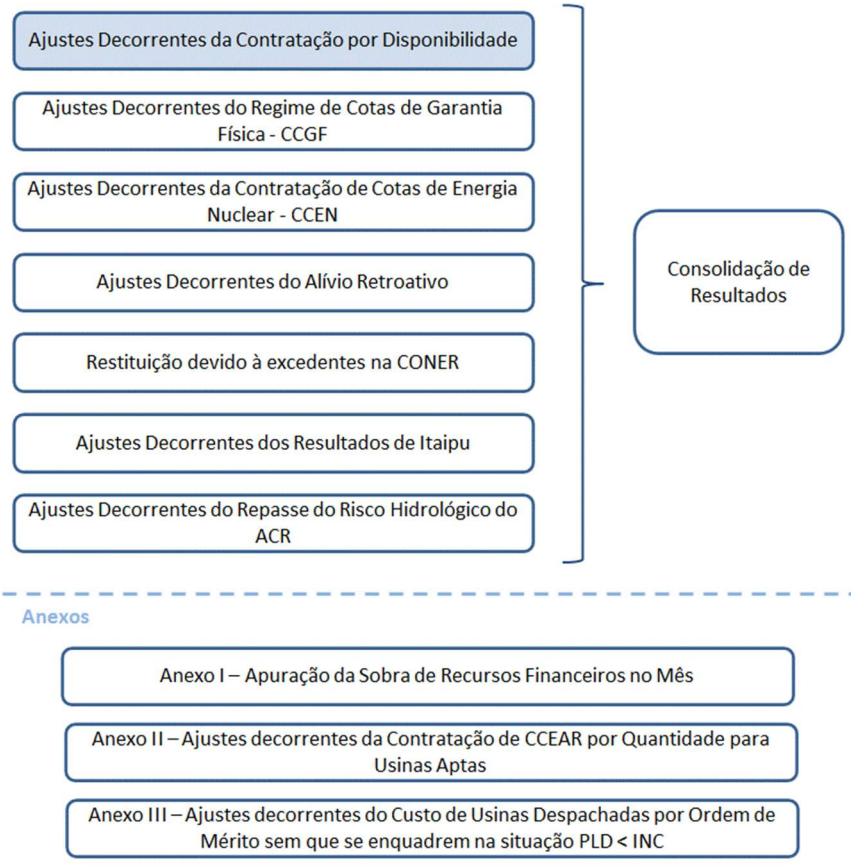

Figura 7: Esquema Geral do Módulo de Regras: "Consolidação de Resultados"

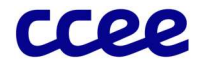

## 2.1.1. Detalhamento dos Ajustes Decorrentes da Contratação por Disponibilidade

- 1. O cálculo do efeito da contratação por disponibilidade no resultado da contabilização dos agentes é realizado de acordo com os seguintes comandos e expressões:
- 2. O Balanço Energético do Produto é determinado para a usina comprometida com contratos por disponibilidade, de modo a calcular os efeitos no mercado de curto prazo da operação destes empreendimentos. O cálculo do Balanço Energético do Produto depende do tipo de contrato (CCEAR ou CER) firmado:
- 2.1. Para a usina vinculada a um produto negociado em CCEAR por disponibilidade, exceto CCEAR com obrigação de entrega de usinas térmicas com modalidade de despacho tipos I com CVU ou IIA, e CCEARs de usinas a biomassa comprometidas com leilões realizados de 2011 em diante, o Balanço Energético do Produto corresponde à diferença entre a energia gerada para atendimento ao produto e a quantidade de energia vendida em CCEARs por disponibilidade nesse mesmo produto. Também são considerados no cálculo a energia para atendimento do contrato nos casos de início do período de suprimento do CCEAR em data anterior à entrada em operação comercial da usina. Dessa forma, o Balanço Energético do Produto é expresso por:

$$
NET\_PROD_{p,t,l,j} = (G\_PROD_{p,t,l,j} + EAPS_{p,t,l,j}) - \sum_{e \in EPTL} CQ_{e,j}
$$

Onde:

NET\_PROD<sub>p,t,l,j</sub> é o Balanço Energético do Produto, de cada parcela de usina "p", comprometida com o produto "t", do leilão "l", no período de comercialização "j"

G\_PRODp,t,l,j é a Geração Destinada para Atendimento ao Produto de cada parcela de usina "p", referente ao produto "t", do leilão "l", no período de comercialização "j"

EAPSp,t,l,j é a Energia para Atendimento aos Casos de Descasamento, Atraso ou Suspensão de Unidade Geradora de cada parcela de usina "p", comprometida com o produto "t", do leilão "l", no período de comercialização "j"

CQe,j é a Quantidade Contratada do contrato "e", no período de comercialização "j"

"EPTL" é o conjunto de contratos CCEAR por Disponibilidade "e", pertencentes à usina "p", comprometida com o produto "t", do leilão "l"

2.2. Para a usina termelétrica com modalidade de despacho tipo I com CVU ou IIA comprometidas com CCEARs por disponibilidade com obrigação de entrega, e usinas a biomassa comprometidas com CCEARs de leilões realizados de 2011 em diante, o Balanço Energético do Produto corresponde à diferença entre a obrigação de entrega de energia ao produto e a quantidade de energia vendida em CCEARs por disponibilidade nesse mesmo produto, conforme seguinte equação:

$$
NET\_PROD_{p,t,l,j} = \sum_{e \in EPTL} (OBE\_PROD_{p,t,l,e,j} - CQ_{e,j})
$$

Onde:

NET\_PROD<sub>p,t,l,j</sub> é o Balanço Energético do Produto, de cada parcela de usina "p", comprometida com o produto "t", do leilão "l", no período de comercialização "j"

OBE\_PRODp,t,l,e,j é a Obrigação de Entrega de Energia associado ao CCEAR por Disponibilidade da parcela de usina "p", comprometida com o produto "t", do leilão "l", do contrato "e", no período de comercialização "j"

CQe,j é a Quantidade Contratada do contrato "e", no período de comercialização "j"

"EPTL" é o conjunto de contratos CCEAR por Disponibilidade "e", pertencentes à usina "p", comprometida com o produto "t", do leilão "l"

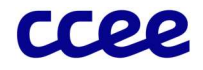

2.3. Para a usina vinculada a um produto negociado em um CER, o Balanço Energético do Produto corresponde à própria energia gerada destinada para atendimento ao produto, expresso por:

$$
NET\_PROD_{p,t,l,j} = G\_PROD_{p,t,l,j}
$$

Onde:

NET\_PROD<sub>p,t,l,j</sub> é o Balanço Energético do Produto, de cada parcela de usina "p", comprometida com o produto "t", do leilão "l", no período de comercialização "j"

G\_PROD<sub>p,t,l,j</sub> é a Geração Destinada para Atendimento ao Produto de cada parcela de usina "p", referente ao produto "t", do leilão "l", no período de comercialização "j"

3. Para as usinas termelétricas com CVU comprometidas com CCEAR proveniente de leilões de energia nova realizado de 2016 em diante ou 23° e 24° leilões de energia existente, o Efeito no Mercado de Curto Prazo (MCP), corresponde à totalização no mês da valoração do Balanço Energético do Produto ao Preço de Liquidação das Diferenças. Além disso em caso de exposição negativa, devido a indisponibilidade forçada ou programada, com relação a obrigação de entrega, nos 3 primeiros anos após entrada em operação comercial, haverá tratamento diferenciado, conforme seguinte expressão:

$$
EMCP\_PROD_{p,t,l,m} = \sum_{j \in m} (NET\_PROD_{p,t,l,j} * PLD_{s,j}) + \sum_{j \in m} EMCP\_PROD\_IFP\_3A_{p,t,l,j}
$$

Onde:

EMCP\_PRODp,t,l,m é o Efeito no Mercado de Curto Prazo do Produto de cada parcela de usina "p", comprometida com o produto "t", do leilão "l", no mês de apuração "m"

NET\_PROD<sub>p,t,l,j</sub> é o Balanço Energético do Produto, de cada parcela de usina "p", comprometida com o produto "t", do leilão "l", no período de comercialização "j"

PLD<sub>s,j</sub> é o Preço de Liquidação das Diferenças, determinado por submercado "s", no período de comercialização "j"

EMCP\_PROD\_IFP\_3A<sub>p,t,l,j</sub> é o Efeito no Mercado de Curto Prazo do Produto de cada parcela de usina "p", comprometida com o produto "t", do leilão "l", no período de comercialização "j"

"s" é o submercado em que a parcela de usina "p" está localizada

3.1. Nos 3 primeiros anos após entrada em operação comercial, eventual exposição negativa do gerador com relação obrigação de entrega ocasionado por indisponibilidade forçada ou programada, é valorada ao gerador com ICB atualizado, sendo as diferenças do distribuidor, conforme as seguintes expressões:

Para o período de comercialização posterior a entrada da primeira unidade geradora, e inferior ou igual a 3 anos desta data

**EMCP\_PROD\_IFP\_3A**<sub>p,t,l,j</sub> =  $max(OBE\_PROD\_CPF_{p,t,l,j} - G_{p,j} - QEA\_REST\_OP_{p,j}; 0) * (ICB\_AP_{p,t,l,m} - PLD_{s,j})$ 

Para os demais períodos:

$$
EMCP\_PROD\_IFP\_3A_{p,t,l,j} = 0
$$

Onde:

EMCP\_PROD\_IFP\_3Ap,t,l,j é o Efeito no Mercado de Curto Prazo do Produto em função da Indisponibilidade nos três primeiros anos de operação comercial de cada parcela de usina "p", comprometida com o produto "t", do leilão "l", no período de comercialização "j"

OBE\_PROD\_CPF<sub>p,t,l,j</sub> é a Obrigação de Entrega de Energia Considerando Indisponibilidade Forçada e Programada da parcela de usina "p", comprometida com o produto "t", do leilão "l", no período de comercialização "j"

G<sub>p,j</sub> é a Geração Final da parcela de Usina "p", no período de comercialização "j"

QEA\_REST\_OP<sub>p.j</sub> é a Quantidade de Energia Ajustada Utilizada para Determinação de Encargos por Restrição de Operação da parcela de usina não hidráulica "p", no período de comercialização "j"

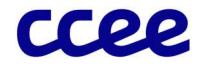

ICB\_AP<sub>p,t,l,m</sub> é o Índice de Custo Benefício atualizado e ponderado da parcela de usina "p", para cada produto "t", do leilão "l", no mês de apuração "m"

PLD<sub>s,j</sub> é o Preço de Liquidação das Diferenças, determinado por submercado "s", no período de comercialização "j"

- "s" é o submercado em que a parcela de usina "p" está localizada
- 4. Para as demais usinas, o Efeito no Mercado de Curto Prazo (MCP) do Produto de cada usina comprometida com CCEAR por disponibilidade ou CER, corresponde à totalização no mês da valoração do Balanço Energético do Produto ao Preço de Liquidação das Diferenças. Esse montante é incorporado ao Efeito da Contratação por Disponibilidade do agente para repasse às distribuidoras no processo de consolidação de resultados e é expresso por:

$$
EMCP\_PROD_{p,t,l,m} = \sum_{j \in m} (NET\_PROD_{p,t,l,j} * PLD_{s,j})
$$

Onde:

EMCP\_PRODp,t,l,m é o Efeito no Mercado de Curto Prazo do Produto de cada parcela de usina "p", comprometida com o produto "t", do leilão "l", no mês de apuração "m"

NET PROD<sub>p,t,l,j</sub> é o Balanço Energético do Produto, de cada parcela de usina "p", comprometida com o produto "t", do leilão "l", no período de comercialização "j"

PLD<sub>s,j</sub> é o Preço de Liquidação das Diferenças, determinado por submercado "s", no período de comercialização "j"

- "s" é o submercado em que a parcela de usina "p" está localizada
- 5. O Total de Encargos Associado ao Produto identifica os encargos atribuídos a cada usina térmica com despacho tipo I com CVU ou IIA vinculada a um contrato por disponibilidade, dada pela Geração destinada ao produto descontada a inflexibilidade contratual. Este total, consolidado no mês de apuração, engloba os encargos recebidos em face de despacho por (i) restrição de operação, (ii) razão de segurança energética, (iii) unit commitment e (iv) o encargo associado à diferença de CVUs em função do despacho diferenciado.
- 6. Para as usinas térmicas com despacho tipo I com CVU ou IIA comprometidas com os CCEARs ou CERs por disponibilidade sem obrigação de entrega:

Para usinas comprometidas com CCEAR por Disponibilidade sem obrigação de entrega

 $TENC\_PROD\_P_{p,t,l,j} = TENC\_PROD\_P\_ON_{p,t,l,j} + TENC\_PROD\_P\_OFF_{p,t,l,j}$ 

Para usinas comprometidas com CER por Disponibilidade

 $TENC\_PROD\_P_{p,t,l,j} = TENC\_PROD\_P\_OFF_{p,t,l,j}$ 

Onde:

TENC\_PROD\_Pp,t,l,j é o Total Preliminar de Encargos Associado ao Produto, de cada parcela de usina "p", comprometida com o produto "t", do leilão "l", no período de comercialização "j"

TENC\_PROD\_P\_ON<sub>p,t,l,j</sub> é o Total Preliminar de Encargos Associado ao Produto, referente à restrição de operação constrained-on, unit commitment ou segurança energética, de cada parcela de usina "p", comprometida com o produto "t", do leilão "l", no período de comercialização "j"

TENC\_PROD\_P\_OFFp,t,l,j é o Total Preliminar de Encargos Associado ao Produto, referente à restrição de operação constrained-off, de cada parcela de usina "p", comprometida com o produto "t", do leilão "l", no período de comercialização "j"

6.1. Para usinas que estejam despachadas por restrição de operação constrained-on, unit commitment ou segurança energética, o total de encargos passíveis de repasse será calculado conforme expressão abaixo:

$$
TENC\_PROD\_P\_ON_{p,t,l,j} = G\_PROD\_LIQ_{p,t,l,j} * (max (INC_{p,j} - PLD_{s,j}; 0) - DIF\_INC\_CVU_{p,j})
$$

Onde:

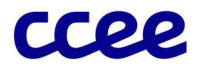

TENC\_PROD\_P\_ONp,t,l,j é o Total Preliminar de Encargos Associado ao Produto, referente à restrição de operação constrained-on, unit commitment ou segurança energética, de cada parcela de usina "p", comprometida com o produto "t", do leilão "l", no período de comercialização "j"

G\_PROD\_LIQp,t,l,j é a Geração Destinada para Atendimento ao Produto, descontada a inflexibilidade, de cada parcela de usina "p", referente ao produto "t", do leilão "l", no período de comercialização "j"

INCp,j é o Custo Declarado da parcela de usina não hidráulica "p", no período de comercialização "j"

DIF\_INC\_CVU<sub>p.j</sub> é a Diferença entre o CVU considerado para cálculo de encargos à serem repassados ao produto e o valor utilizado na Receita de Venda da parcela de usina "p", no período de apuração "j"

PLDs,j é o Preço de Liquidação das Diferenças, determinado por submercado "s", no período de comercialização "j"

6.1.1. A geração referente aos encargos passiveis de repasse é calculada pela diferença entre a Geração Destinada para atendimento ao Produto e a Geração Inflexivel destinada ao produto, ambas fora da ordem de mérito, conforme expressão abaixo:

 $G_{\text{I}}PROD_{\text{I}}UQ_{n+1,i} = G_{\text{I}}PROD_{\text{I}}NDOMP_{n+1,i} - G_{\text{I}}NFLEX_{\text{I}}NDOMP_{n+1,i}$ 

Onde:

G PROD LIQ<sub>p,t,l,j</sub> é a Geração Destinada para Atendimento ao Produto, descontada a inflexibilidade, de cada parcela de usina "p", referente ao produto "t", do leilão "l", no período de comercialização "j"

G PROD NDOMP<sub>p,t,l,j</sub> é a Geração Destinada para Atendimento ao Produto Fora da Ordem de Mérito de cada parcela de usina "p", referente ao produto "t", do leilão "l", no período de comercialização "j"

G INFLEX NDOMP<sub>p,t,lj</sub> é a Geração Inflexível Fora da Ordem de Mérito de cada parcela de usina "p", comprometida com o produto "t", do leilão "l", no período de comercialização "j"

6.1.2. O Encargo associado à Diferença de CVUs representa o valor do encargo que não será repassado aos compradores dos CCEARs por disponibilidade, em razão da diferença entre o CVU que a usina foi despachada e o CVU dos CCEARs. Seu valor será diferente de zero apenas para as usinas devidamente autorizadas pela Aneel e despachadas por encargo pelo ONS a um CVU diferente do definido no CCEAR, e é obtido pela diferença entre o CVU despachado pelo ONS e o CVU dos CCEARs, conforme expressão abaixo:

Se o ONS despachar a usina, autorizada pela Aneel, por encargo a um CVU diferente do definido no CCEAR

 $DIF\_INC\_CVU_{p,i} = max(0; INC_{p,i} - CVU\_CCEAR_{p,i})$ 

#### Caso contrário

 $DIF\_INC\_CVU_{p,j} = 0$ 

Onde:

DIF\_INC\_CVU<sub>p,j</sub> é a Diferença entre o CVU considerado para cálculo de encargos à serem repassados ao produto e o valor utilizado na Receita de Venda da parcela de usina "p", no período de comercialização "j"

INCp,j é o Custo Declarado da parcela de usina não hidráulica "p", no período de comercialização "j"

CVU\_CCEARp,j é o Custo variável unitário utilizado para pagamento do CCEAR da parcela de usina não hidráulica "p", no período de comercialização "j"

#### 6.2. Para usinas que estejam despachadas por restrição de operação constrained-off, o total de encargos passíveis de repasse é calculado conforme expressão abaixo:

Para usinas comprometidas com CCEAR por Disponibilidade sem obrigação de entrega:

TENC\_PROD\_P\_OFF<sub>p,t,l,j</sub> =  $min(ENC\_CONST\_OFF_{p,j} * PC\_PROD_{p,t,l,m};$   $LIM\_ENC\_PROD_{p,t,l,j} * max(0;PLD_{s,j} - INC_{p,j}))$ 

Para usinas comprometidas com CER por Disponibilidade

 $TENC\_PROD\_P\_OFF_{p,t,l,j} = ENC\_CONST\_OFF_{p,j} * PC\_PROD_{p,t,l,m}$ 

Onde:

Consolidação de Resultados - Determinação dos Ajustes Decorrentes da Contratação por Disponibilidade

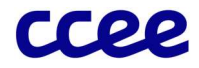

TENC\_PROD\_P\_OFFp,t,l,j é o Total Preliminar de Encargos Associado ao Produto, referente à restrição de operação constrained-off, de cada parcela de usina "p", comprometida com o produto "t", do leilão "l", no período de comercialização "j"

ENC\_CONST\_OFFp,j é o Encargo por Restrição de Operação Constrained-Off da parcela de usina não hidráulica "p", no período de comercialização "j"

PC\_PROD<sub>p,t,l,m</sub> é o Percentual de Comprometimento com Produtos da parcela de usina "p", para cada produto "t", do leilão "l", no mês de apuração "m"

LIM\_ENC\_PRODp,t,l,j é o Limite de repasse de encargos por restrição de operação constrained-off Associado ao Produto de cada parcela de usina "p", comprometida com o produto "t", do leilão "l", no período de comercialização "j"

PLDs,j é o Preço de Liquidação das Diferenças, determinado por submercado "s", no período de comercialização "j"

INCp,j é o Custo Declarado da parcela de usina não hidráulica "p", no período de comercialização "j"

6.2.1. O limite de repasse de encargo por restrição de operação constrained-off representa a diferença da quantidade prevista de geração da usina despachada por encargo e a geração destinada para atendimento ao produto, conforme expressão:

$$
LIM\_ENC\_PROD_{p,t,l,j} = max(0; QEA\_REST\_OP\_PROD_{p,t,l,j} - G\_PROD\_DOMP_{p,t,l,j})
$$

Onde:

LIM\_ENC\_PRODp,t,l,j é o Limite de repasse de encargos por restrição de operação constrained-off Associado ao Produto, de cada parcela de usina "p", comprometida com o produto "t", do leilão "l", no período de comercialização "j"

QEA\_REST\_OP\_PROD<sub>p,t,l,j</sub> é a Quantidade de Energia Ajustada considerada para repasse de encargo, constrained-off, ao produto de cada parcela de usina "p", comprometida com o produto "t", do leilão "l", no período de comercialização "j"

G\_PROD\_DOMPp,t,l,j é a Geração Destinada para Atendimento ao Produto na Ordem de Mérito de cada parcela de usina "p", referente ao produto "t", do leilão "l", no período de comercialização "j"

6.2.1.1. A quantidade de energia ajustada considerada para cálculo do repasse de encargos, por restrição de operação constrained-off ao produto é determinada conforme expressão:

 $QEA\_REST\_OP\_PROD_{p,t,l,j} = ((M\_CONST\_OFF_{p,j} * F\_PDI_{p,j} * UXP\_GLF_{p,j}) + G\_DOMP_{p,j})* PC\_PROD_{p,t,l,m}$ 

Onde:

QEA\_REST\_OP\_PROD<sub>p,t,l,j</sub> é a Quantidade de Energia Ajustada considerada para repasse de encargo, constrained-off, ao produto de cada parcela de usina "p", comprometida com o produto "t", do leilão "l", no período de comercialização "j"

M\_CONST\_OFFp,j é o Montante de geração frustrada por Constrained-Off determinado pelo ONS da parcela de usina não hidráulica "p", no período de comercialização "j"

F PDI<sub>p.j</sub> é o Fator de Abatimento das Perdas Internas Instantâneas da parcela de usina não hidráulica "p", no período de comercialização "j"

UXP\_GLFp,j é o Fator de Rateio de Perdas de Geração associado à usina "p", no período de comercialização "j"

G\_DOMPp,j é a Geração na Ordem de Mérito de cada parcela de usina "p", no período de comercialização "j"

PC\_PROD<sub>p,t,I,m</sub> é o Percentual de Comprometimento com Produtos da parcela de usina "p", para cada produto "t", do leilão "l", no mês de apuração "m"

- 7. Para as usinas comprometidas com CCEARs com obrigação de entrega proveniente de leilões de energia nova ou existente, a receita de encargos não é repassada para distribuidora.
- 7.1. Para as usinas comprometidas com CCEARs com obrigação de entrega provenientes de leilões de energia nova ou energia existente, temos:

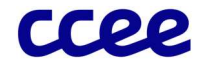

## $TENC\_PROD\_P_{p,t,l,j} = 0$

Onde:

TENC\_PROD\_Pp,t,l,j é o Total Preliminar de Encargos Associado ao Produto, de cada parcela de usina "p", comprometida com o produto "t", do leilão "l", no período de apuração "j"

8. O Total de Encargos Associado ao Produto concatena o total dos encargos associados ao Produto no mês de referência, e é calculado pelo somatório de todos os períodos de comercialização, conforme expressão:

$$
TENC\_PROD_{p,t,l,m} = \sum_{j \in m} TENC\_PROD\_P_{p,t,l,j}
$$

Onde:

TENC\_PRODp,t,l,m é o Total de Encargos Associado ao Produto, de cada parcela de usina "p", comprometida com o produto "t", do leilão "l", no mês de apuração "m"

TENC\_PROD\_Pp,t,l,j é o Total Preliminar de Encargos Associado ao Produto, de cada parcela de usina "p", comprometida com o produto "t", do leilão "l", no período de comercialização "j"

9. O Resultado Final da Usina Associado ao Produto consolida os montantes apurados referentes (i) ao efeito no MCP e (ii) aos encargos correspondentes a cada usina comprometida com o produto negociado em cada leilão, no mês de apuração, expresso por:

$$
RFU\_PROD_{p,t,l,m} = EMCP\_PROD_{p,t,l,m} + TENC\_PROD_{p,t,l,m}
$$

Onde:

RFU\_PROD<sub>p,t,l,m</sub> é o Resultado Final da Usina Associado ao Produto da parcela de usina "p", comprometida com o produto "t", do leilão "l", no mês de apuração "m"

EMCP PROD<sub>p,t,l,m</sub> é o Efeito no Mercado de Curto Prazo do Produto de cada parcela de usina "p", comprometida com o produto "t", do leilão "l", no mês de apuração "m"

TENC\_PRODp,t,l,m é o Total de Encargos Associado ao Produto de cada parcela de usina "p", comprometida com o produto "t", do leilão "l", no mês de apuração "m"

10. O cálculo do Resultado Final da Usina Associado ao Comprador do Produto relaciona o Efeito no Mercado de Curto Prazo do Produto na proporção em que o comprador foi afetado no MCP devido à contratação (incluindo efeitos diferenciados por leilão), e o Total de Encargos Associado ao Produto na proporção em que a distribuidora tem contratos com a usina que motivou os encargos, com o objetivo de determinar os efeitos do CCEAR por disponibilidade ou CER sob a óptica do comprador. O Resultado Final da Usina Associado ao Comprador do Produto é expresso por:

Para usinas termelétricas comprometidas com leilões de energia nova realizados de 2016 em diante ou 23° e 24° Leilões de Energia Existente:

 $RFUC\_PROD_{a,p,t,l,m}$ 

 $= (REC\_PROD_C_{a,p,t,l,m} + REC\_PROD_C_3A_{a,p,t,l,m} + REC_ATR\_PROD_C_{a,p,t,l,m} - REQ\_PROD_C_{a,p,t,l,m})$ +  $TENC\_PROD_C_{a,p,t,l,m}$ 

Para as demais usinas:

 $RFUC\_PROD_{a,p,t,l,m} = (REC\_PROD_{a,p,t,l,m} + REC\_ATR\_PROD_{a,p,t,l,m} - RED\_PROD_{a,p,t,l,m}) + TENC\_PROD_{a,p,t,l,m}$ 

Onde:

RFUC\_PRODa,p,t,l,m é o Resultado Final da Usina Associado ao Comprador do Produto, para cada perfil de agente "a", comprador de CCEAR por disponibilidade ou CER, referente a parcela de usina "p", negociada no produto "t", do leilão, "l", no mês de apuração "m"

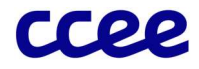

REC\_PROD\_Ca,p,t,l,m é o Recurso Associado ao Comprador do Produto, para cada perfil de agente "a", comprador de CCEAR por disponibilidade ou CER, referente a parcela de usina "p", negociada no produto "t", do leilão, "l", no mês de apuração "m"

REC\_PROD\_C\_3A<sub>a,p,t,l,m</sub> é o Recurso Associado ao Comprador do Produto nos 3 Primeiros Anos, para cada perfil de agente "a", comprador de CCEAR por disponibilidade ou CER, referente a parcela de usina "p", negociada no produto "t", do leilão, "l", no mês de apuração "m"

REC\_ATR\_PROD\_Ca,p,t,l,m é o Recurso Associado ao Comprador do Produto Vinculado ao Atraso para cada perfil de agente "a", comprador de CCEAR por disponibilidade ou CER, referente a parcela de usina "p", negociada no produto "t", do leilão, "l", no mês de apuração "m"

REQ\_PROD\_Ca,p,t,l,m é o Requisito Associado ao Comprador do Produto, para cada perfil de agente "a", comprador de CCEAR por disponibilidade ou CER, referente a parcela de usina "p", negociada no produto "t", do leilão, "l", no mês de apuração "m""

TENC\_PROD\_Ca,p,t,l,m é o Total de Encargos Associado ao Comprador do Produto para cada perfil de agente "a", comprador de CCEAR por disponibilidade ou CER, referente a parcela de usina "p", negociada no produto "t", do leilão, "l", no mês de apuração "m""

10.1. Para os CCEARs por Disponibilidade e CERs, o Recurso Associado ao Comprador do Produto é determinado pela Geração entregue ao produto, ou ainda obrigação de entrega, aplicado o respectivo fator de comprometimento, conforme seguinte equação:

$$
\boldsymbol{REC\_PROD\_C_{a,p,t,l,m}} = \left(\sum_{j \in m} \left( G\_PROD_{p,t,l,j} + \sum_{e \in EPTL} OBE\_PROD_{p,t,l,e,j} \right) * PLD_{s,j} \right) * F\_CPROD_{a,p,t,l,m}
$$

Onde:

REC\_PROD\_Ca,p,t,l,m é o Recurso Associado ao Comprador do Produto, para cada perfil de agente "a", comprador de CCEAR por disponibilidade ou CER, referente a parcela de usina "p", negociada no produto "t", do leilão, "l", no mês de apuração "m"

G\_PRODp,t,l,j é a Geração Destinada para Atendimento ao Produto de cada parcela de usina "p", referente ao produto "t", do leilão "l", no período de comercialização "j"

OBE\_PRODp,t,l,e,j é a Obrigação de Entrega de Energia associado ao CCEAR por Disponibilidade da parcela de usina "p", comprometida com o produto "t", do leilão "l", do contrato "e", no período de comercialização "j"

PLD<sub>s,j</sub> é o Preço de Liquidação das Diferenças, determinado por submercado "s", no período de comercialização "j"

F\_CPRODa,p,l,t,m é o Fator de Comprometimento com o Produto, do perfil de agente "a", referente a parcela de usina "p", negociada no produto "t", do leilão "l", no mês de apuração "m"

"s" é o submercado em que a parcela de usina "p" está localizada

10.1.1. O Fator de Comprometimento com o Produto é determinado em função da participação do agente comprador de um contrato por disponibilidade em relação à soma de CCEAR/CER, vinculados a uma usina, de um determinado produto e leilão, expresso por:

Caso o perfil de agente "a" seja o Agente associado à Contratação da Energia de Reserva (ACER), então:

$$
F_{\text{-}}\mathcal{C}PROD_{a,p,t,l,m}=1
$$

Caso o perfil de agente "a" seja o comprador de CCEAR, então:

Se usina "p" for biomassa comprometidas com CCEAR antes de 2011, usinas térmicas com modalidade de despacho I com CVU e IIA sem obrigação de entrega, usinas eólicas e solares comprometidas com CCEAR:

$$
\pmb{F\_CPROD_{a,p,t,l,m}} = \frac{\sum_{e \in ECA} \sum_{j \in m} G\_CTR_{p,t,l,e,j}}{\sum_{e \in EPTL} \sum_{j \in m} G\_CTR_{p,t,l,e,j}}
$$

Para as demais usinas:

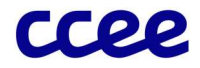

$$
\pmb{F\_CPROD_{a,p,t,l,m}} = \frac{\sum_{e \in ECA} OBE\_M\_PROD_{p,t,l,e,m}}{\sum_{e \in EPTL} OBE\_M\_PROD_{p,t,l,e,m}}
$$

Onde:

F\_CPRODa,p,t,l,m é o Fator de Comprometimento com o Produto, do perfil de agente "a", referente à parcela de usina "p", negociada no produto "t", do leilão "l", no mês de apuração "m"

G\_CTRp,t,l,e,j é a Geração Destinada para Atendimento ao Contrato da parcela de usina "p", para cada produto "t", do leilão "l", do contrato "e", no período de apuração "j"

OBE\_M\_PROD<sub>p,t,l,e,m</sub> é a Obrigação Mensal de Entrega de Energia associado ao CCEAR por Disponibilidade da parcela de usina "p", comprometida com o produto "t", do leilão "l", do contrato com a distribuidora "e", no mês de apuração "m"

"EPTL" é o conjunto de contratos CCEAR por Disponibilidade "e", pertencentes à usina "p", comprometida com o produto "t", do leilão "l"

"ECA" é o conjunto de contratos de compra "e", do perfil de agente "a"

"e" representa o contrato CCEAR por Disponibilidade, que o perfil de agente "a" é comprador

10.2. Para os CCEARs por Disponibilidade, o Recurso Associado ao Comprador do Produto Vinculado ao Atraso é determinado conforme a Energia em Atraso, aplicado o respectivo fator de comprometimento, conforme seguinte equação:

$$
\boldsymbol{REC\_ATR\_PROD\_C_{a,p,t,l,m}} = \sum_{e \in ECA} \left( \left( \sum_{j \in m} EAPS_{p,t,l,j} * PID_{s,j} \right) * F\_RC_{p,t,l,e,m} \right)
$$

Onde:

REC\_ATR\_PROD\_Ca,p,t,l,m é o Recurso Associado ao Comprador do Produto Vinculado ao Atraso, para cada perfil de agente "a", comprador de CCEAR por disponibilidade ou CER, referente a parcela de usina "p", negociada no produto "t", do leilão, "l", no mês de apuração "m"

EAPSp,t,l,j é a Energia para Atendimento aos Casos de Descasamento, Atraso ou Suspensão de Unidade Geradora de cada parcela de usina "p", comprometida com o produto "t", do leilão "l", no período de comercialização "j"

PLD<sub>s,j</sub> é o Preço de Liquidação das Diferenças, determinado por submercado "s", no período de comercialização "j"

F\_RC<sub>p,t,l,e,m</sub> é o Fator de Rateio de Contratos da parcela de usina "p", para cada produto "t", do leilão "l", do contrato "e", no mês de apuração "m"

"ECA" é o conjunto de contratos de compra "e", do perfil de agente "a"

"s" é o submercado em que a parcela de usina "p" está localizada

10.3. Para usinas termelétricas com CVU comprometidas com leilões de energia nova realizados de 2016 em diante ou 23° e 24° leilões de energia existente, nos 3 primeiros anos após entrada em operação comercial, eventual exposição negativa do gerador com relação obrigação de entregam ocasionado por indisponibilidade forçada ou programada, é valorada ao gerador com ICB atualizado, ficando os distribuidores compradores com as diferenças, conforme seguinte expressão:

$$
REC\_PROD\_C\_3A_{a,p,t,l,m} = \left(\sum_{j \in m} EMCP\_PROD\_IFP\_3A_{p,t,l,j}\right) * F\_CPROD_{a,p,t,l,m}
$$

Onde:

REC\_PROD\_C\_3Aa,p,t,l,m é o Recurso Associado ao Comprador do Produto nos 3 Primeiros Anos, para cada perfil de agente "a", comprador de CCEAR por disponibilidade ou CER, referente a parcela de usina "p", negociada no produto "t", do leilão, "l", no mês de apuração "m"

EMCP\_PROD\_IFP\_3Ap,t,l,j é o Efeito no Mercado de Curto Prazo do Produto em função da Indisponibilidade nos três primeiros anos de operação comercial de cada parcela de usina "p", comprometida com o produto "t", do leilão "l", no período de comercialização "j"

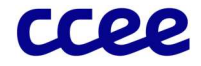

F\_CPRODa,p,t,l,m é o Fator de Comprometimento com o Produto, do perfil de agente "a", referente à parcela de usina "p", negociada no produto "t", do leilão "l", no mês de apuração "m"

10.4. Para os CCEARs por Disponibilidade, o Fator de Comprometimento com o Produto é determinado em função da participação do agente comprador de um contrato por disponibilidade em relação à soma de CCEAR, vinculados a uma usina, de um determinado produto e leilão, expresso por:

$$
REQ\_PROD\_C_{a,p,t,l,m} = \sum_{e \in ECA} \left( \left( \sum_{j \in m} \sum_{e \in EPTL} CQ_{e,j} * PLD_{s,j} \right) * F\_RC_{p,t,l,e,m} \right)
$$

Onde:

REQ\_PROD\_Ca,p,t,l,m é o Requisito Associado ao Comprador do Produto, para cada perfil de agente "a", comprador de CCEAR por disponibilidade ou CER, referente a parcela de usina "p", negociada no produto "t", do leilão, "l", no mês de apuração "m"

CQe,j é a Quantidade Contratada do contrato "e", no período de comercialização "j"

PLD<sub>s,j</sub> é o Preço de Liquidação das Diferenças, determinado por submercado "s", no período de comercialização "j"

F\_RC<sub>p,t,l,e,m</sub> é o Fator de Rateio de Contratos da parcela de usina "p", para cada produto "t", do leilão "l", do contrato "e", no mês de apuração "m"

"ECA" é o conjunto de contratos de compra "e" do perfil de agente "a"

"s" é o submercado em que a parcela de usina "p" está localizada

10.5. Para os CCEARs e CERs por Disponibilidade, o Total de Encargos associado ao comprador é determinado em função da participação do agente comprador de um contrato por disponibilidade em relação à soma de CCEAR ou CER, vinculados a uma usina, de um determinado produto e leilão, expresso por:

Para usinas comprometidas com CCEAR por Disponibilidade sem obrigação de entrega

**TENCPROD**<sub>**C**<sub>*a*,*p*,*t*,*l*,*m*</sub> = 
$$
\sum_{e \in ECA} (TENC\_PROD_{p,t,l,m} * F\_RC_{p,t,l,e,m})
$$</sub>

Para usinas comprometidas com CER por Disponibilidade

 $$ 

Onde:

TENC\_PROD\_Ca,p,t,l,m é o Total de Encargos Associado ao Comprador do Produto, para cada perfil de agente "a", comprador de CCEAR por disponibilidade ou CER, referente a parcela de usina "p", negociada no produto "t", do leilão, "l", no mês de apuração "m"

TENC\_PRODp,t,l,m é o Total de Encargos Associado ao Produto, de cada parcela de usina "p", comprometida com o produto "t", do leilão "l", no mês de apuração "m"

F\_RC<sub>p,t,l,e,m</sub> é o Fator de Rateio de Contratos da parcela de usina "p", para cada produto "t", do leilão "l", do contrato "e", no mês de apuração "m"

F\_CPRODa,p,t,l,m é o Fator de Comprometimento com o Produto, do perfil de agente "a", referente à parcela de usina "p", negociada no produto "t", do leilão "l", no mês de apuração "m"

"ECA" é o conjunto de contratos de compra "e", do perfil de agente "a"

11. A determinação do Efeito do CCEAR por disponibilidade ou CER para o Comprador consolida os Resultados Finais das Usinas Associados ao Comprador dos Produtos negociados, no mês de apuração, conforme a seguinte expressão:

$$
ECDC_{a,m} = \sum_{p \in PCA} RFUC\_PROD_{a,p,t,l,m}
$$

Onde:

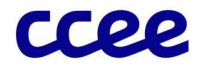

ECDCa,m é o Efeito do CCEAR por disponibilidade ou CER para o Comprador, para cada perfil de agente "a", no mês de apuração "m"

RFUC\_PRODa,p,t,l,m é o Resultado Final da Usina Associado ao Comprador do Produto, para cada perfil de agente "a", comprador de CCEAR por disponibilidade ou CER, referente a parcela de usina "p", negociada no produto "t", do leilão, "l", no mês de apuração "m"

"PCA" é o conjunto de parcelas de usinas "p", comprometidas com contratos por disponibilidade, onde o perfil de agente "a" é o comprador do contrato por disponibilidade

12. A determinação do Efeito do CCEAR por disponibilidade ou CER para o Vendedor consolida, para o agente proprietário das usinas, os Resultados Finais das Usinas Comprometidas com os Produtos negociados, no mês de apuração, conforme a seguinte expressão:

$$
ECDV_{a,m} = \sum_{p \in a} \sum_{l \in LP} \sum_{t \in TLP} RFU\_PROD_{p,t,l,m}
$$

Onde:

ECDVa,m é o Efeito do CCEAR por disponibilidade ou CER para o Vendedor, para cada perfil de agente, "a", no mês de apuração "m"

RFU\_PRODp,t,l,m é o Resultado Final da Usina Associado ao Produto, da parcela de usina "p", comprometida com o produto "t", do leilão "l", no mês de apuração "m"

"TLP" é o conjunto dos produtos "t", em que a parcela da usina "p", está comprometida com o leilão "l"

"LP" é o conjunto de leilões "l", em que cada parcela da usina "p" está comprometida

13. O Efeito do CCEAR por disponibilidade ou CER compõe o resultado da contabilização de cada agente vinculado à contratação nesta modalidade. Este cálculo representa o repasse, aos compradores de contratos por disponibilidade, dos resultados obtidos tanto na operação no curto prazo quanto com relação aos encargos recebidos pelos vendedores desses contratos. O Efeito do CCEAR por disponibilidade ou CER é dado pela diferença entre o Efeito do CCEAR por disponibilidade ou CER para o Comprador e para o Vendedor, expresso por:

$$
ECD_{a,m} = ECDC_{a,m} - ECDV_{a,m}
$$

Onde:

ECDa,m é o Efeito do CCEAR por disponibilidade ou CER, para cada perfil de agente "a", no mês de apuração "m"

ECDCa,m é Efeito do CCEAR por disponibilidade ou CER para o Comprador, para cada perfil de agente "a", no mês de apuração "m"

ECDVa,m é o Efeito do CCEAR por disponibilidade ou CER para o Vendedor, para cada perfil de agente "a", no mês de apuração "m"

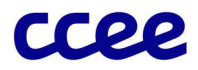

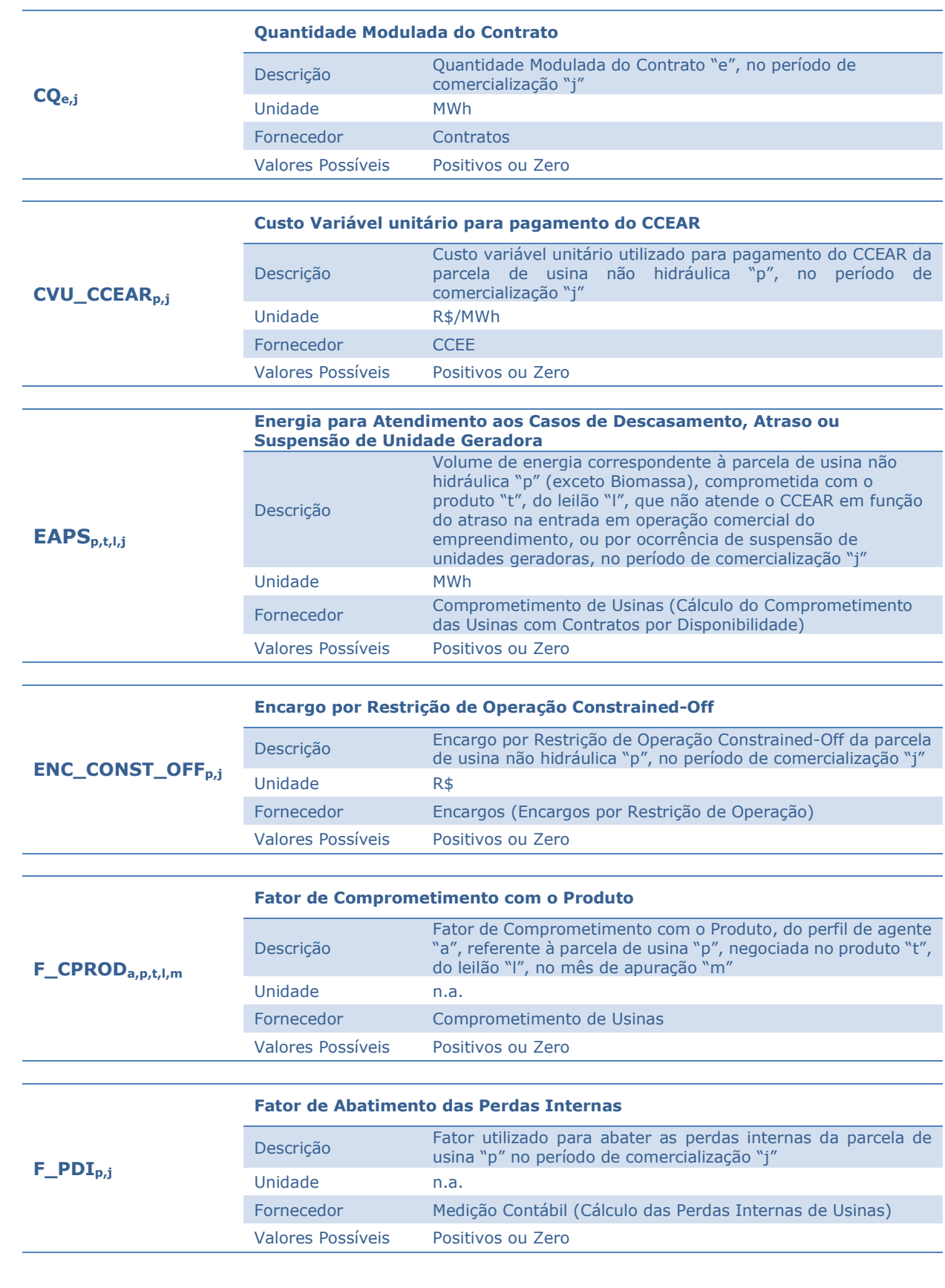

# 2.1.2. Dados de Entrada dos Ajustes Decorrentes da Contratação por Disponibilidade

![](_page_22_Picture_1.jpeg)

![](_page_22_Picture_222.jpeg)

Consolidação de Resultados - Determinação dos Ajustes Decorrentes da Contratação por Disponibilidade

![](_page_23_Picture_1.jpeg)

![](_page_23_Picture_221.jpeg)

![](_page_23_Picture_222.jpeg)

![](_page_23_Picture_223.jpeg)

![](_page_23_Picture_224.jpeg)

![](_page_23_Picture_225.jpeg)

![](_page_23_Picture_226.jpeg)

![](_page_24_Picture_1.jpeg)

![](_page_24_Picture_87.jpeg)

![](_page_25_Picture_1.jpeg)

# 2.1.3. Dados de Saída dos Ajustes Decorrentes da Contratação por Disponibilidade

![](_page_25_Picture_86.jpeg)

Consolidação de Resultados - Determinação dos Ajustes Decorrentes da Contratação por Disponibilidade

![](_page_26_Picture_1.jpeg)

# 2.2. Determinação dos Ajustes Decorrentes do Contrato de Cota de Garantia Física - CCGF

## Objetivo:

Apurar o efeito da contratação pelo regime de cota de garantia física relacionados ao Contrato de Cota de Garantia Física – CCGF a ser considerado nos resultados da contabilização dos agentes.

## Contexto:

Os CCGFs preveem que a receita fixa e os custos variáveis de produção associados à operação das usinas, devem ser repassados às distribuidoras cotistas destes contratos. Em contrapartida, os efeitos contábeis da operação destas usinas no Mercado de Curto Prazo, Encargos recebidos e Exposições Financeiras devem ser igualmente repassados às distribuidoras nos termos das disposições contratuais. A Figura 8 situa essa etapa do cálculo em relação ao módulo completo de consolidação de resultados:

![](_page_26_Figure_7.jpeg)

Figura 8: Geral do Módulo de Regras: "Consolidação de Resultados"

# Detalhamento dos Ajustes Decorrentes do Contrato de Cota de Garantia Física - CCGF

O cálculo do efeito da contratação por regime de cota de garantia física no resultado da contabilização dos agentes é realizado de acordo com os seguintes comandos e expressões:

Consolidação de Resultados- Determinação dos Ajustes Decorrentes do Contrato de Cota de Garantia Física - CCGF

![](_page_27_Picture_1.jpeg)

## 2.2.1. Resultados do Agente Vendedor de CCGF

Esta etapa consolida os resultados financeiros do agente vendedor de CCGF. Os efeitos do Mercado de Curto Prazo para cada agente vendedor corresponde ao total de efeitos repassados aos agentes cotistas, conforme segue abaixo:

14. O Resultado Preliminar do agente Vendedor decorrente do Resultado no Mercado de Curto Prazo do contrato de cota de garantia física – CCGF corresponde a Geração Total Disponível para Atendimento ao Contrato de Cota de Garantia Física abatendo o Consumo de Geração Final e a Quantidade Contratada, valorada ao Preço de Liquidação das Diferenças no submercado de origem da usina, expresso por:

$$
RPU\_MCP_{p,m} = \sum_{j \in m} \sum_{s} \left( \left( \left( G\_CGF\_TOT_{p,s,j} - CGF_{p,j} \right) - \sum_{e \in EPCGF} CQ_{e,j} \right) * PLD_{s,j} \right)
$$

Onde:

RPU MCP<sub>p,m</sub> é o Resultado Preliminar da parcela de usina "p" comprometida com CCGF no Mercado de Curto Prazo do perfil de agente vendedor "a", no mês de apuração "m"

G CCGF TOT<sub>p,s,j</sub> é a Geração Total Disponível para Atendimento ao Contrato de cota de garantia física da parcela de usina "p", no submercado "s", no período de comercialização "j"

 $CQ_{e,i}$  é a Quantidade Contratada do contrato "e", no período de comercialização "j"

CGF<sub>p,j</sub> é o Consumo de Geração Final da parcela de usina "p", no período de comercialização "j"

PLDs,j é o Preço de Liquidação das Diferenças, do submercado "s", no período de comercialização "j"

"EPCCGF" é o conjunto de contratos de compra CCGF "e", pertencentes à parcela de usina "p", do perfil cotista "a"

"a" é o perfil de agente proprietário da parcela de usina "p", participante do regime de cotas de garantia física

## Importante:

O Consumo de Geração Final e os contratos CCGFs pertencentes à parcela de usina "p", possuem valores apenas no submercado da usina.

15. O Resultado Preliminar do agente Vendedor decorrente do Resultado no Mercado de Curto Prazo do contrato de cota de garantia física – CCGF é expresso por:

$$
RPV\_MCP_{a,m} = \sum_{p \in a} RPU\_MCP_{p,m}
$$

Onde:

RPV\_MCPa,m é o Resultado Preliminar do Mercado de Curto Prazo do perfil de agente vendedor "a", no mês de apuração "m"

RPU\_MCPp,m é o Resultado Preliminar da parcela de usina "p" comprometida com CCGF no Mercado de Curto Prazo "", no mês de apuração "m"

"a" é o perfil de agente proprietário da parcela de usina "p", participante do regime de cotas de garantia física

16. O Resultado Final da Usina Comprometida com Contrato de Cota de Garantia Física – CCGF é expresso por:

$$
RFUV\_CGF_{a,m} = COMPENSAG\tilde{A}O\_MRE_{a,m} + RPV\_MCP_{a,m} + TAJ\_EF_{a,m} + TAJ\_AR_{a,m} + R\_ENC\_CS_{a,m}
$$
  
Once:

Consolidação de Resultados- Determinação dos Ajustes Decorrentes do Contrato de Cota de Garantia Física - CCGF

![](_page_28_Picture_1.jpeg)

RFUV\_CCGFa,m é o Resultado Final da Usina Comprometida com CCGF do perfil de agente vendedor "a", no mês de apuração "m"

COMPENSAÇÃO\_MREa,m é a Compensação do MRE do perfil de agente "a", no mês de apuração "m"

RPV\_MCPa,m é o Resultado Preliminar do Mercado de Curto Prazo do perfil de agente vendedor "a", no mês de apuração "m"

TAJ EF<sub>a,m</sub> é o Total de Ajustes de Exposições Financeiras do perfil de agente "a", no mês de apuração "m"

TAJ AR<sub>a,m</sub> é o Total de Ajustes Referente ao Alívio Retroativo do perfil de agente "a", no mês de apuração "m"

R\_ENC\_CSa,m é o Total de Recebimento por Encargo de Compensação Síncrona, do perfil de agente "a", no mês de apuração "m"

"a" é o perfil de agente proprietário da parcela de usina "p", participante do regime de cotas de garantia física

#### 2.2.2. Resultados do Agente Comprador de CCGF

Esta etapa busca ponderar os resultados para o cotista pelo fator de cotas, conforme segue abaixo:

- 17. O Resultado Preliminar da contabilização de cada agente da CCEE corresponde à soma dos montantes a pagar e/ou receber apurados:
- 17.1. O Resultado Preliminar do MRE para o agente cotista referente ao contrato de cota de garantia física – CCGF relaciona o resultado da Compensação do MRE com o Fator de Rateio de Cota de Garantia Física, expresso por:

$$
RPC\_MRE_{a,m} = \sum_{p} \sum_{a*} (COMPENSA\zeta \tilde{A}O\_MRE_{a*,m} * F\_CCGF_{a,p,f})
$$

Onde:

RPC MRE<sub>a,m</sub> é o Resultado Preliminar do MRE do perfil de agente cotista "a", no mês de apuração "m"

COMPENSAÇÃO\_MREa\*,m é a Compensação do MRE do perfil de agente "a\*", no mês de apuração "m"

F CCGF<sub>a,p,f</sub> é o Fator de Rateio de Cotas de Garantia Física para cada perfil de agente cotista "a", da parcela de usina "p", no ano de apuração "f"

"a" é o perfil de agente cotista

"a\*" é o perfil de agente proprietário da parcela de usina "p", participante do regime de cotas de garantia física

18. O Efeito no Mercado de Curto Prazo (MCP) de cada distribuidora cotista corresponde ao efeito total no Mercado de Curto Prazo de todas as usinas comprometidas com CCGFs no montante correspondente a sua cota parte, sendo expresso por:

$$
EMCP\_CGF_{a,m} = \sum_{PCCGF} (RPU\_MCP_{p,m} * F\_CCGF_{a,p,f})
$$

Onde:

EMCP CCGF<sub>a,m</sub> é o Efeito no Mercado de Curto Prazo do contrato de cota de garantia física para cada perfil de agente cotista "a", no mês de referência "m"

RPU\_MCPp,m é o Resultado Preliminar da parcela de usina "p" comprometida com CCGF no Mercado de Curto Prazo "", no mês de apuração "m"

F\_CCGF<sub>a,p,f</sub> é o Fator de Rateio de Cotas de Garantia Física para cada perfil de agente cotista "a", da parcela de usina "p", no ano de apuração "f"

"PCCGF" é o conjunto de usinas comprometidas com Contratos de Cotas de Garantia Física

Consolidação de Resultados- Determinação dos Ajustes Decorrentes do Contrato de Cota de Garantia Física - CCGF

![](_page_29_Picture_1.jpeg)

18.1. O Resultado Preliminar do Cotista decorrente de Ajustes de Exposições Financeiras do contrato de cota de garantia física – CCGF relaciona o Total de Ajustes de Exposições Financeiras com o Fator de Rateio de Cota de Garantia Física, expresso por:

$$
RPC\_EF_{a,m} = \sum_{p} \sum_{a*} (TAJ\_EF_{a*,m} * F\_CCGF_{a,p,f})
$$

Onde:

RPC EF<sub>a,m</sub> é o Resultado Preliminar de Ajustes de Exposições Financeiras do perfil de agente cotista "a", no mês de apuração "m"

TAJ\_EFa\*,m é o Total de Ajustes de Exposições Financeiras do perfil de agente "a\*", no mês de apuração "m"

F\_CCGF<sub>a,p,f</sub> é o Fator de Rateio de Cotas de Garantia Física para cada perfil de agente cotista "a", da parcela de usina "p", no ano de apuração "f"

"a" é o perfil de agente cotista

"a\*" é o perfil de agente proprietário da parcela de usina "p", participante do regime de cotas de garantia física

18.2. O Resultado Preliminar do Cotista decorrente de Ajustes Referentes ao Alívio Retroativo do contrato de cota de garantia física – CCGF relaciona o Total de Ajustes Referentes ao Alívio Retroativo do agente proprietário da usina com o Fator de Rateio de Cota de Garantia Física, expresso por:

$$
RPC\_AR_{a,m} = \sum_{p} \sum_{a*} (TAJ\_AR_{a*,m} * F\_CCGF_{a,p,f})
$$

Onde:

RPC\_ARa,m é o Resultado Preliminar de Ajustes Referente ao Alívio Retroativo do perfil de agente cotista "a", no mês de apuração "m"

TAJ AR<sub>a,m</sub> é o Total de Ajustes Referente ao Alívio Retroativo do perfil de agente "a", no mês de apuração "m"

F\_CCGFa,p,f é o Fator de Rateio de Cotas de Garantia Física para cada perfil de agente cotista "a", da parcela de usina "p", no ano de apuração "f"

"a" é o perfil de agente cotista

"a\*" é o perfil de agente proprietário da parcela de usina "p", participante do regime de cotas de garantia física

18.3. O Resultado Preliminar referente a Encargos por Compensação Síncrona repassados para o agente cotista, decorrente do contrato de cota de garantia física – CCGF relaciona o Total de Recebimento por Encargo de Compensação Síncrona com o Fator de Rateio de Cota de Garantia Física, expresso por:

$$
RPC\_ENC\_CS_{a,m} = \sum_{p} \sum_{a*} (R\_ENC\_CS_{a*,m} * F\_CCGF_{a,p,f})
$$

Onde:

RPC\_ENC\_CSa,m é o Resultado Preliminar de Encargos de Compensação Síncrona do perfil de agente cotista "a", no mês de apuração "m"

R\_ENC\_CSa,m é o Total de Recebimento por Encargo de Compensação Síncrona, do perfil do perfil de agente "a", no mês de apuração "m"

F\_CCGF<sub>a,p,f</sub> é o Fator de Rateio de Cotas de Garantia Física para cada perfil de agente cotista "a", da parcela de usina "p", no ano de apuração "f"

"a" é o perfil de agente cotista

"a\*" é o perfil de agente proprietário da parcela de usina "p", participante do regime de cotas de garantia física

Consolidação de Resultados- Determinação dos Ajustes Decorrentes do Contrato de Cota de Garantia Física - CCGF

![](_page_30_Picture_1.jpeg)

19. O Resultado Final do Rateio de Cotas do Comprador comprometido com contrato de cota de garantia física – CCGF é expresso por:

 $RFUC\_CGF_{a,m} = RPC\_MRE_{a,m} + EMCP\_CGF_{a,m} + RPC\_EF_{a,m} + RPC\_AR_{a,m} + RPC\_ENC\_CS_{a,m}$ 

Onde:

RFUC\_CCGFa,m é o Resultado Final do Rateio de Cotas do perfil de agente cotista "a", no mês de apuração "m"

RPC MRE<sub>a,m</sub> é o Resultado Preliminar do MRE do perfil de agente cotista "a", no mês de apuração "m"

EMCP\_CCGFa,m é o Efeito no Mercado de Curto Prazo do contrato de cota de garantia física para cada perfil de agente cotista "a", no mês de referência "m"

RPC EF<sub>a,m</sub> é o Resultado Preliminar dos Ajustes de Exposições Financeiras do perfil de agente cotista "a", no mês de apuração "m"

RPC\_AR<sub>a,m</sub> é o Resultado Preliminar de Ajustes Referente ao Alívio Retroativo do perfil de agente cotista "a", no mês de apuração "m"

RPC\_ENC\_CSa,m é o Resultado Preliminar de Encargos de Compensação Síncrona do perfil de agente cotista "a", no mês de apuração "m"

"a" é o perfil de agente cotista

### 2.2.3. Efeito do Contrato de Cota de Garantia Física - CCGF

- 20. A etapa do efeito do contrato de cota de garantia física CCGF busca aferir o resultado final para o agente gerador e o agente cotista, conforme segue abaixo.
- 21. O Efeito do CCGF compõe o resultado da contabilização de cada agente vinculado à contratação nesta modalidade. Este cálculo representa o repasse, aos compradores de contratos CCGF, dos resultados obtidos tanto na operação no MRE, mercado de curto prazo, tratamento de exposições, e encargos de compensação síncrona e segurança energética com relação aos vendedores desses contratos. O Efeito do CCGF é dado pelo Resultado Final do Rateio de Cotas do agente cotista e o Resultado Final do Rateio de Cotas do Vendedor, expresso por:

$$
ECCGF_{a,m} = RFUC\_CCGF_{a,m} - RFUV\_CCGF_{a,m}
$$

Onde:

ECCGFa,m é o Efeito do CCGF, para cada perfil de agente "a", no mês de apuração "m"

RFUC CCGF<sub>a,m</sub> é o Resultado Final do Rateio de Cotas do perfil de agente cotista "a", no mês de apuração "m"

RFUV\_CCGFa,m é o Resultado Final da Usina Comprometida com CCGF do perfil de agente vendedor "a", no mês de apuração "m"

Consolidação de Resultados- Determinação dos Ajustes Decorrentes do Contrato de Cota de Garantia Física - CCGF

![](_page_31_Picture_1.jpeg)

# 2.2.4. Dados de Entrada da Determinação dos Ajustes Decorrentes do Contrato de Cota de Garantia Física - CCGF

![](_page_31_Picture_217.jpeg)

Consolidação de Resultados- Determinação dos Ajustes Decorrentes do Contrato de Cota de Garantia Física - CCGF

![](_page_32_Picture_1.jpeg)

![](_page_32_Picture_199.jpeg)

Consolidação de Resultados- Determinação dos Ajustes Decorrentes do Contrato de Cota de Garantia Física - CCGF

![](_page_33_Picture_1.jpeg)

# 2.2.5. Dados de Saída da Determinação dos Ajustes Decorrentes do Contrato de Cota de Garantia Física – CCGF

![](_page_33_Picture_67.jpeg)

Consolidação de Resultados- Determinação dos Ajustes Decorrentes do Contrato de Cota de Garantia Física - CCGF

![](_page_34_Picture_1.jpeg)

# 2.3. Determinação dos Ajustes Decorrentes dos Contratos de Cota de Energia Nuclear – CCEN

# Objetivo:

Apurar o efeito da contratação de energia nuclear a ser considerado nos resultados da contabilização dos agentes.

# Contexto:

Os CCENs preveem que a receita fixa e os custos variáveis de produção associados à operação das usinas, devem ser repassados às distribuidoras, contrapartes destes contratos. Os efeitos contábeis da operação destas usinas no Mercado de Curto Prazo, Exposições Financeiras e Encargos recebidos devem ser igualmente repassados às distribuidoras nos termos das disposições contratuais. A Figura 9 situa essa etapa do cálculo em relação ao módulo completo de consolidação de resultados:

![](_page_34_Figure_7.jpeg)

Figura 9: Geral do Módulo de Regras: "Consolidação de Resultados"

# 2.3.1. Detalhamento dos Ajustes Decorrentes da Contratação de Energia Nuclear

O cálculo do efeito da contratação de energia nuclear no resultado da contabilização dos agentes é realizado de acordo com os seguintes comandos e expressões:

22. O Balanço Energético corresponde à diferença entre o produto da energia gerada para atendimento aos contratos e o consumo de geração e a quantidade de energia comprometida em contratos. Dessa forma, o Balanço Energético do agente cotista é expresso por:

Consolidação de Resultados-Determinação dos Ajustes Decorrentes dos Contratos de Cota de Energia Nuclear –

![](_page_35_Picture_1.jpeg)

$$
NET\_CCEN_{a,s,j} = (G\_CCEN_{a,s,j} - CG\_CCEN_{a,s,j}) - \sum_{EDCCEN} CQ_{e,j}
$$

Onde:

NET\_CCENa,s,j é o Balanço Energético de cada perfil de agente cotista "a", por meio do Contratos de Cota de Energia Nuclear no submercado "s", no período de comercialização "j"

G\_CCEN<sub>a,s,j</sub> é a Geração Final a ser destinado a cada perfil de agente cotista "a", por meio dos Contratos de Cota de Energia Nuclear, no submercado "s", no período de comercialização "j"

CG\_CCENa,s,j é a o Consumo de Geração a ser destinado a cada perfil de agente cotista "a", por meio dos Contratos de Cota de Energia Nuclear, no submercado "s", no período de comercialização "j"

CQe,j é a Quantidade Contratada do contrato "e", no período de comercialização "j"

"EDCCEN" é o conjunto de contratos de compra CCEN "e", do perfil de agente cotista "a", no submercado "s"

"a" é o perfil de agente do distribuidor cotista

23. O Efeito no Mercado de Curto Prazo (MCP) de cada usina comprometida com CCEN corresponde ao montante mensal do Balanço Energético da usina valorado ao Preço de Liquidação das Diferenças. Esse montante é incorporado ao Efeito da Contratação de Energia Nuclear do agente para repasse às distribuidoras no processo de consolidação de resultados e é expresso por:

$$
RPCA\_MCP_{a,m} = \sum_{s} \sum_{j \in m} (NET\_CCEN_{a,s,j} * PLD_{s,j})
$$

Onde:

RPCA\_MCP<sub>a,m</sub> é o Resultado Preliminar do Mercado de Curto Prazo do perfil de agente cotista "a", no mês de apuração "m"

NET\_CCEN<sub>a,s,j</sub> é o Balanço Energético de cada perfil de agente cotista "a", por meio do Contrato de Cota de Energia Nuclear, no submercado "s", no período de comercialização "j"

PLD<sub>s,j</sub> é o Preco de Liquidação das Diferenças, do submercado "s", no período de comercialização "j"

# 2.3.2. Resultado Preliminar do Rateio de Cotas do Cotista

A etapa do resultado preliminar do rateio de cotas dos agentes cotistas, busca ponderar os resultados para o cotista pelo fator de cotas, conforme segue abaixo.

- 24. O Resultado Preliminar da contabilização de cada agente da CCEE corresponde à soma dos montantes a pagar e/ou receber apurados:
- 24.1. O Resultado Preliminar do Cotista decorrente de Ajustes de Exposições Financeiras dos Contratos Cota de Energia Nuclear relaciona o Total de Ajustes de Exposições Financeiras com o Fator de Rateio de Contratos de Cota de Energia Nuclear, expresso por:

$$
RPCA\_EF_{a,m} = TAJ\_EF_{a*,m} * F\_CCEN_{a,m}
$$

Onde:

RPCA\_EFa,m é o Resultado Preliminar de Ajustes de Exposições Financeiras para o perfil de agente cotista "a", no mês de apuração "m"

TAJ\_EFa,m é o Total de Ajustes de Exposições Financeiras do perfil de agente gerador vendedor de CCEN "a", no mês de apuração "m"

F\_CCEN<sub>a,m</sub> é o Fator de Rateio de Contratos de Cota de Energia Nuclear de cada perfil de agente distribuidor "a", no mês de apuração "m"

"a\*" é o perfil de agente vendedor do Contrato de Cotas de Energia Nuclear

"a" é o perfil de agente do distribuidor cotista

Consolidação de Resultados-Determinação dos Ajustes Decorrentes dos Contratos de Cota de Energia Nuclear –
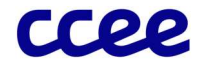

24.2. O Total de Encargos Associado aos Contratos de Cotas de Energia Nuclear atribuídos aos agentes cotistas, consolidado no mês de apuração, engloba os encargos recebidos em face de despacho por (i) restrição de operação e (ii) razão de segurança energética, e relaciona com o Fator de Rateio de Contratos de Cota de Energia Nuclear, expresso por:

$$
RPCA\_ENC_{a,m} = ENCARGOS_{a,m} * F\_CCEN_{a,m}
$$

Onde:

RPCA\_ENCa,m é o Total de Encargos Associado aos Contratos de Cota de Energia Nuclear de cada perfil de agente cotista "a", no mês de apuração "m"

ENCARGOSa,m é o Total de Encargos Consolidado do perfil de agente "a", no mês de apuração "m"

F CCEN<sub>a,m</sub> é o Fator de Rateio de Contratos de Cota de Energia Nuclear de cada perfil de agente distribuidor "a", no mês de referência "m"

24.3. O Resultado Final do Rateio de Cotas do Comprador comprometido com o Contrato de Cota de Energia Nuclear, é expresso por:

$$
RFAC\_CCEN_{a,m} = RPCA\_MCP_{a,m} + RPCA\_EF_{a,m} + RPCA\_ENC_{a,m}
$$

Onde:

RFAC\_CCEN<sub>a,m</sub> é o Resultado Final do Rateio de Cotas de CCEN do perfil de agente cotista "a", no mês de apuração "m"

RPCA\_MCPa,m é o Resultado Preliminar do Mercado de Curto Prazo do perfil de agente cotista "a", no mês de apuração "m"

RPCA\_EFa,m é o Resultado Preliminar de Ajustes de Exposições Financeiras para o perfil de agente cotista "a", no mês de apuração "m"

RPCA\_ENCp,m é o Total de Encargos Associado aos Contratos de Cotas de Energia Nuclear de cada perfil de agente cotista "a", no mês de apuração "m"

#### 2.3.3. Resultado Preliminar do Rateio de Cotas de Energia Nuclear para Angra

A etapa do resultado preliminar do agente Angra, busca ponderar os resultados para o agente vendedor, conforme segue abaixo.

- 24.4. O Resultado Preliminar da contabilização de cada agente da CCEE corresponde à soma dos montantes a pagar e/ou receber apurados:
- 24.5. O Resultado Preliminar do agente Angra decorrente do Resultado no Mercado de Curto Prazo dos contratos de Cotas de Energia Nuclear, é expresso por:

$$
RPA\_MCP_{a,m} = \sum_{s} \sum_{j \in m} (NET_{a,s,j} * PLD_{s,j})
$$

Onde:

RPA MCP<sub>a,m</sub> é o Resultado Preliminar do Mercado de Curto Prazo do perfil de agente de angra "a", no mês de apuração "m"

NET<sub>a,s,j</sub> é o Balanço Energético do perfil de agente "a", no submercado "s", no período de comercialização "j"

PLDs,j é o Preço de Liquidação das Diferenças, determinado por submercado "s", no período de comercialização "j"

24.6. O Resultado Final da Usina de Angra Associado aos CCEN consolida os montantes apurados referentes (i) ao efeito no MCP, (ii) ajustes de exposições financeiras e (iii) aos encargos correspondentes a cada usina, no mês de apuração, expresso por:

 $RFIN\_CCEN_{a,m} = RPA\_MCP_{a,m} + TAJ\_EF_{a,m} + ENCARGOS_{a,m}$ 

Consolidação de Resultados-Determinação dos Ajustes Decorrentes dos Contratos de Cota de Energia Nuclear –

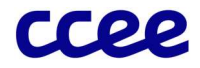

Onde:

RFIN\_CCENa,m é o Resultado Final do perfil de agente de angra "a", no mês de apuração "m"

RPA\_MCPa,m é o Resultado Preliminar do Mercado de Curto Prazo do perfil de agente de angra "a", no mês de apuração "m"

TAJ\_EFa,m é o Total de Ajustes de Exposições Financeiras do perfil de agente "a", no mês de apuração "m"

ENCARGOSa,m é o Total de Encargos Consolidado do perfil de agente "a", no mês de apuração "m"

#### 2.3.4. Efeito dos Contratos de Cotas de Energia Nuclear - CCEN

A etapa do efeito dos contratos de Cotas de Energia Nuclear busca aferir o resultado final para o agente gerador e o agente cotista, conforme segue abaixo.

25. O Efeito do CCEN compõe o resultado da contabilização de cada agente vinculado à contratação nesta modalidade. Este cálculo representa o repasse aos compradores de contratos CCEN, dos resultados obtidos tanto no mercado de curto prazo, tratamento de exposições e encargos com relação aos encargos recebidos pelos vendedores desses contratos. O Efeito do CCEN é dado pelo Resultado Final do Rateio de Cotas do agente cotista e o Resultado Final do Rateio de Cotas do Vendedor, expresso por:

$$
ECCEN_{a,m} = RFAC\_CCEN_{a,m} - RFIN\_CCEN_{a,m}
$$

Onde:

ECCENa,m é efeito do CCEN para o perfil de agente "a", no mês de apuração "m"

RFIN\_CCEN<sub>a,m</sub> é o Resultado Final do Rateio de Cotas de CCEN do perfil de agente gerador vendedor de CCEN "a", no mês de apuração "m"

RFAC\_CCEN<sub>a,m</sub> é o Resultado Final do Rateio de Cotas de CCEN do perfil de agente cotista "a", no mês de apuração "m"

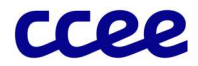

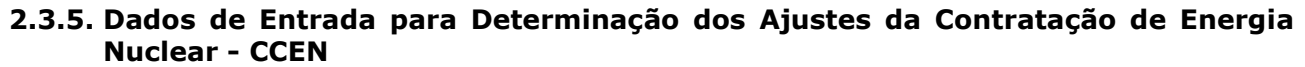

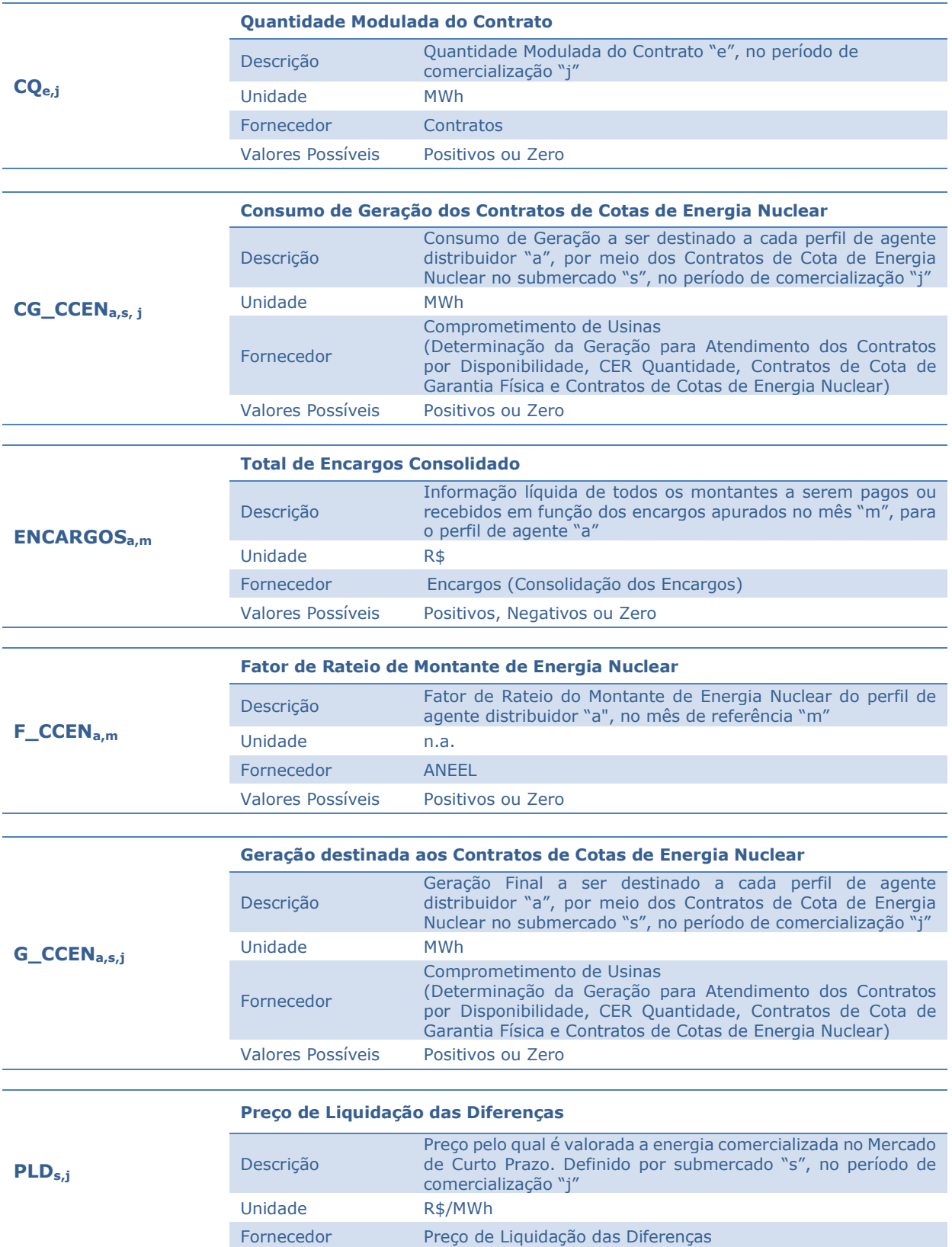

Consolidação de Resultados-Determinação dos Ajustes Decorrentes dos Contratos de Cota de Energia Nuclear –

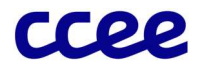

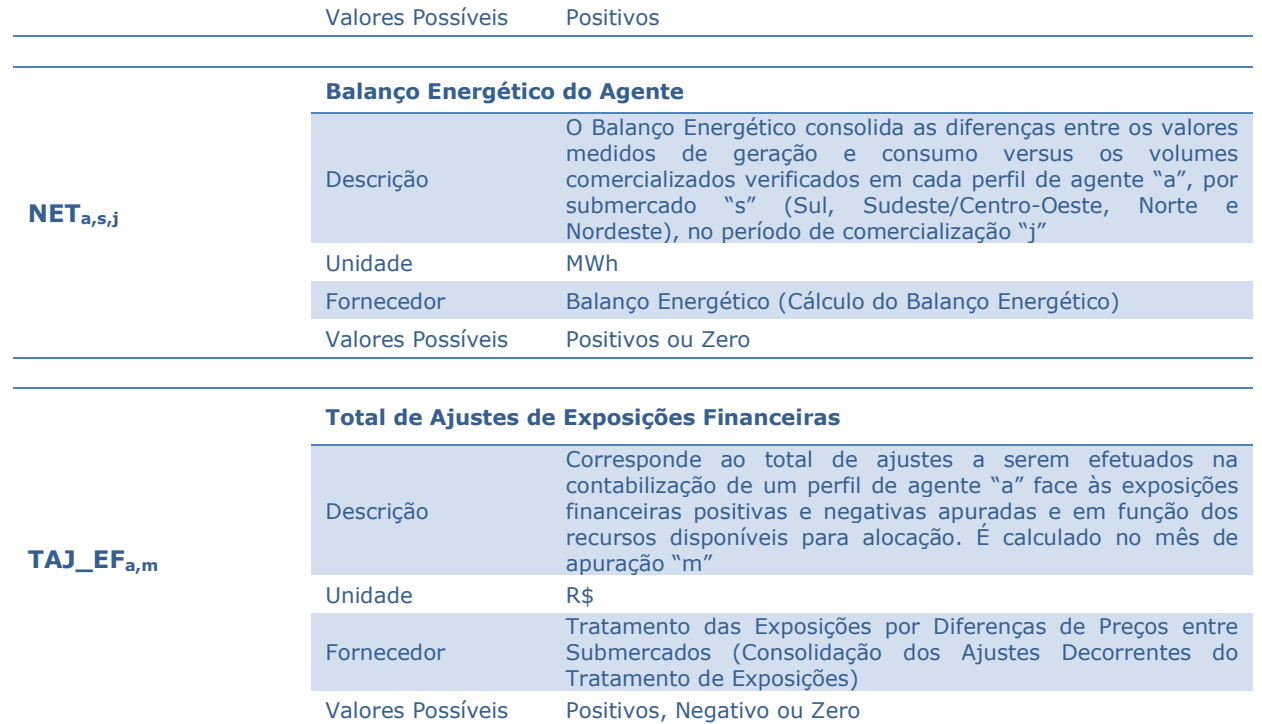

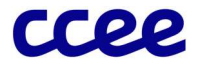

## 2.3.6. Dados de Saída para Determinação dos Ajustes da Contratação de Energia Nuclear - CCEN

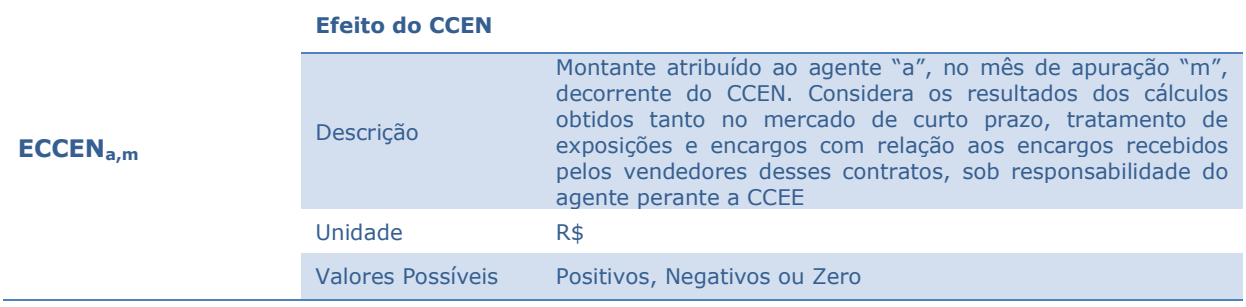

Consolidação de Resultados-Determinação dos Ajustes Decorrentes dos Contratos de Cota de Energia Nuclear – **CCEN** 

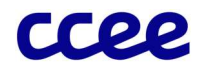

# 2.4. Determinação dos Ajustes Decorrentes do Alívio Retroativo

## Objetivo:

Estabelecer os ajustes na contabilização dos agentes da CCEE necessários para cobertura retroativa de exposições financeiras negativas e de valores de encargos já liquidados.

#### Contexto:

Após a compensação das exposições negativas residuais do mês anterior e a redução dos montantes de ESS do mês corrente, os saldos positivos do excedente financeiro e das exposições positivas dos agentes serão destinados para compensação das exposições negativas residuais e de ESS dos 12 meses anteriores de forma intercalada, ordenados do mês 'm-12' ao mês 'm-2', finalizando com pagamento de ESS do mês 'm-1'. A Figura 10 relaciona a etapa de cálculo desses ajustes em relação ao Módulo de Regras "Consolidação de Resultados":

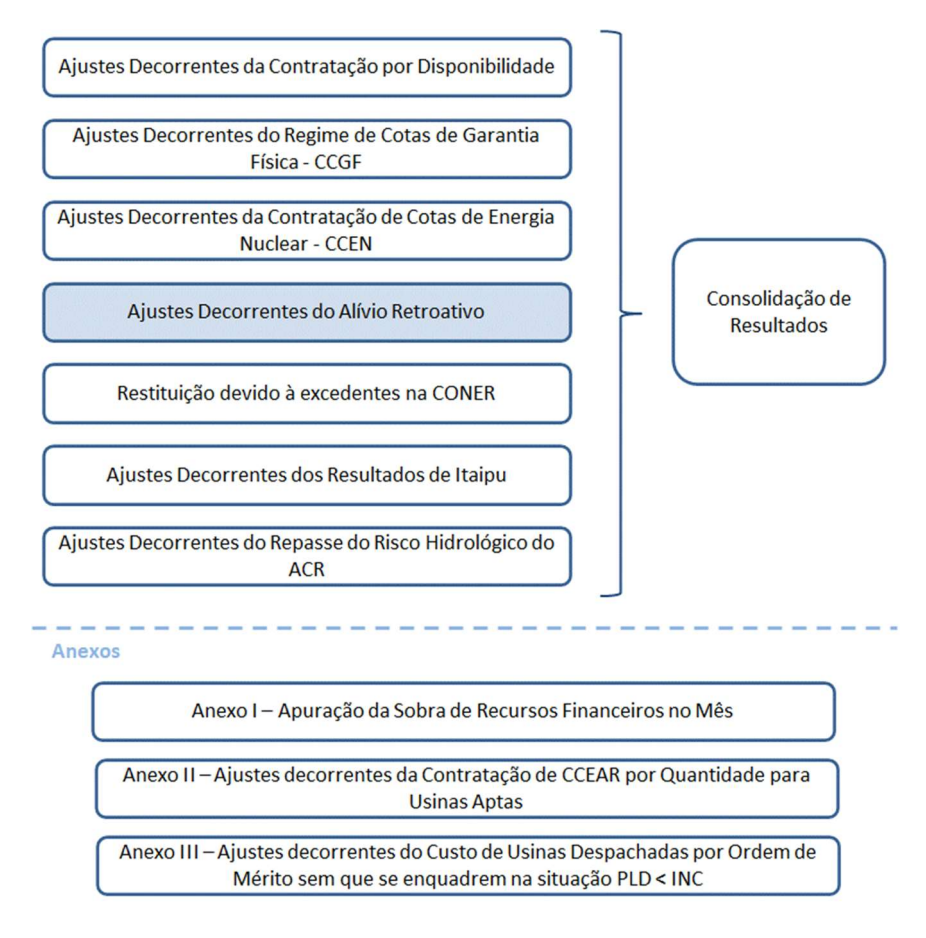

Figura 10: Esquema Geral do Módulo de Regras: "Consolidação de Resultados"

## 2.4.1. Detalhamento do Cálculo dos Ajustes Decorrentes do Alívio Retroativo

O cálculo dos ajustes para alívio retroativo de exposições financeiras negativas e encargos dos agentes é formado pelo seguinte conjunto de comandos e expressões:

26. O Alívio Retroativo não é processado em recontabilizações, dessa forma, os cálculos presentes nessa subseção assumirão os mesmos valores do último processamento válido.

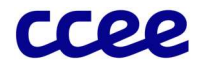

27. Os recursos financeiros residuais formados pelos saldos positivos do excedente financeiro e pelas exposições positivas dos agentes, após a compensação das exposições negativas residuais do mês anterior e a redução dos montantes de ESS do mês corrente, devem ser usados para compensação das exposições negativas residuais e de encargos relativos aos doze meses anteriores de forma intercalada, ordenados do mês m-12 a m-2, finalizando com pagamento dos encargos do mês m-1.

## 2.4.1.1. Alívios Retroativos Referentes às Exposições Financeiras

28. A obtenção do Recurso Disponível para o Alívio Retroativo das Exposições Financeiras Negativas relativo ao mês de referência, calculado no mês de apuração, define o montante financeiro a ser utilizado para formação dos ajustes decorrentes do alívio retroativo nos termos da regulamentação vigente. Sendo assim:

Se o mês de referência para o alívio, "mr", corresponder ao "m-12", então:

 $RD\_AR\_EF_{m,mr} = RD\_AR12_m$ 

Caso contrário:

$$
RD\_AR\_EF_{m,mr} = RD\_AR\_ENC_{m,mr-1} - RU\_AR\_ENC_{m,mr-1}
$$

Onde:

RD AR\_EF<sub>m,mr</sub> é o Recurso Disponível para o Alívio Retroativo das Exposições Financeiras Negativas, no mês de apuração "m" referente ao mês de referência para alívio retroativo "mr"

RD AR12<sub>m</sub> é o Recurso Disponível para o Alívio Retroativo do 12º Mês Anterior, no mês de apuração "m"

RD AR\_ENC<sub>m,mr</sub> é o Recurso Disponível para o Alívio Retroativo do Pagamento de Encargos, no mês de apuração "m" referente ao mês de referência para alívio retroativo "mr"

RU\_AR\_ENCm,mr é o Recurso Utilizado para o Alívio Retroativo do Pagamento de Encargos no mês de apuração "m" referente ao mês de referência para alívio retroativo "mr"

"mr" representa o mês de referência para o cálculo do alívio retroativo, compreendendo o intervalo de meses de "m-12" a "m-1"

29. O cálculo do Recurso Utilizado para o Alívio Retroativo das Exposições Financeiras Negativas, relativo a cada mês de referência para alívio retroativo, é realizado com base no Recurso Disponível para o Alívio Retroativo das Exposições Financeiras Negativas, limitado pelo Total de Exposições Financeiras Negativas Líquidas Finais para Alívio Retroativo, conforme a seguinte expressão:

$$
RU\_AR\_EF_{m,mr} = min(RD\_AR\_EF_{m,mr}; \textbf{TEF\_N}\_\textbf{LR} \textbf{R}_{m,mr})
$$

Onde:

RU\_AR\_EFm,mr é o Recurso Utilizado para o Alívio Retroativo das Exposições Financeiras Negativas, no mês de apuração "m", referente ao mês de referência para alívio retroativo "mr"

RD\_AR\_EFm,mr é o Recurso Disponível para o Alívio Retroativo das Exposições Financeiras Negativas, no mês de apuração "m", referente ao mês de referência para alívio retroativo "mr"

TEF\_N\_LFAR<sub>m,mr</sub> é o Total de Exposições Financeiras Negativas Líquidas Finais para Alívio Retroativo no mês de apuração "m", referente ao mês de referência para alívio retroativo "mr"

29.1. O Total de Exposições Financeiras Negativas Líquidas Finais para Alívio Retroativo corresponde à soma das Exposições Financeiras Negativas Líquidas Finais para Alívio Retroativo de todos os agentes, para cada mês de referência do alívio retroativo, no mês de apuração, e é expresso por:

$$
TEF\_N\_LFAR_{m,mr} = \sum_{a} EF\_N\_LFAR_{a,m,mr}
$$

Consolidação de Resultados-Determinação dos Ajustes Decorrentes do Alívio Retroativo

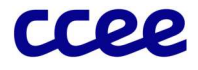

Onde:

TEF\_N\_LFARm,mr é o Total de Exposições Financeiras Negativas Líquidas Finais para Alívio Retroativo no mês de apuração "m", referente ao mês de referência para alívio retroativo "mr"

EF\_N\_LFARa,m,mr é a Exposição Financeira Negativa Liquida Final para Alívio Retroativo do perfil de agente "a" no mês de apuração "m", referente ao mês de referência para alívio retroativo "mr"

"mr" representa o mês de referência para o cálculo do alívio retroativo, compreendendo o intervalo de meses de "m-12" a "m-1"

29.1.1. O cálculo da Exposição Financeira Negativa Liquida Final para Alívio Retroativo do agente, referente ao mês de referência para alívio retroativo, apura as exposições financeiras negativas ainda pendentes de cobertura no mês de apuração, após os ajustes observados ao longo do período de doze meses. A Exposição Financeira Negativa Liquida Final para Alívio Retroativo é expressa por:

$$
EF\_N\_LFAR_{a,m,mr} = max\left(0;\left(EF\_N\_LF_{a,mr} - TAJ\_EF\_AR_{a,m,mr}\right)\right)
$$

Onde:

EF\_N\_LFARa,m,mr é a Exposição Financeira Negativa Liquida Final para Alívio Retroativo do perfil de agente "a", no mês de apuração "m", referente ao mês de referência para alívio retroativo "mr"

EF\_N\_LFa,mr é a Exposição Financeira Negativa Liquida Final do perfil de agente "a", no mês de referência para o cálculo do alívio retroativo "mr"

TAJ\_EF\_ARa,m,mr é o Total de Ajuste das Exposições Financeiras para o Alívio Retroativo do perfil de agente "a", no mês de apuração "m", referente ao mês de referência para o alívio "mr"

"mr" representa o mês de referência para o cálculo do alívio retroativo, compreendendo o intervalo de meses de "m-12" a "m-1"

29.1.1.1. O Total de Ajuste das Exposições Financeiras para o Alívio Retroativo do agente, calculado no mês de apuração e relativo ao mês de referência para alívio retroativo, corresponde ao montante utilizado para alívio das exposições negativas remanescentes do agente em cada mês compreendido no intervalo dos doze meses anteriores ao mês de apuração, conforme a seguinte expressão:

$$
TAJ\_EF\_AR_{a,m,mr} = \left(\sum_{m \in MMR} AJ\_EF\_AR_{a,m,mr}\right) + AJ\_AEFA_{a,mr+1}
$$

Onde:

TAJ EF AR<sub>a,m,mr</sub> é o Total de Ajuste das Exposições Financeiras para o Alívio Retroativo do perfil de agente "a", no mês de apuração "m" referente ao mês de referência para o alívio "mr"

AJ AEFA<sub>a,m</sub> é o Ajuste das Exposições Financeiras do Mês Anterior do perfil de agente "a", no mês de apuração "m"

AJ\_EF\_AR<sub>a,m,mr</sub> é o Ajuste das Exposições Financeiras no Alívio Retroativo do perfil de agente "a", no mês de apuração "m", referente ao mês de referência para o alívio "mr"

"mr" representa o mês de referência para o cálculo do alívio retroativo, compreendendo o intervalo de meses de "m-12" a "m-1"

"MMR" é o conjunto de meses "m" para o qual se tenha calculado alívio associado ao mês de referência para o alívio retroativo "mr"

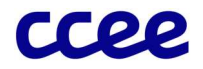

#### Observação:

Quando o mês de referência para o alívio, identificado por "mr", corresponder ao "m-1", não existe Ajuste das Exposições Financeiras no Alívio Retroativo (AJ\_EF\_ARa,m,mr) calculado, ou seja, o Total de Ajuste das Exposições Financeiras para o Alívio Retroativo (TAJ\_EF\_ARa,m,mr) corresponderá ao Ajuste das Exposições Financeiras do Mês Anterior (AJ\_AEFAa,m), calculado no próprio mês de apuração "m".

30. O Ajuste das Exposições Financeiras no Alívio Retroativo distribui o Recurso Financeiro Utilizado para Alívio Retroativo na proporção das Exposições Financeiras Negativas Líquidas Finais para Alívio Retroativo de cada agente em relação ao total. O Ajuste das Exposições Financeiras no Alívio Retroativo é calculado no mês de apuração, para cada mês de referência do alívio retroativo e é expresso por:

$$
AJ\_EF\_AR_{a,m,mr} = \frac{EF\_N\_LFAR_{a,m,mr}}{TEF\_N\_LFAR_{m,mr}} * RU\_AR\_EF_{m,mr}
$$

Onde:

AJ\_EF\_AR<sub>a,m,mr</sub> é o Ajuste das Exposições Financeiras no Alívio Retroativo do perfil de agente "a", no mês de apuração "m", referente ao mês de referência para o alívio "mr"

EF\_N\_LFAR<sub>a,m,mr</sub> é a Exposição Financeira Negativa Liquida Final para Alívio Retroativo do perfil de agente "a", no mês de apuração "m", referente ao mês de referência para alívio retroativo "mr"

TEF\_N\_LFAR<sub>m,mr</sub> é o Total de Exposições Financeiras Negativas Líquidas Finais para Alívio Retroativo no mês de apuração "m", referente ao mês de referência para alívio retroativo "mr"

RU\_AR\_EFm,mr é o Recurso Utilizado para o Alívio Retroativo das Exposições Financeiras Negativas, no mês de apuração "m", referente ao mês de referência para alívio retroativo "mr"

"mr" representa o mês de referência para o cálculo do alívio retroativo, compreendendo o intervalo de meses de "m-12" a "m-1"

#### 2.4.1.2. Alívios Retroativos Referentes aos Encargos

31. A determinação dos Recursos Disponíveis para o Alívio Retroativo do Pagamento de Encargos resulta da diferença entre o recurso disponível e o recurso utilizado para alívio retroativo das exposições financeiras. O Recurso Disponível para o Alívio Retroativo do Pagamento de Encargos é calculado no mês de apuração, relativo ao mês de referência para alívio retroativo e expresso por:

$$
RD\_AR\_ENC_{m,mr} = RD\_AR\_EF_{m,mr} - RU\_AR\_EF_{m,mr}
$$

Onde:

RD\_AR\_ENC<sub>m,mr</sub> é o Recurso Disponível para o Alívio Retroativo do Pagamento de Encargos, no mês de apuração "m", referente ao mês de referência para alívio retroativo "mr"

RD\_AR\_EFm,mr é o Recurso Disponível para o Alívio Retroativo das Exposições Financeiras Negativas, no mês de apuração "m", referente ao mês de referência para alívio retroativo "mr"

RU AR EF<sub>m,mr</sub> é o Recurso Utilizado para o Alívio Retroativo das Exposições Financeiras Negativas, no mês de apuração "m", referente ao mês de referência para alívio retroativo "mr"

"mr" representa o mês de referência para o cálculo do alívio retroativo, compreendendo o intervalo de meses de "m-12" a "m-1"

32. O cálculo do Recurso Utilizado para o Alívio Retroativo do Pagamento de Encargos, relativo a cada mês de referência para alívio retroativo, é realizado com base nos Recursos Disponíveis para Alívio Retroativo do Pagamento de Encargos, limitado pelo Total de

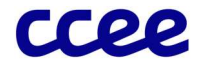

Pagamento de Encargos Ajustado para Alívio Retroativo no mês de apuração, conforme a seguinte expressão:

$$
RU\_AR\_ENC_{m,mr} = min(RD\_AR\_ENC_{m,mr};\mathbf{TPA\_ENC}\_AR_{m,mr})
$$

Onde:

RU AR\_ENC<sub>m,mr</sub> é o Recurso Utilizado para o Alívio Retroativo do Pagamento de Encargos no mês de apuração "m", referente ao mês de referência para alívio retroativo "mr"

RD AR\_ENC<sub>m,mr</sub> é o Recurso Disponível para o Alívio Retroativo do Pagamento de Encargos, no mês de apuração "m", referente ao mês de referência para alívio retroativo "mr"

TPA\_ENC\_AR<sub>m,mr</sub> é o Total de Pagamento de Encargos Ajustado para Alívio Retroativo no mês de apuração "m", referente ao mês de referência para alívio retroativo "mr"

"mr" representa o mês de referência para o cálculo do alívio retroativo, compreendendo o intervalo de meses de "m-12" a "m-1"

32.1. O Total de Pagamento de Encargos Ajustado para Alívio Retroativo corresponde à soma dos Pagamentos de Encargos Ajustados para Alívio Retroativo de todos os agentes, para cada mês de referência do alívio retroativo, no mês de apuração, e é expresso por:

$$
TPA\_ENC\_AR_{m,mr} = \sum_{a} PA\_ENC\_AR_{a,m,mr}
$$

Onde:

TPA\_ENC\_ARm,mr é o Total de Pagamento de Encargos Ajustado para Alívio Retroativo no mês de apuração "m", referente ao mês de referência para alívio retroativo "mr"

PA\_ENC\_AR<sub>a,m,mr</sub> é Pagamento de Encargos Ajustado para Alívio Retroativo do perfil de agente "a", no mês de apuração "m", referente ao mês de referência para alívio retroativo "mr"

"mr" representa o mês de referência para o cálculo do alívio retroativo, compreendendo o intervalo de meses de "m-12" a "m-1"

32.1.1. O cálculo do Pagamento de Encargos Ajustado para Alívio Retroativo do agente, referente ao mês de referência para alívio retroativo, apura os encargos pagos, passiveis de alívio retroativo, ainda pendentes de cobertura no mês de apuração, após os ajustes observados ao longo do período de doze meses. O Pagamento de Encargos Ajustado para Alívio Retroativo é expressa por:

$$
PA\_ENC\_AR_{a,m,mr} = max\left(0; (TP\_ENC\_AR_{a,mr} - TAJ\_ENC\_AR_{a,m,mr})\right)
$$

Onde:

PA\_ENC\_AR<sub>a,m,mr</sub> é o Pagamento de Encargos Ajustado para Alívio Retroativo do perfil de agente "a", no mês de apuração "m" referente ao mês de referência para alívio retroativo "mr"

TP\_ENC\_AR<sub>a,mr</sub> é o Total de Pagamento de Encargos Passível de Alívio Retroativo, do perfil de agente "a", no mês de referência para o cálculo do alívio retroativo "mr"

TAJ\_ENC\_AR<sub>a,m,mr</sub> é o Total de Ajuste do Pagamento de Encargos para o Alívio Retroativo do perfil de agente "a", referente ao mês de referência para o alívio "mr"

"mr" representa o mês de referência para o cálculo do alívio retroativo, compreendendo o intervalo de meses de "m-12" a "m-1"

### Importante:

O perfil de agente da classe de Importação/Exportação não fará jus ao recebimento de alívio retroativo para os meses que tiver exportado energia elétrica em caráter interruptível, ou seja, o Pagamento de Encargos Ajustado para Alívio Retroativo (PA\_ENC\_ARa,m,mr) para o referido mês será igual a zero.

Consolidação de Resultados-Determinação dos Ajustes Decorrentes do Alívio Retroativo

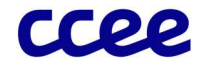

32.1.1.1. O cálculo do Total de Ajuste dos Pagamentos de Encargos para o Alívio Retroativo é realizado por agente, no mês de apuração, relativo ao mês de referência para alívio retroativo. Este valor corresponde ao total de ajustes realizados para o agente, no intervalo de doze meses anteriores ao mês de apuração, para cobertura de encargos já liquidados, e é expresso por:

$$
TAJ\_ENC\_AR_{a,m,mr} = \sum_{m \in MMR} AJ\_ENC\_AR_{a,m,mr}
$$

Onde:

TAJ\_ENC\_ARa,m,mr é o Total de Ajuste do Pagamento de Encargos para o Alívio Retroativo do perfil de agente "a", referente ao mês de referência para o alívio "mr"

AJ\_ENC\_AR<sub>a,m,mr</sub> é o Ajuste do Pagamento de Encargos no Alívio Retroativo do perfil de agente "a", no mês de apuração "m", referente ao mês de referência para o alívio "mr"

"mr" representa o mês de referência para o cálculo do alívio retroativo, compreendendo o intervalo de meses de "m-12" a "m-1"

"MMR" é o conjunto de meses "m" para o qual se tenha calculado alívio associados ao mês de referência para o alívio retroativo "mr"

33. O Ajuste do Pagamento de Encargos no Alívio Retroativo distribui o Recurso Utilizado para o Alívio Retroativo do Pagamento de Encargos na proporção do Pagamento de Encargos Ajustado para Alívio Retroativo atribuído a cada agente, em relação ao total de pagamentos. O Ajuste do Pagamento de Encargos no Alívio Retroativo é calculado por mês de apuração, relativo ao mês de referência para alívio retroativo e é expresso por:

$$
AJ\_ENC\_AR_{a,m,mr} = \frac{PA\_ENC\_AR_{a,m,mr}}{TPA\_ENC\_AR_{m,mr}} * RU\_AR\_ENC_{m,mr}
$$

Onde:

AJ\_ENC\_AR<sub>a,m,mr</sub> é o Ajuste do Pagamento de Encargos no Alívio Retroativo do perfil de agente "a", no mês de apuração "m", referente ao mês de referência para o alívio "mr"

PA\_ENC\_AR<sub>a,m,mr</sub> é Pagamento de Encargos Ajustado para Alívio Retroativo do perfil de agente "a", no mês de apuração "m", referente ao mês de referência para alívio retroativo "mr"

TPA\_ENC\_ARm,mr é o Total de Pagamento de Encargos Ajustado para Alívio Retroativo no mês de apuração "m", referente ao mês de referência para alívio retroativo "mr"

RU\_AR\_ENCm,mr é o Recurso Utilizado para o Alívio Retroativo do Pagamento de Encargos no mês de apuração "m", referente ao mês de referência para alívio retroativo "mr"

"mr" representa o mês de referência para o cálculo do alívio retroativo, compreendendo o intervalo de meses de "m-12" a "m-1"

#### 2.4.1.3. Totalização dos Alívios Retroativos

34. O Total de Alívio Retroativo Referente às Exposições Financeiras do agente, calculado no mês de apuração, corresponde ao total de Ajustes das Exposições Financeiras no Alívio Retroativo atribuídos ao agente dentro do intervalo de dozes meses anteriores ao mês de apuração e é expresso por:

$$
TAR\_EF_{a,m} = \sum_{mr \in MRM} AJ\_EF\_AR_{a,m,mr}
$$

Onde:

TAR\_EFa,m é o Total de Alívio Retroativo Referente às Exposições Financeiras do perfil de agente "a", no mês de apuração "m"

AJ\_EF\_AR<sub>a,m,mr</sub> é o Ajuste das Exposições Financeiras no Alívio Retroativo do perfil de agente "a", no mês de apuração "m", referente ao mês de referência para o alívio "mr"

Consolidação de Resultados-Determinação dos Ajustes Decorrentes do Alívio Retroativo

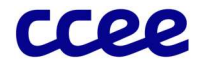

"mr" representa o mês de referência para o cálculo do alívio retroativo, compreendendo o intervalo de meses de "m-12" a "m-1"

"MRM" é o conjunto de meses de referência para o alívio retroativo "mr" compreendidos pelo mês de apuração "m"

35. O Total de Alívio Retroativo Referente ao Pagamento de Encargos do agente, calculado no mês de apuração, corresponde ao total de Ajustes dos Pagamentos de Encargos no Alívio Retroativo atribuídos ao agente dentro do intervalo de dozes meses anteriores ao mês de apuração e é expresso por:

$$
TAR\_ENC_{a,m} = \sum_{mr \in MRM} AJ\_ENC\_AR_{a,m,mr}
$$

Onde:

TAR\_ENCa,m é o Total de Alívio Retroativo Referente ao Pagamento de Encargos do perfil de agente "a", no mês de apuração "m"

AJ\_ENC\_AR<sub>a,m</sub> é o Ajuste do Pagamento de Encargos no Alívio Retroativo do perfil de agente "a", no mês de apuração "m", referente ao mês de referência para o alívio "mr"

"mr" representa o mês de referência para o cálculo do alívio retroativo, compreendendo o intervalo de meses de "m-12" a "m-1"

"MRM" é o conjunto de meses de referência para o alívio retroativo "mr" compreendidos pelo mês de apuração "m"

36. A determinação do Total de Ajustes Referente ao Alívio Retroativo, calculado no mês de apuração, corresponde ao montante considerado no resultado final da contabilização do agente tanto para cobertura de encargos já liquidados como para alívio das exposições financeiras negativas, decorrentes da diferença de PLDs entre os submercados, observados no intervalo de doze meses anteriores ao mês de apuração. O Total de Ajustes Referentes ao Alívio Retroativo é expresso por:

 $TAJ\_AR_{a,m} = TAR\_ENC_{a,m} + TAR\_EF_{a,m} - TAR\_EF\_RECONT_{a,m} + ADDC\_AR\_RECONT_{a,m}$ 

Onde:

TAJ\_ARa,m é o Total de Ajustes Referente ao Alívio Retroativo do perfil de agente "a", no mês de apuração "m"

TAR\_ENCa,m é o Total de Alívio Retroativo Referente ao Pagamento de Encargos do perfil de agente "a", no mês de apuração "m"

TAR\_EFa,m é o Total de Alívio Retroativo Referente às Exposições Financeiras do perfil de agente "a", no mês de apuração "m"

TAR\_EF\_RECONT<sub>a,m</sub> é o Total de Alívio Retroativo Referente às Exposições Financeiras para fins de Recontabilização do perfil de agente "a", no mês de apuração "m"

ADDC\_AR\_RECONTa,m é o Ajuste Decorrente de Deliberação do CAd, Decisões Judiciais ou Administrativas referente ao Alívio Retroativo associado a Recontabilizações do perfil de agente "a", no mês de apuração "m"

## Importante:

Este cálculo também será realizado nos processamentos de recontabilização.

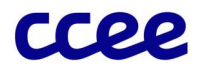

## 2.4.2. Dados de Entrada do Cálculo dos Ajustes Decorrentes do Alívio Retroativo

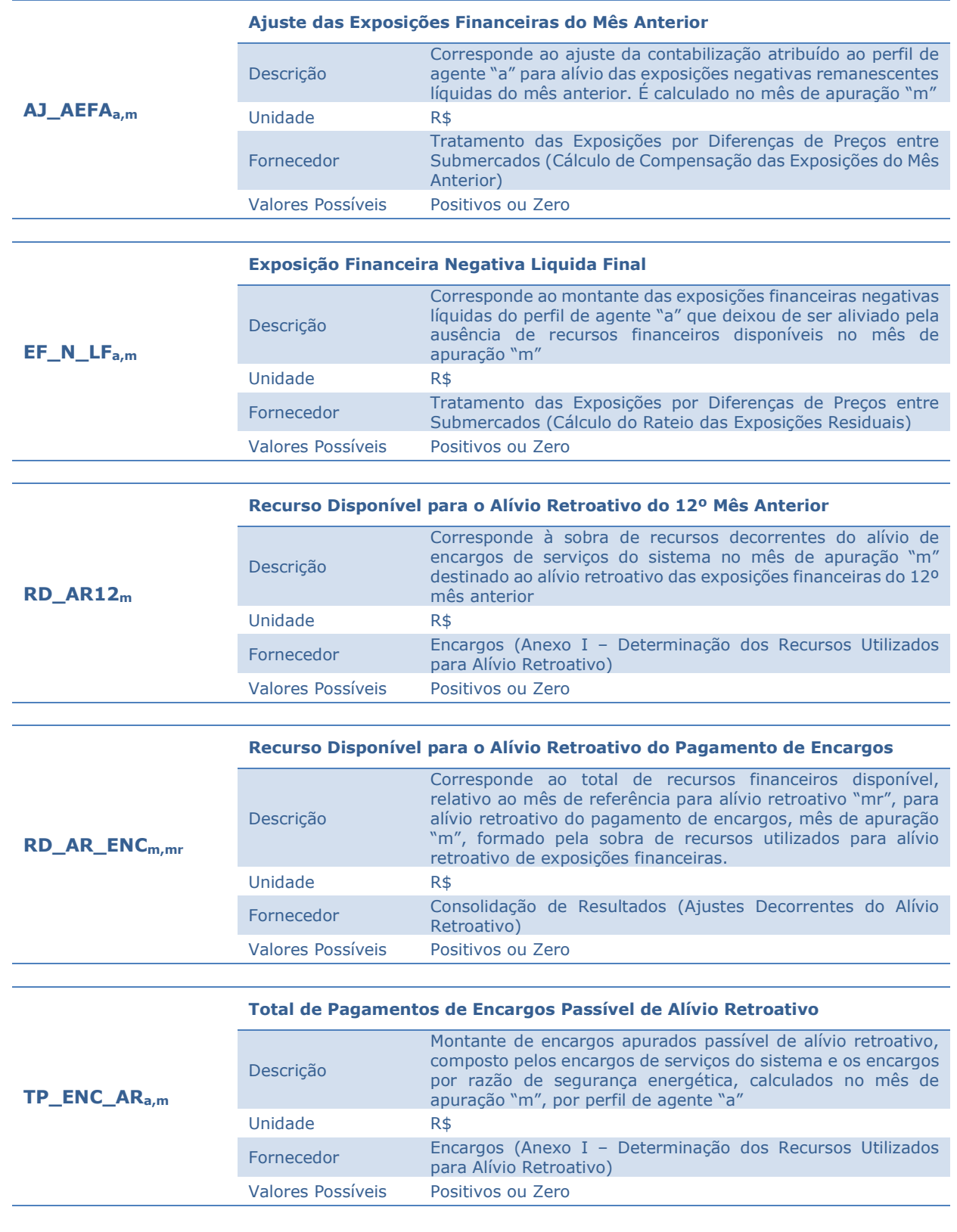

Consolidação de Resultados-Determinação dos Ajustes Decorrentes do Alívio Retroativo

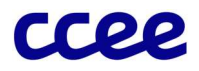

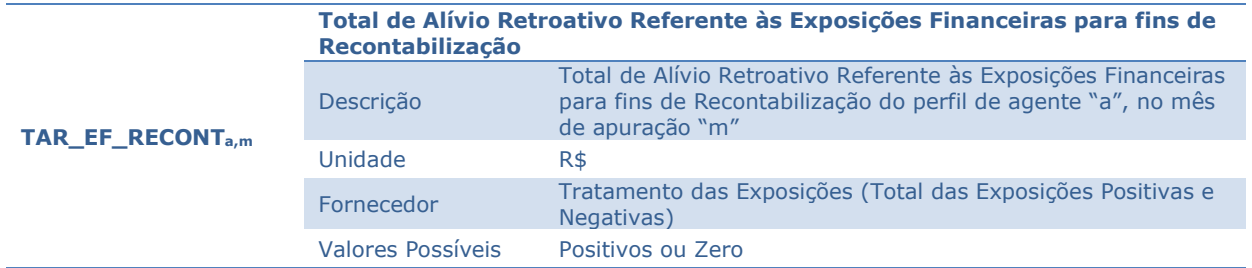

Consolidação de Resultados-Determinação dos Ajustes Decorrentes do Alívio Retroativo

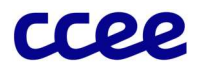

## 2.4.3. Dados de Saída do Cálculo dos Ajustes Decorrentes do Alívio Retroativo

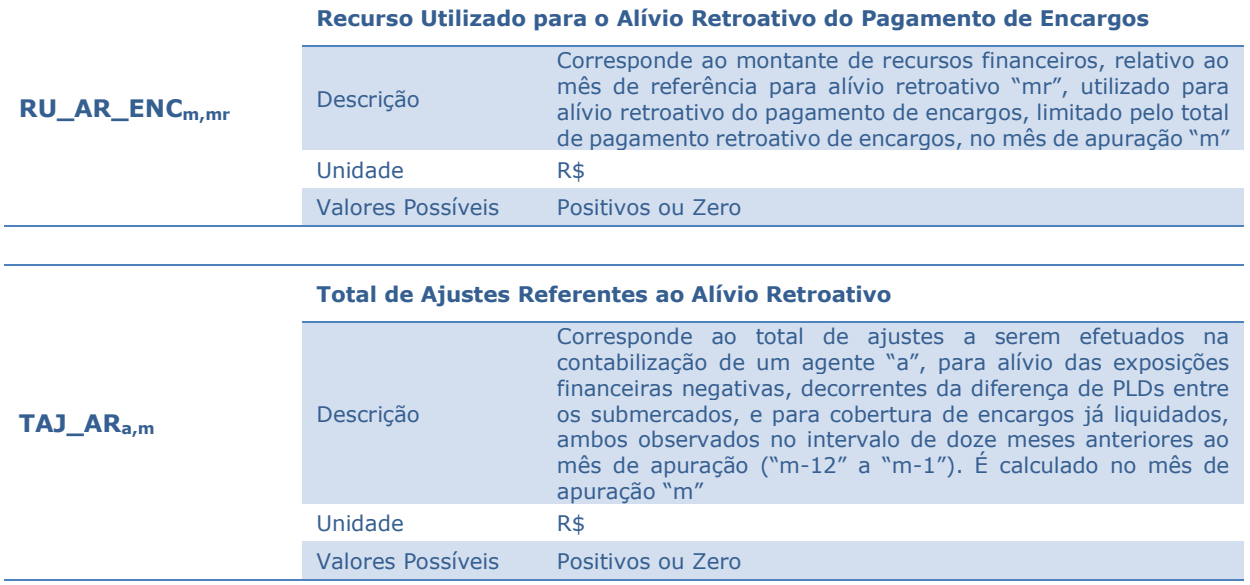

Consolidação de Resultados-Determinação dos Ajustes Decorrentes do Alívio Retroativo

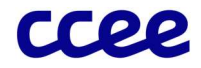

# 2.5. Determinação da Restituição, aos Usuários de Energia de Reserva, dos Montantes Financeiros Excedentes da **CONER**

## Objetivo:

Apurar eventuais montantes excedentes na Conta de Energia de Reserva, cuja destinação será a restituição aos Usuários de Energia de Reserva.

### Contexto:

Na Liquidação de Energia de Reserva é calculado o valor necessário para pagamento das receitas devidas aos geradores comprometidos com Contratos de Energia de Reserva. Para o cálculo do encargo a ser pago pelos participantes do rateio, é considerado como crédito o resultado financeiro obtido na contabilização do MCP, referente à geração das usinas associadas aos CERs. Em alguns casos, esse valor pode ser maior que o necessário para cobrir todos os custos com as receitas devidas às usinas, resultando em um encargo nulo, e sobra na conta de energia de reserva. Visando minimizar essas sobras, resultando em um montante financeiro imobilizado por pelo menos um mês, será identificado na contabilização do MCP se o resultado do agente ACER poderá ser responsável pela formação de excedente na conta, baseado em uma estimativa dos valores devidos na Liquidação de Energia de Reserva. O valor (excedente) estimado é somado ao excedente existente na CONER, apurado na Liquidação de Energia de Reserva anterior, para formar a restituição a que o agente faz jus, e que deverá receber como crédito na contabilização do MCP.

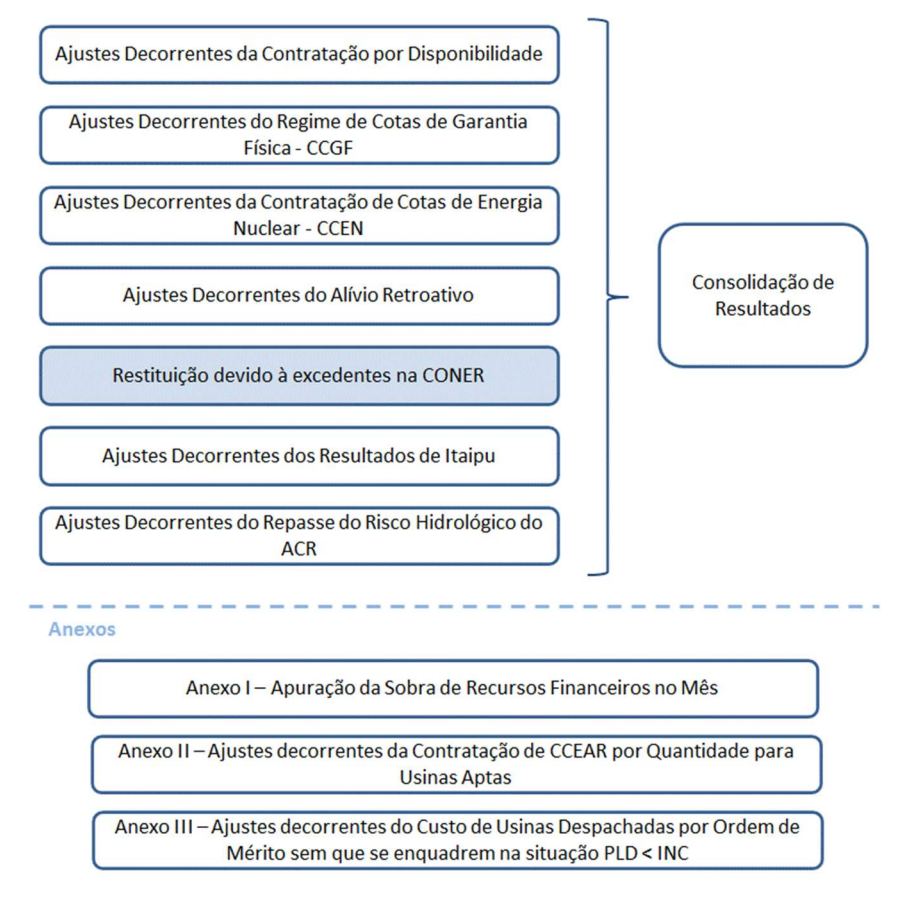

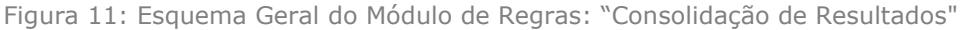

Consolidação de Resultados - Determinação da Restituição, aos Usuários de Energia de Reserva, dos Montantes Financeiros Excedentes da CONER

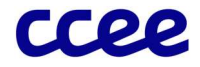

## 2.5.1. Detalhamento da Apuração de Excedente Estimado no MCP

- 37. Mensalmente é apurado o resultado do ACER, que recebe a valoração da geração das usinas comprometidas com CERs, comparando-o à estimativa de pagamento do EER. Eventual excedente identificado nessa etapa é somado ao excedente já existente na CONER, após o pagamento do último Encargo de Energia de Reserva. Essa soma é então utilizada para impactar positivamente o montante financeiro a liquidar dos agentes pagadores de Encargos de Energia de Reserva, e negativamente o Agente Associado à Contratação de Energia de Reserva, para que haja a transferência do montante da CONER para a liquidação do MCP:
- 38. O cálculo do Excedente da Energia de Reserva no MCP apura o valor excedente, caso o resultado do agente ACER e o Excedente da CONER sejam mais do que suficiente para o pagamento estimado mensal das usinas geradoras e outras obrigações, em conformidade com os contratos de energia de reserva. O excedente é determinado conforme a seguinte equação:

Se:

 $(ECD_{a*,m} + AJU\_RECON_{a*m} + ADDC\_RESERVA_{a*m} + EXCD\_CONFR_m) > F\_GEST\_CONFR_m * ESTM\_PFER_m$ 

Então:

 $EXCD\_ER\_MCP_m$ 

 $=(\textit{ECD}_{a*}, +\textit{AJU\_RECON}_{a*}, +\textit{ADDC\_RESERVA}_{a*}, +\textit{EXCD\_CONFR}_{m})$  $-F_{GEST_{CONER_m} * ESTM_{PFER_m}$ 

Caso Contrário:

 $EXCD\_ER\_MCP_m = 0$ 

Onde:

EXCD\_ER\_MCP<sub>m</sub> é o Excedente da Energia de Reserva no MCP no mês de apuração "m"

ECDa,m é o Efeito do CCEAR por disponibilidade ou CER para cada perfil de agente "a", no mês de apuração "m"

AJU\_RECONa,m é o Ajuste Decorrente de Recontabilizações do perfil de agente "a", no mês de apuração "m"

ADDC\_RESERVAa,m é Ajuste Decorrente de Deliberação do CAd, Decisões Judiciais ou Administrativas para o Resultado do Agente ACER do perfil de agente "a", no mês de apuração "m"

F\_GEST\_CONERm é o Fator de Gestão da CONER a ser aplicado pela CCEE para o mês de apuração "m"

ESTM\_PFERm é a Estimativa de Pagamentos Futuros de Energia de Reserva no mês de apuração "m"

EXCD\_CONERm é o Excedente de Saldo na CONER no mês de apuração "m"

a\* é o Agente associado à Contratação de Energia de Reserva (ACER)

39. O Resultado Preliminar do Agente Referente ao Excedente da Energia de Reserva calcula o montante financeiro que deve ser considerado no resultado do agente no MCP no mês de apuração. Para o Agente associado à Contratação de Energia de Reserva, o excedente total deve ser considerado como débito na liquidação para a liberação do montante financeiro a ser creditado para os pagadores de EER. Para os agentes usuários de energia de reserva, o crédito deve ser realizado na proporção de pagamento do Encargo de Energia de Reserva. A determinação do valor preliminar a ser considerado na liquidação de cada agente é dado conforme as seguintes equações:

Caso o agente seja o ACER:

Consolidação de Resultados - Determinação da Restituição, aos Usuários de Energia de Reserva, dos Montantes Financeiros Excedentes da CONER

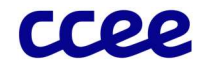

#### $RES\_EXCD\_ER\_PRE_{am} = -EXCD\_ER\_MCP_m$

Caso contrário:

#### $RES\_EXCD\_ER\_PRE_{a,m} = EXCD\_ER\_MCP_{m} * F\_EER_{a,m}$

Onde:

RES\_EXCD\_ER\_PREm é o Resultado Preliminar do Agente Referente ao Excedente da Energia de Reserva do perfil de agente "a", no mês de apuração "m"

EXCD\_ER\_MCPm é o Excedente da Energia de Reserva no MCP no mês de apuração "m"

F\_EER<sub>a,m</sub> é o fator de participação no pagamento de Encargos de Energia de Reserva do perfil de agente "a", no mês de apuração "m"

39.1. Para a restituição dos excedentes da CONER deve ser apurada a proporção de participação de cada agente no pagamento do Encargo de Energia de Reserva, que é a proporção na qual deve ser feita a restituição. Dessa forma, é apurada a proporção do Consumo de Referência para Pagamento de Encargo de Energia de Reserva dos últimos 12 meses do perfil de agente, em relação à essa grandeza de todo o mercado:

$$
\mathbf{F}_{\perp}\mathbf{E}\mathbf{E}\mathbf{R}_{a,m} = \frac{\sum_{m \in 12M} (TRC\_SEG\_ENER_{a,m-2} + REC\_AJU_{a,m-2})}{\sum_{m \in 12} \sum_{a} (TRC\_SEG\_ENER_{a,m-2} + REC\_AJU_{a,m-2})}
$$

Onde:

F\_EER<sub>a,m</sub> é o fator de participação no pagamento de Encargos de Energia de Reserva do perfil de agente "a", no mês de apuração "m"

TRC\_SEG\_ENERa,m é o Consumo de Referência para Pagamento de Encargo de Energia de Reserva do perfil de agente "a", no mês de apuração "m"

REC AJU<sub>a,m</sub> é o Montante de MWh definido pelo Conselho de Administração da CCEE que altera o valor do Consumo Mensal do perfil de agente "a", para fins do Rateio do Encargo de Energia de Reserva no mês de apuração "m"

"12M" é o conjunto de meses compreendidos nos 12 (doze) meses anteriores ao mês de apuração "m", contabilizados e certificados

"m" refere-se ao mês de apuração do Encargo de Energia de Reserva

#### 2.5.2. Consolidação das restituições a serem realizadas referentes à eventuais excedentes da CONER

- 40. O valor a ser considerado no resultado do agente, para dar efeito à restituição dos excedentes da Liquidação de Energia de Reserva, deve ser ajustado de acordo com a inadimplência de agentes nessa liquidação, conforme segue:
- 40.1. O agente ACER deve receber os créditos inicialmente destinados aos agentes inadimplentes na Liquidação de Energia de Reserva, como efeito da devolução desse montante à CONER, conforme a seguinte expressão:

Caso o agente seja o ACER:

$$
RES\_EXCD\_ER_{a,m} = RES\_EXCD\_ER\_PRE_{a,m} + N\_REST\_INAD_m
$$

Onde:

RES\_EXCD\_ERa,m é o Resultado Referente ao Excedente Financeiro da Energia de Reserva por cada perfil de agente "a", no mês de apuração "m"

RES EXCD ER\_PRE<sub>a,m</sub> é o Resultado Preliminar do Agente Referente ao Excedente da Energia de Reserva por cada perfil de agente "a", no mês de apuração "m"

Consolidação de Resultados - Determinação da Restituição, aos Usuários de Energia de Reserva, dos Montantes Financeiros Excedentes da CONER

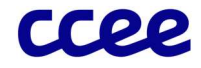

N\_REST\_INADm é o Valor Não Restituído da CONER aos agentes inadimplentes na Liquidação de Energia de reserva no mês de apuração "m"

40.1.1. O valor não restituído da CONER aos agentes inadimplentes na Liquidação de Energia de Reserva concatena os valores inicialmente calculados de restituição para esses agentes:

$$
N\_REST\_INAD_m = \sum_{a \in AILR} (RES\_EXCD\_ER\_PRE_{a,m})
$$

Onde:

N\_REST\_INADm é o Valor Não Restituído da CONER aos agentes inadimplentes na Liquidação de Energia de reserva no mês de apuração "m"

RES\_EXCD\_ER\_PRE<sub>m</sub> é o Resultado Preliminar do Agente Referente ao Excedente da Energia de Reserva do perfil de agente "a", no mês de apuração "m"

"AILR" é o conjunto de agentes "a" inadimplentes na última Liquidação de Energia de Reserva

40.2. Agentes inadimplentes na última Liquidação de Energia de Reserva não recebem os créditos referentes ao excedente da Energia de Reserva no mês. Dessa forma, o Resultado Referente ao Excedente Financeiro da Energia de Reserva deve ser zero, enquanto os demais agentes não são impactados, conforme as seguintes expressões:

Se o agente estiver inadimplente na Liquidação de Energia de Reserva:

 $RES\_EXCD\_ER_{am} = 0$ 

Caso contrário:

$$
RES\_EXCD\_ER_{a,m} = RES\_EXCD\_ER\_PRE_{a,m}
$$

Onde:

RES\_EXCD\_ERa,m é o Resultado Referente ao Excedente Financeiro da Energia de Reserva por cada perfil de agente "a", no mês de apuração "m"

RES\_EXCD\_ER\_PREa,m é o Resultado Preliminar do Agente Referente ao Excedente da Energia de Reserva do perfil de agente "a", no mês de apuração "m"

41. Conforme previsto em ato normativo as usinas comprometidas com CERs por Disponibilidade provenientes do Procedimento Competitivo Simplificado, possuem isenção do rateio de inadimplência com relação aos encargos. A exceção ocorre com o Constrainedoff, o qual é repassado para o agente ACER, uma vez que é utilizado para abater o ressarcimento por geração abaixo do despacho. Assim, o Resultado de Encargos relativos ao CER por Disponibilidade é apurado conforme seguinte equação:

$$
RES\_ENC\_CER_{a,m} = \sum_{p \in a} \sum_{j \in m} (ENC\_CONST\_ON_{p,j} + ENC\_REST\_UNIT_{p,j} + ENC\_SEG\_ENER_{p,j} + ENC\_OSA_{p,m})
$$

#### $p \in P$  CER DISP

Onde:

RES\_ENC\_CERa,m é o Resultado dos Encargos relativos ao CER por Disponibilidade do perfil de agente "a", no mês de contabilização "m"

ENC\_CONST\_ONp,j é o Encargo por Restrição de Operação Constrained-On da parcela de usina não hidráulica "p", por período de comercialização "j"

ENC\_REST\_UNITp,j é o Encargo por Restrição de Operação Unit Commitment da parcela de usina não hidráulica "p", por período de comercialização "j"

ENC\_SEG\_ENERp,j é o Encargo por Razão de Segurança Energética da parcela de usina não hidráulica "p", por período de comercialização "j"

Consolidação de Resultados - Determinação da Restituição, aos Usuários de Energia de Reserva, dos Montantes Financeiros Excedentes da CONER

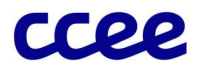

ENC\_OSAp,m é o Encargo por Outros Serviços Ancilares da parcela de usina "p", no mês de apuração "m" P\_CER\_DISP é a usina térmica que possui CER por Disponibilidade

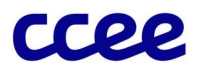

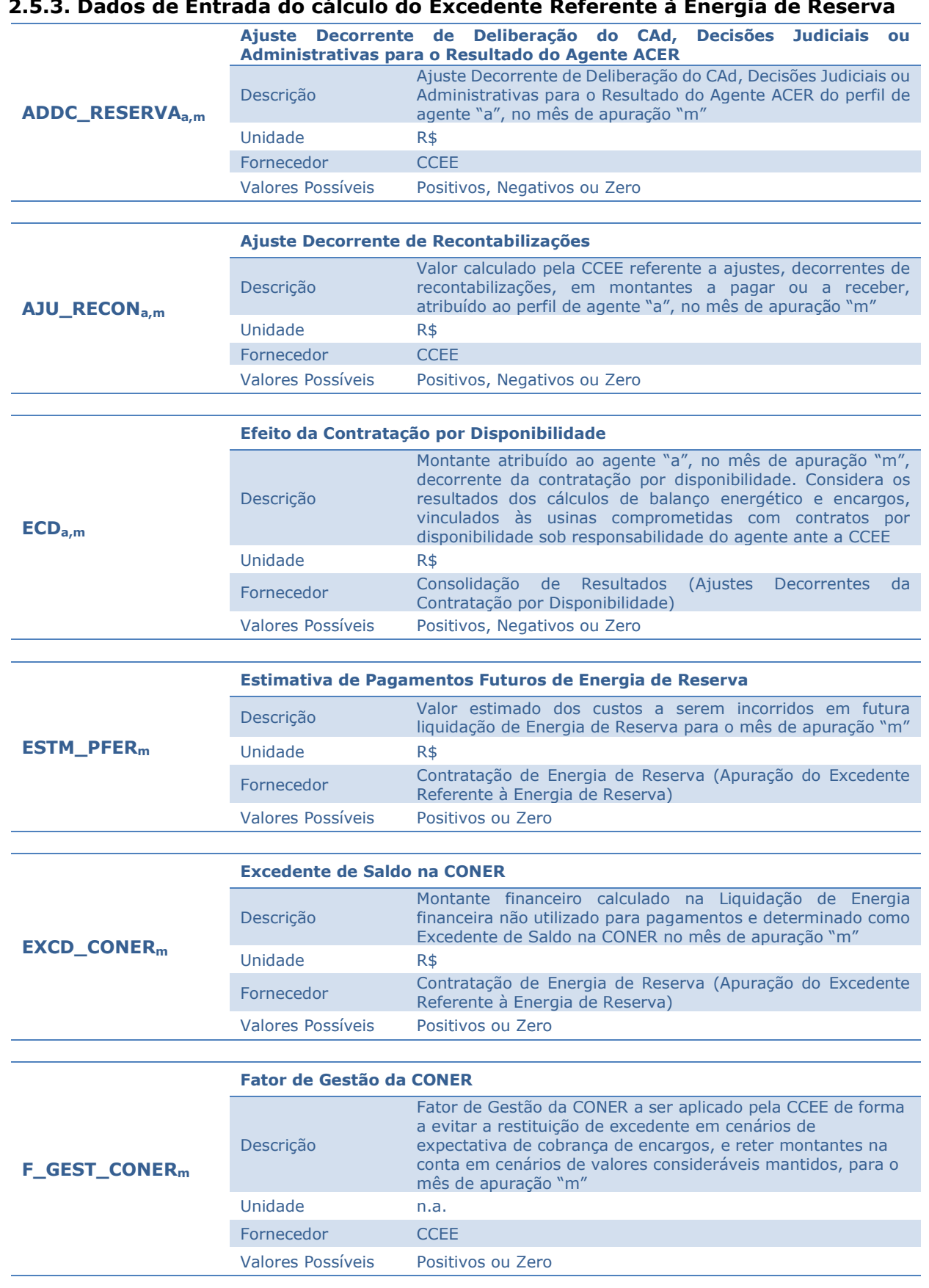

#### 2.5.3. Dados de Entrada do cálculo do Excedente Referente à Energia de Reserva

Consolidação de Resultados - Determinação da Restituição, aos Usuários de Energia de Reserva, dos Montantes Financeiros Excedentes da CONER

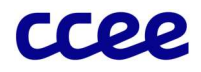

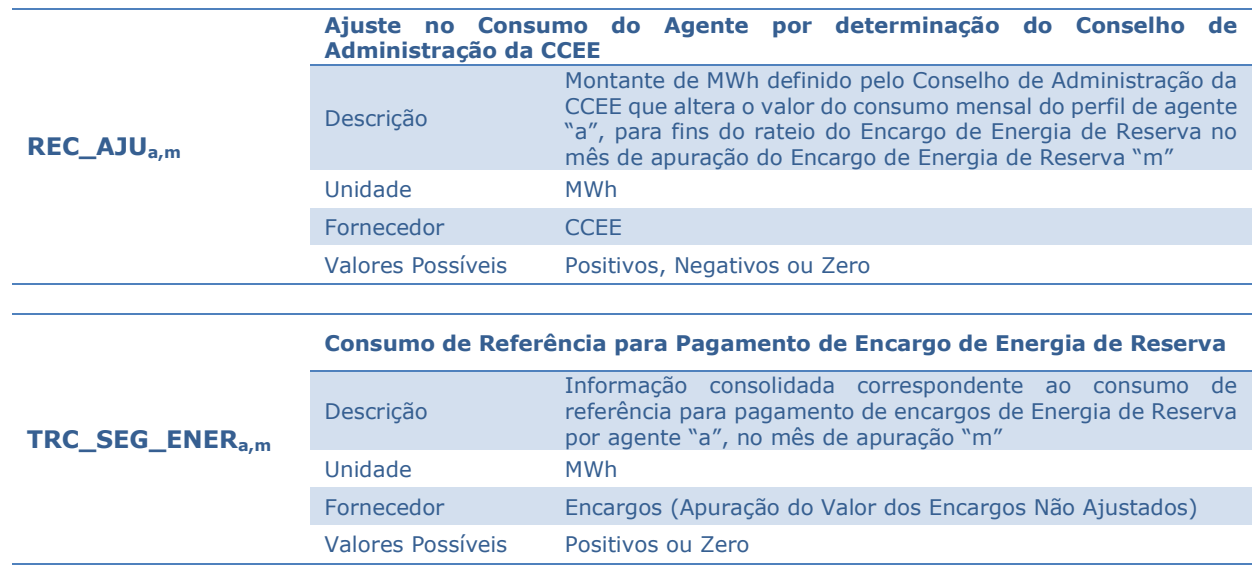

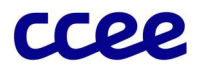

## 2.5.4. Dados de Saída do cálculo do Excedente Referente à Energia de Reserva

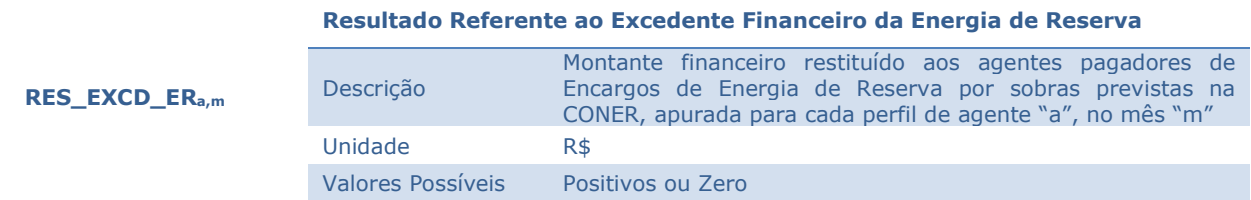

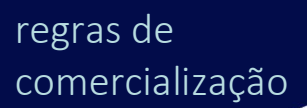

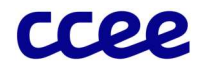

# 2.6. Determinação dos Ajustes Decorrentes dos Resultados de Itaipu

## Objetivo:

Apurar os efeitos do repasse de Resultados de Itaipu aos distribuidores cotistas.

#### Contexto:

Os resultados apurados para Itaipu referentes aos riscos hidrológicos devem ser assumidos pelos cotistas, nos termos do Decreto 8.401/2015.

Para fins de modicidade tarifária, desde 2018, o cálculo do Risco Hidrológico de Itaipu foi alterado de forma a excluir uma parte da receita proveniente do MRE relativa à energia não vinculada à potência contratada, passando a ser contabilizada como crédito da Eletrobras.

A Figura 12 situa essa etapa do cálculo em relação ao módulo completo de consolidação de resultados:

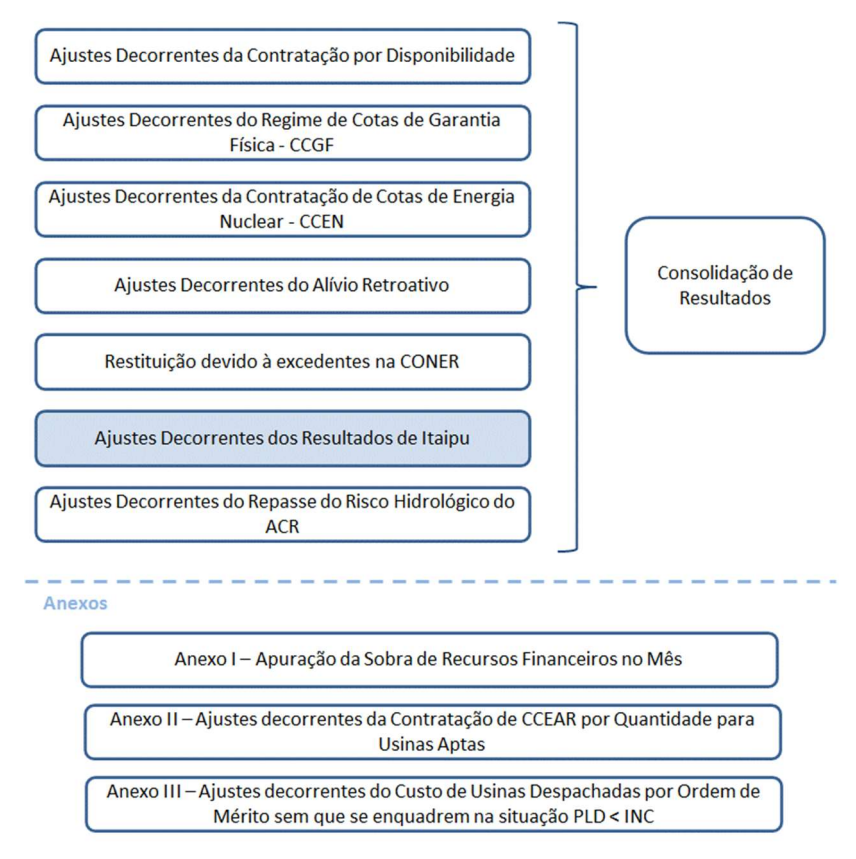

Figura 12: Geral do Módulo de Regras: "Consolidação de Resultados"

## 2.6.1. Detalhamento dos Ajustes Decorrentes dos Resultados de Itaipu

O cálculo dos resultados de Itaipu a serem repassados para os agentes cotistas é realizado de acordo com os seguintes comandos e expressões:

42. Os efeitos a serem repassados aos agentes cotistas de Itaipu compreendem os efeitos das exposições de curto prazo baseados no balanço energético, parte dos recursos financeiros do Mecanismo de Realocação de Energia – MRE e exposições financeiras relativas às diferenças entre submercados, considerando os alívios retroativos.

Consolidação de Resultados - Determinação dos Ajustes Decorrentes dos Resultados de Itaipu

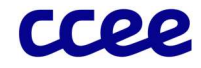

43. O cálculo do Rateio do Balanço Energético de Itaipu identifica a exposição energética de Itaipu que deve ser assumida por cada perfil de agente cotista:

$$
NET\_IT_{a,s,j} = NET_{a*,s,j} * QP\_IT_{e,f}
$$

Onde:

NET\_IT<sub>a,s,j</sub> é o a o Rateio do Balanço Energético de Itaipu para o perfil de agente "a", no submercado "s", no período de comercialização "j"

NET<sub>a,s,j</sub> é o Balanço Energético do perfil de agente "a", no submercado "s", no período de comercialização "j"

QP\_ITe,f é a Cota-parte de Itaipu correspondente a cada contrato "e", no ano de apuração "f"

"e" é o contrato onde Itaipu é vendedora, e o agente "a" é o comprador

"a\*" é o perfil de agente ACEI

44. O Resultado Preliminar dos Efeitos de Curto Prazo para Repasse de Itaipu faz a valoração do montante de energia exposto de Itaipu que deve ser repassado aos agentes cotistas:

$$
RP\_IT\_MCP_{a,m} = \sum_{s} \sum_{j \in m} (NET\_IT_{a,s,j} * PLD_{s,j})
$$

Onde:

RP\_IT\_MCPa,m é o Resultado Preliminar dos Efeitos de Curto Prazo para Repasse de Itaipu do perfil de agente "a", no mês de apuração "m"

NET\_IT<sub>a,s,j</sub> é o Rateio do Balanço Energético de Itaipu para o perfil de agente "a", no submercado "s", no período de comercialização "j"

PLDs,j é o Preço de Liquidação das Diferenças, determinado por submercado "s", no período de comercialização "j"

45. O cálculo do Resultado Preliminar de Exposições Financeiras de Submercados para Repasse de Itaipu identifica as exposições de submercados referentes aos contratos de Itaipu que devem ser repassadas aos agentes cotistas:

$$
RP\_IT\_EF_{a,m} = TAJ\_EF_{a*,m} * QP\_IT_{e,f}
$$

Onde:

RP\_IT\_EFa,m é o Resultado Preliminar de Exposições Financeiras de Submercados para Repasse de Itaipu do perfil de agente "a", no mês de apuração "m"

TAJ\_EFa,m é o Total de Ajustes de Exposições Financeiras do perfil de agente "a", no mês de apuração "m"

QP\_ITe,f é a Cota-parte de Itaipu correspondente a cada contrato "e", no ano de apuração "f"

"e" é o contrato onde Itaipu é vendedora, e o agente "a" é o comprador

"a\*" é o perfil de agente ACEI

46. O cálculo do Resultado Preliminar dos Efeitos do MRE para Repasse de Itaipu rateia parte dos efeitos líquidos do mecanismo para Itaipu entre os agentes cotistas:

$$
RP\_IT\_MRE_{a,m} = (COMPENSA\zeta \tilde{A}O\_MRE_{a*,m} - \text{ALOCF\_ENER\_NVINC}_{a*,m}) * QP\_IT_{e,f}
$$

Onde:

RP\_IT\_MREa,m é o Resultado Preliminar dos Efeitos do MRE para Repasse de Itaipu do perfil de agente "a", no mês de apuração "m"

COMPENSAÇÃO\_MREa,m é a Compensação do MRE do perfil de agente "a", no mês de apuração "m"

ALOCF\_ENER\_NVINCa\*,m é a Alocação Financeira da Energia não Vinculada à Potência de Itaipu, associada à Compensação do MRE, que não será rateado entre os agentes cotistas, do perfil de agente "a\*", no mês de apuração "m"

 $QP_TIP_{ef}$ é a Cota-parte de Itaipu correspondente a cada contrato "e", no ano de apuração "f"

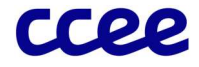

"e" é o contrato onde Itaipu é vendedora, e o agente "a" é o comprador

- "a\*" é o perfil de agente ACEI
- 46.1. O cálculo da Alocação Financeira da Energia não Vinculada à Potência de Itaipu, associada à Compensação do MRE, que não será rateado entre os agentes cotistas é realizado a partir da seguinte expressão:

$$
ALOCF\_ENER\_NVINC_{a*,m} = \sum_{j \in m} ENER\_NVINC_{a*,j} * TEO_{p,m}
$$

Onde:

ALOCF\_ENER\_NVINCa\*,m é a Alocação Financeira da Energia não Vinculada à Potência de Itaipu, associada à Compensação do MRE, que não será rateado entre os agentes cotistas, do perfil de agente "a\*", no mês de apuração "m"

ENER\_NVINCa\*,j é a Energia não Vinculada à Potência de Itaipu, associada à Compensação do MRE, que não será rateado entre os agentes cotistas, do perfil de agente "a\*", no período de comercialização "j"

TEOp,m Tarifa de Energia de Otimização da parcela de usina "p", utilizada para valorar os custos da energia trocada no MRE, no mês de apuração "m"

"a\*" é o perfil de agente ACEI

46.1.1. O valor da Energia não Vinculada à Potência de Itaipu, associada à Compensação do MRE, que não será rateado entre os agentes cotistas, será calculado no período de comercialização:

**ENER\_NVINC<sub>a+j</sub>** = max 
$$
\left(0; \sum_{p \in a*} (G_{p,j} - (GFIS_2_{p,j} + DSEC_2_{p,j}))\right)
$$

Onde:

ENER\_NVINCa\*,j é a Energia não Vinculada à Potência de Itaipu, associada à Compensação do MRE, que não será rateado entre os agentes cotistas, do perfil de agente "a\*", no mês de apuração "m"

Gp,j é a Geração Final da parcela de usina "p", no período de comercialização "j"

GFIS 2<sub>p,j</sub> é a Garantia Física Modulada Ajustada pelo Fator de Disponibilidade da parcela de usina "p", no período de comercialização "j"

DSEC P<sub>p,j</sub> é o Direito à Energia Secundária, por parcela de usina "p", participante do MRE , no período de comercialização "j"

"a\*" é o perfil de agente ACEI

47. O cálculo do Resultado Preliminar do Alívio Retroativo para Repasse de Itaipu para cada agentes cotistas é calculado conforme segue:

$$
RP\_IT\_AR_{a,m} = TAJ\_AR_{a*,m} * QP\_IT_{e,f}
$$

Onde:

RP\_IT\_ARa,m é o Resultado Preliminar do Alívio Retroativo para Repasse de Itaipu do perfil de agente "a", no mês de apuração "m"

TAJ\_ARa,m é o Total de Ajustes referente ao Alívio Retroativo do perfil de agente "a", no mês de apuração "m"

QP\_ITe,f é a Cota-parte de Itaipu correspondente a cada contrato "e", no ano de apuração "f"

"e" é o contrato onde Itaipu é vendedora, e o agente "a" é o comprador

"a\*" é o perfil de agente ACEI

48. O Resultado Final do Comprador comprometido com contrato de cotas de Itaipu faz o repasse dos riscos hidrológicos de Itaipu para o agente cotista, para ser considerado no seu resultado do MCP:

 $RFINC\_IT_{a.m} = RP\_IT\_MCP_{a.m} + RP\_IT\_EF_{a.m} + RP\_IT\_MRE_{a.m} + RP\_IT\_AR_{a.m}$ 

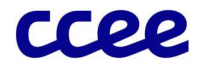

Onde:

RFINC\_IT<sub>a,m</sub> é o Resultado Final do Comprador comprometido com contrato de cotas de Itaipu para cada perfil de agente "a", no mês de apuração "m"

RP\_IT\_MCPa,m é o Resultado Preliminar dos Efeitos de Curto Prazo para Repasse de Itaipu do perfil de agente "a", no mês de apuração "m"

RP\_IT\_EF<sub>a,m</sub> é o Resultado Preliminar de Exposições Financeiras de Submercados para Repasse de Itaipu do perfil de agente "a", no mês de apuração "m"

RP\_IT\_MRE<sub>a,m</sub> é o Resultado Preliminar dos Efeitos do MRE para Repasse de Itaipu do perfil de agente "a", no mês de apuração "m"

RP\_IT\_ARa,m é o Resultado Preliminar do Alívio Retroativo para Repasse de Itaipu do perfil de agente "a", no mês de apuração "m"

49. O Resultado Final do Vendedor comprometido com contrato de cotas de Itaipu retira de Itaipu os resultados referente aos riscos hidrológicos, que são repassados para os cotistas no MCP:

#### Se o perfil de agente for o ACEI

 $RFINV\_IT_{a,m} = TM\_MCP\_IT_{a,m} + TAI\_EF_{a,m} + COMPENSAC\tilde{A}O\_MRE_{a,m} - ALOCF\_ENER\_NVINC_{a,m} + TAI\_AR_{a,m}$ 

Onde:

RFINV\_ITa,m Resultado Final do Vendedor comprometido com contrato de cotas de Itaipu para cada perfil de agente "a", no mês de apuração "m"

TM\_MCP\_ITa,m é o Total Mensal do Resultado no MCP de Itaipu do perfil de agente "a", no mês de apuração "m"

TAJ\_EFa,m é o Total de Ajustes de Exposições Financeiras do perfil de agente "a", no mês de apuração "m"

COMPENSAÇÃO\_MREa,m é a Compensação do MRE do perfil de agente "a", no mês de apuração "m"

ALOCF\_ENER\_NVINCa,m é a Alocação Financeira da Energia não Vinculada à Potência de Itaipu, associada à Compensação do MRE, que não será rateado entre os agentes cotistas, do perfil de agente "a", no mês de apuração "m"

TAJ\_ARa,m é o Total de Ajustes referente ao Alívio Retroativo do perfil de agente "a", no mês de apuração "m"

49.1. O Total Mensal do Resultado no MCP de Itaipu que deverá ser considerado para repasse aos cotistas é calculado:

$$
TM\_MCP\_IT_{a,m} = \sum_{s} \sum_{j \in m} (NET_{a,s,j} * PLD_{s,j})
$$

Onde:

TM\_MCP\_ITa,m é o Total Mensal do Resultado no MCP de Itaipu do perfil de agente "a", no mês de apuração "m"

NET<sub>a,s,j</sub> é o Balanço Energético do perfil de agente "a", no submercado "s", no período de comercialização "j"

PLD<sub>s,j</sub> é o Preço de Liquidação das Diferenças, determinado por submercado "s", no período de comercialização "j"

50. O Efeito no MCP referente ao resultado de Itaipu a ser considerado no resultado dos agentes é calculado conforme segue:

$$
EC\_IT_{a,m} = RFINC\_IT_{a,m} - RFINV\_IT_{a,m}
$$

Onde:

EC\_ITa,m é o Efeito da Contratação de Itaipu, para cada perfil de agente "a", no mês de apuração "m"

RFINC\_ITa,m é o Resultado Final do Comprador comprometido com contrato de cotas de Itaipu para cada perfil de agente "a", no mês de apuração "m"

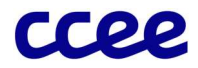

RFINV\_ITa,m Resultado Final do Vendedor comprometido com contrato de cotas de Itaipu para cada perfil de agente "a", no mês de apuração "m"

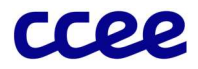

## 2.6.2. Dados de Entrada para Determinação dos Ajustes Decorrentes dos Resultado de Itaipu

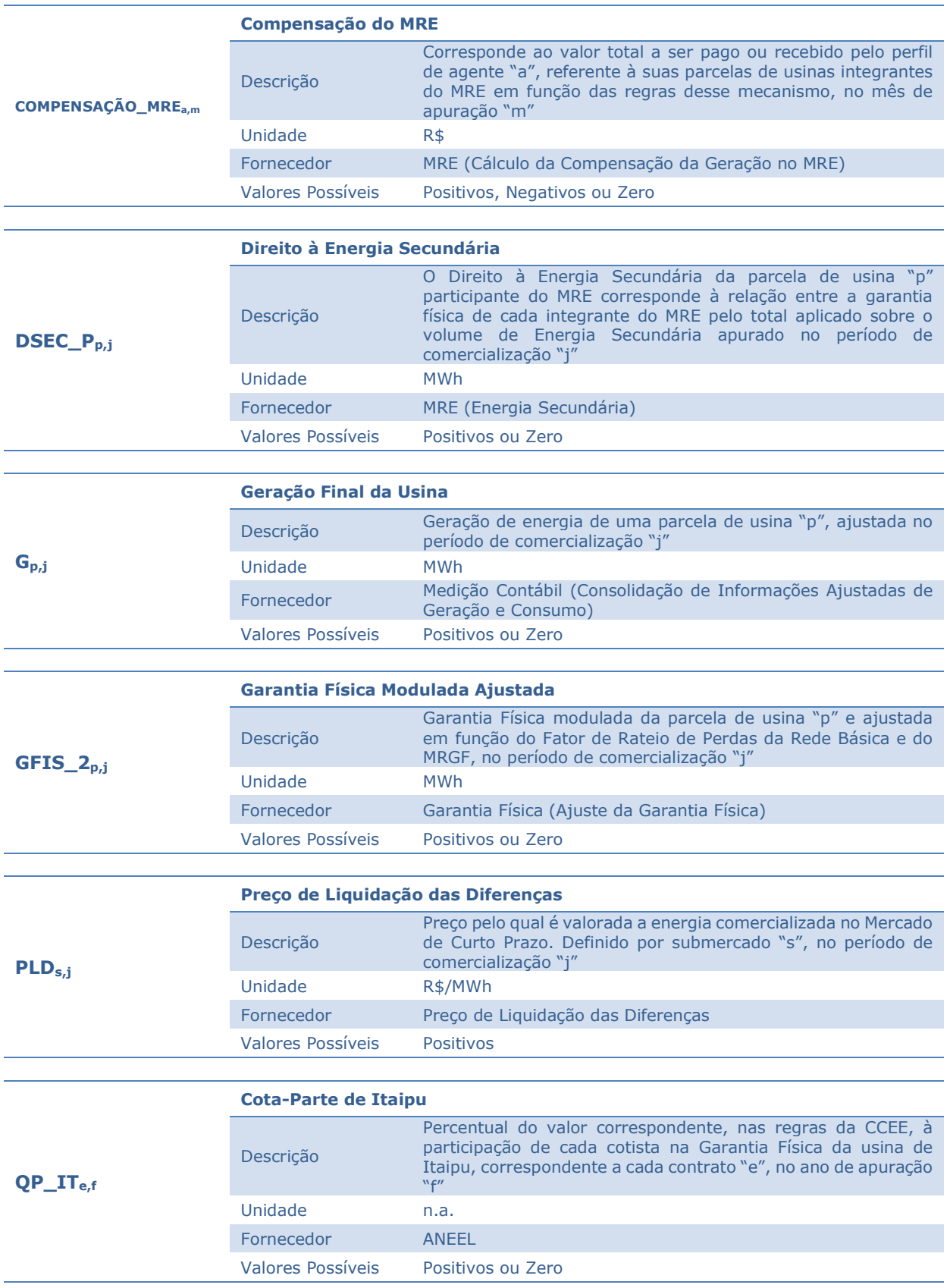

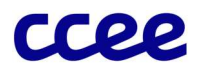

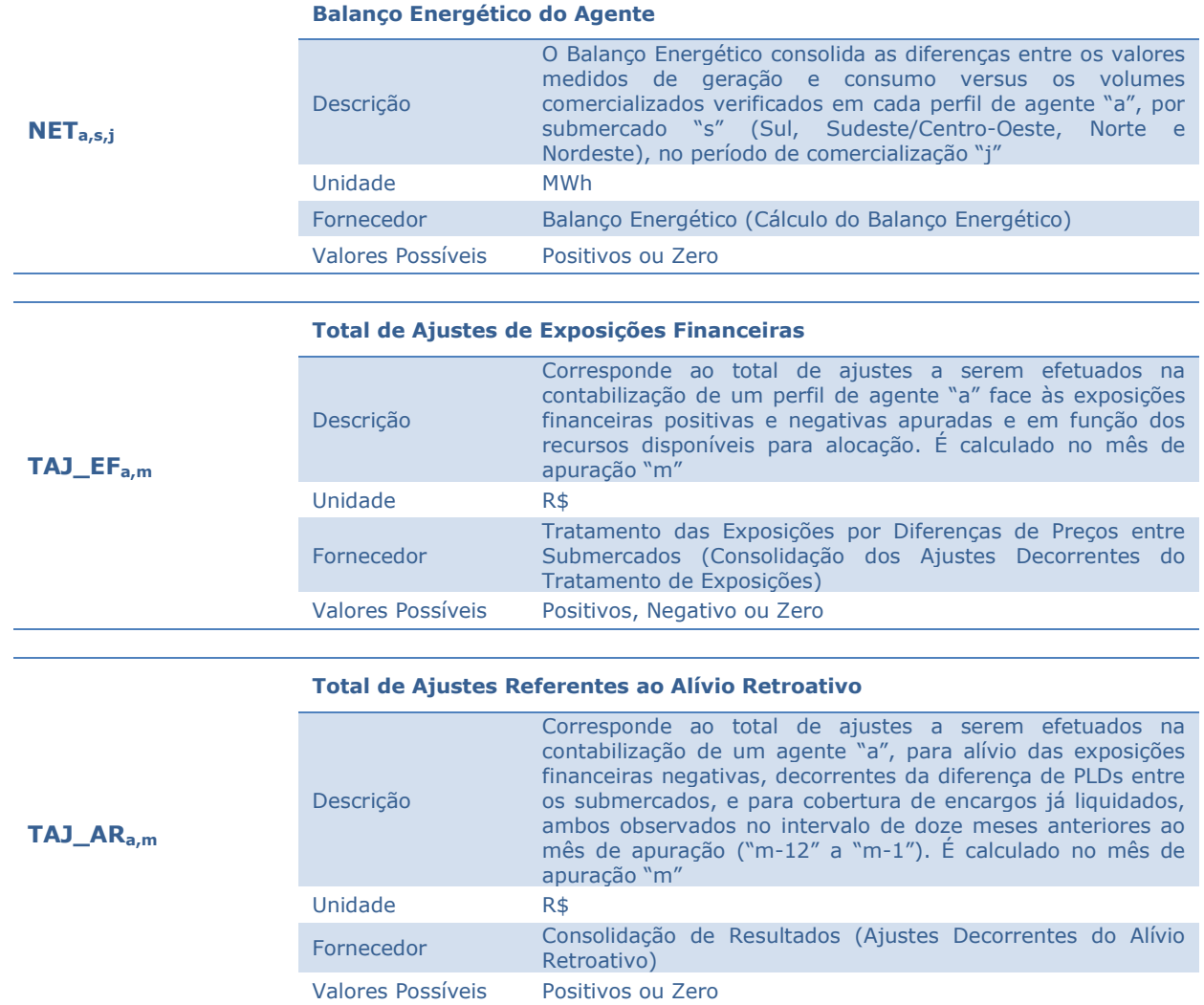

Consolidação de Resultados - Determinação dos Ajustes Decorrentes dos Resultados de Itaipu

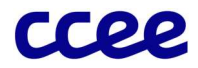

## 2.6.3. Dados de Saída para Determinação dos Ajustes Decorrentes dos Resultado de Itaipu

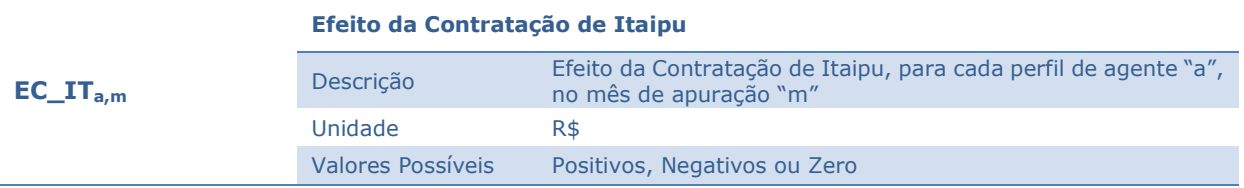

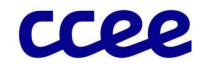

# 2.7. Determinação dos Ajustes Decorrentes do Repasse do Risco Hidrológico do ACR

## Objetivo:

Apurar os efeitos do Repasse do Risco Hidrológico do ACR aos agentes de distribuição.

## Contexto:

Os resultados apurados de risco hidrológico das usinas participantes do MRE que optaram em repassar esse risco devem ser assumidos pelos agentes de distribuição, nos termos da regulamentação específica. A Figura 13 situa essa etapa do cálculo em relação ao módulo completo de consolidação de resultados:

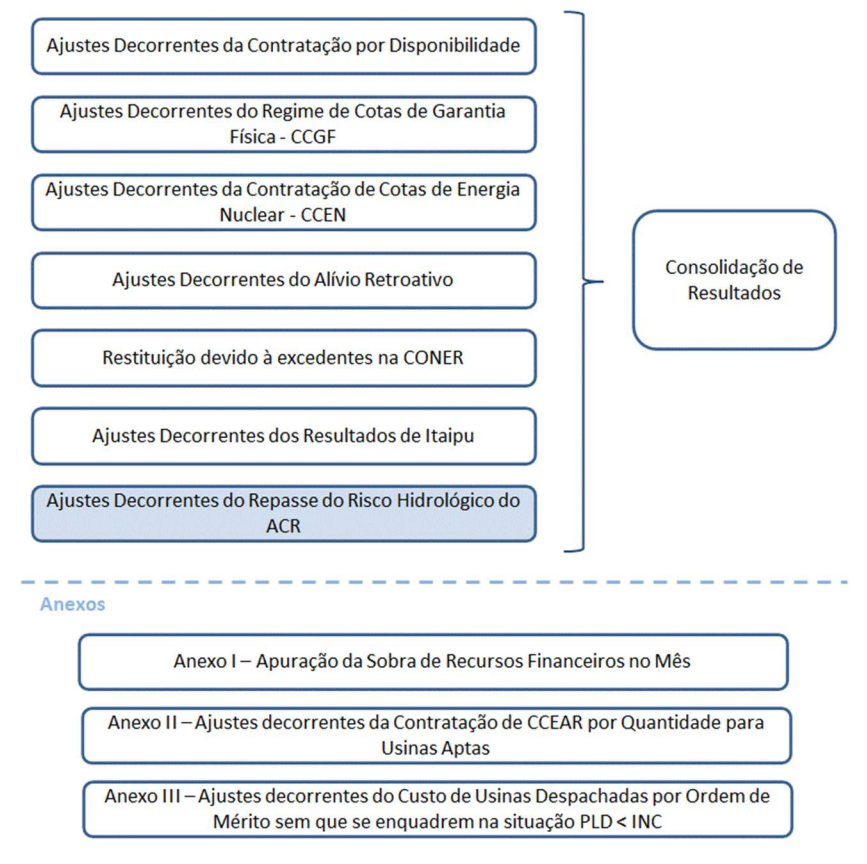

Figura 13: Geral do Módulo de Regras: "Consolidação de Resultados"

## 2.7.1. Detalhamento dos Ajustes Decorrentes do Repasse do Risco Hidrológico do ACR

O cálculo dos ajustes decorrentes do repasse do Risco Hidrológico a serem repassados para os agentes de distribuição é apresentado nos itens seguintes.

## 2.7.2. Resultados do Agente Proprietário de Usina que Repassam o Risco Hidrológico do ACR

51. O Resultado Final do Agente Proprietário de usina que repassa o risco hidrológico do ACR é expresso por:

Consolidação de Resultados - Determinação dos Ajustes Decorrentes do Repasse do Risco Hidrológico do ACR

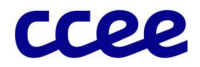

$$
RFV\_RRH_{a,m} = \sum_{p \in a} VRRH\_ACR_{p,m}
$$

Onde:

RFV\_RRH<sub>a,m</sub> é o Resultado Final do Repasse do Risco Hidrológico do perfil do agente "a", no mês de apuração "m"

VRRH ACR<sub>p,m</sub> é o Valor de Repasse do Risco Hidrológico do ACR da parcela de usina "p", no mês de apuração "m"

"a" é o perfil de agente proprietário da parcela de usina "p" que repactuou o risco hidrológico no ACR

52. O Valor Total de Repasse do Risco Hidrológico do ACR em um mês de apuração é determinado pela seguinte expressão:

$$
VTRRH\_ACR_m = \sum_a RFV\_RRH_{a,m}
$$

Onde:

VTRRH\_ACRm é o Valor Total de Repasse do Risco Hidrológico do ACR no mês de apuração "m"

RFV RRH<sub>a,m</sub> é o Resultado Final do Repasse do Risco Hidrológico do perfil do agente "a", no mês de apuração "m"

"a" é o perfil de agente proprietário da parcela de usina "p" que repactuou o risco hidrológico no ACR

#### 2.7.3. Resultados do Agente de Distribuição Referente ao Repasse do Risco Hidrológico do ACR

- 53. O efeito a ser repassado aos agentes de distribuição está atrelado ao cálculo do risco hidrológico do ACR determinado seguindo as diretrizes estabelecidas na regulamentação específica.
- 54. O Fator de Rateio do Valor de Repasse de Risco Hidrológico do ACR entre os agentes de distribuição é determinado pela seguinte expressão:

$$
F\_RVRRH_{a,m} = \frac{\sum_{s}\sum_{j \in m} TRC_{a,s,j}}{\sum_{a \in CD}\sum_{s}\sum_{j \in m} TRC_{a,s,j}}
$$

Onde:

F\_RVRRHa,m é a o Fator de Rateio do Valor Total de Repasse do Risco Hidrológico do ACR de cada perfil de agente de distribuição "a", no mês de referência "m"

TRCa,s,j é o Consumo Total do perfil de agente "a", no submercado "s", no período de comercialização "j" "CD" é a classe de Distribuição

55. O Resultado Final do Repasse do Risco Hidrológico dos agentes de distribuição é expresso por:

$$
RFC\_RRH_{a,m} = VTRRH\_ACR_m * F\_RVRRH_{a,m}
$$

Onde:

RFC\_RRHa,m é o Resultado Final do Repasse do Risco Hidrológico do perfil do agente de distribuição "a", no mês de referência "m"

VTRRH\_ACRm é o Valor Total de Repasse do Risco Hidrológico do ACR no mês de apuração "m"

F\_RVRRHa,m é a o Fator de Rateio do Valor Total de Repasse do Risco Hidrológico do ACR de cada perfil de agente de distribuição "a", no mês de referência "m"

Consolidação de Resultados - Determinação dos Ajustes Decorrentes do Repasse do Risco Hidrológico do ACR

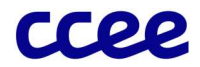

## 2.7.4. Efeito do Repasse do Risco Hidrológico do ACR

- 56. A etapa do efeito do repasse do risco hidrológico busca aferir o resultado final para o agente gerador e o agente de distribuição, conforme segue.
- 57. O Efeito do Repasse do Risco Hidrológico do ACR compõe o resultado da contabilização de cada agente vinculado a essa modalidade de repactuação do risco, expresso por:

$$
ERRH_{a,m} = RFV\_RRH_{a,m} - RFC\_RRH_{a,m}
$$

Onde:

ERRHa,m é o Efeito do Repasse do Risco Hidrológico do ACR, para cada perfil de agente "a", no mês de apuração "m"

RFC\_RRHa,m é o Resultado Final do Repasse do Risco Hidrológico do perfil do agente "a", comprador de contratos do ACR sujeitos a repasse do risco hidrológico, no mês de referência "m"

RFV\_RRH<sub>a,m</sub> é o Resultado Final do Repasse do Risco Hidrológico do perfil do agente "a", no mês de apuração "m"

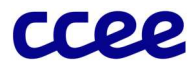

## 2.7.5. Dados de Entrada para Determinação dos Ajustes Decorrentes do Repasse do Risco Hidrológico do ACR

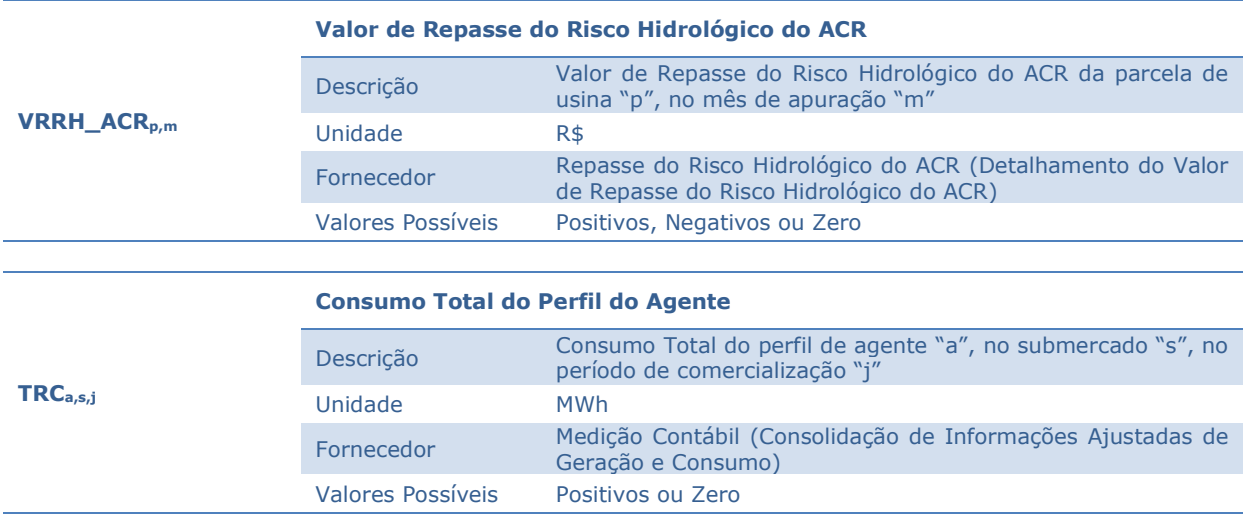

Consolidação de Resultados - Determinação dos Ajustes Decorrentes do Repasse do Risco Hidrológico do ACR

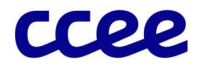

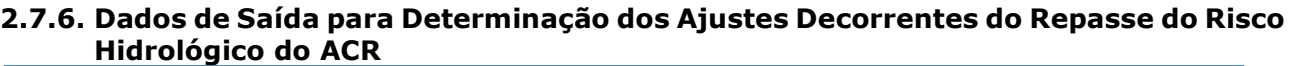

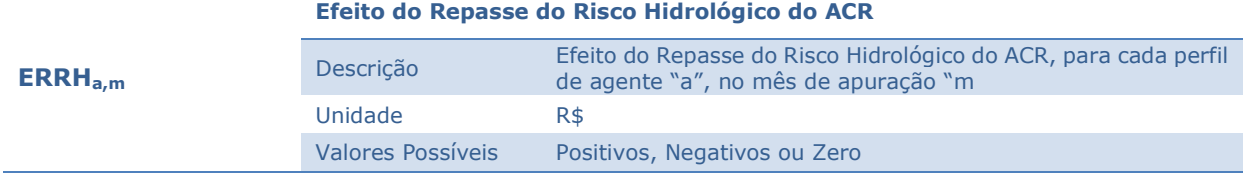

Consolidação de Resultados - Determinação dos Ajustes Decorrentes do Repasse do Risco Hidrológico do ACR
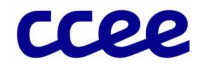

# 2.8. Determinação da Consolidação de Resultados

# Objetivo:

Apurar o resultado da contabilização dos agentes na CCEE.

### Contexto:

A etapa de consolidação de resultados, ilustrada por meio da Figura 14, consolida os montantes apurados nos demais módulos das Regras de Comercialização em um único valor, visando à liquidação financeira das operações dos agentes no mês de apuração. Um resultado positivo indica a posição credora do agente no período, enquanto um resultado negativo indica uma posição devedora no âmbito da CCEE.

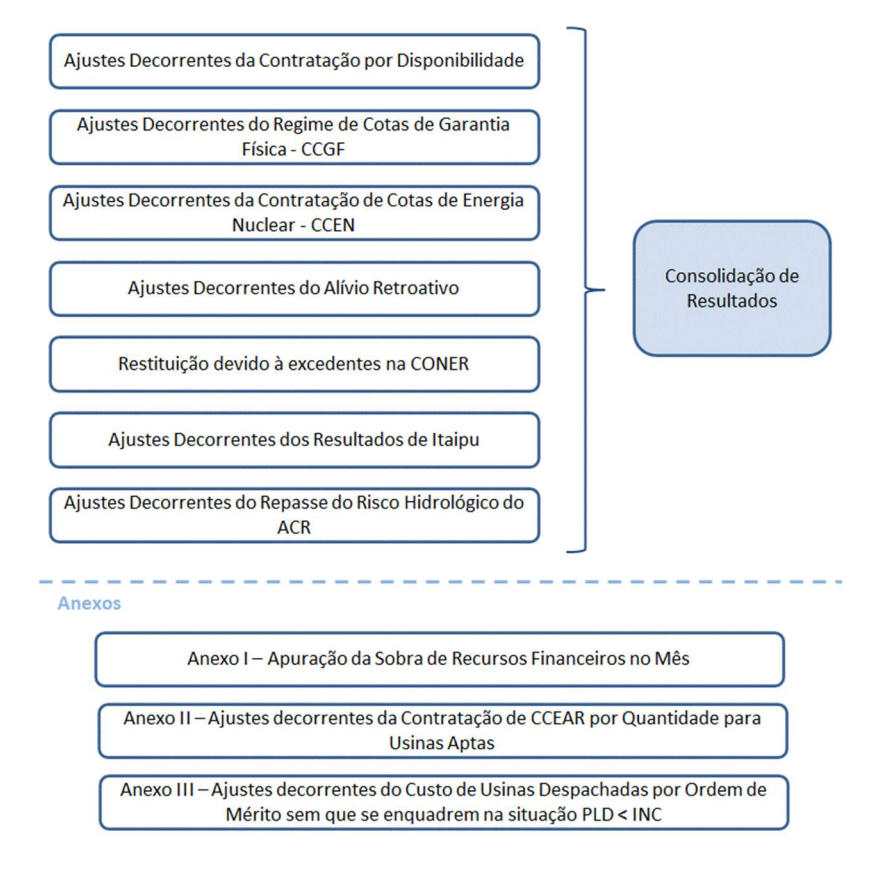

Figura 14: Esquema Geral do Módulo de Regras: "Consolidação de Resultados"

## 2.8.1. Detalhamento da Consolidação de Resultados

- 58. A etapa de consolidação de resultados é um processo de cálculo realizado mensalmente, envolvendo todos os agentes da CCEE e constituído pelos seguintes comandos e expressões:
- 59. O cálculo do Total Mensal do Resultado no Mercado de Curto Prazo, componente do Resultado Final do Agente na CCEE, corresponde ao Resultado no Mercado de Curto Prazo do agente (as exposições financeiras no mercado de curto prazo associadas à contratação por disponibilidade são tratadas separadamente), consolidado por mês de apuração, em todos os submercados do SIN e expresso por:

Consolidação de Resultados - Determinação da Consolidação de Resultados

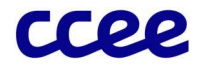

$$
TM\_MCP_{a,m} = \sum_{s} \sum_{j \in m} MCP_{a,s,j}
$$

Onde:

TM MCP<sub>a,m</sub> é o Total Mensal do Resultado no Mercado de Curto Prazo do perfil de agente "a", no mês de apuração "m"

MCPa,s,j é o Resultado no Mercado de Curto Prazo do perfil de agente "a", no submercado "s", no período de comercialização "j"

59.1. O Resultado no Mercado de Curto Prazo é dado pela valoração do Balanço Energético do agente ao Preço de Liquidação das Diferenças (PLD) correspondente ao período de comercialização e submercado, expresso por:

$$
MCP_{a,s,j} = NET_{a,s,j} * PID_{s,j}
$$

Onde:

MCPa,s,j é o Resultado no Mercado de Curto Prazo do perfil de agente "a", no submercado "s", no período de comercialização "j"

NETa,s,j é o Balanço Energético do perfil de agente "a", no submercado "s", no período de comercialização "j"

PLDs,j é o Preço de Liquidação das Diferenças, determinado por submercado "s", no período de comercialização "j"

60. O Resultado Preliminar da contabilização de cada agente da CCEE corresponde à soma dos montantes a pagar e/ou receber apurados, sendo tal resultado reflexo do somatório dos montantes calculados referente a efeitos de balanço energético e repasses, e dos montantes calculados referentes aos efeitos de contratações no ambiente regulado. Dessa forma o Resultado Preliminar do agente é expresso por:

$$
RES\_PRE_{a,m} = E\_BAL\_REP_{a,m} + E\_CT\_ACR_{a,m}
$$

Onde:

RES PRE<sub>a,m</sub> é o Resultado Preliminar do perfil de agente "a", no mês de apuração "m"

E\_BAL\_REP<sub>a,m</sub> são os Efeitos oriundos de balanço energéticos e repasses no MCP do perfil de agente "a", no mês de apuração "m"

E\_CT\_ACRa,m são os Efeitos oriundos da contratação no ACR do perfil de agente "a", no mês de apuração "m"

60.1. Os efeitos no MCP referentes a balanço energético e repasses consideram (i) o acerto financeiro promovido no âmbito do Mecanismo de Realocação de Energia (MRE), (ii) a valoração do balanço energético do agente, (iii) o tratamento das exposições financeiras de CCEARs e de relações comerciais que possuem direito a alívio de exposições, (iv) os ajustes decorrentes de recontabilizações, (v) a apuração dos encargos setoriais tratados no âmbito da CCEE (a exceção do Encargo de Energia de Reserva - EER), e (vi) a verificação dos valores monetários associados ao mecanismo de alívio retroativo:

 $E\_BAL\_REP_{a,m} = COMPENSA\zeta \tilde{A}O\_MRE_{a,m} + TM\_MCP_{a,m} + TAI\_EF_{a,m} + AJU\_RECON_{a,m} + ENCARGOS_{a,m} + TAI\_AR_{a,m}$ 

Onde:

E\_BAL\_REP<sub>a,m</sub> são os Efeitos oriundos de balanço energéticos e repasses no MCP do perfil de agente "a", no mês de apuração "m"

COMPENSAÇÃO MRE<sub>a,m</sub> é a Compensação do MRE do perfil de agente "a", no mês de apuração "m"

TM MCP<sub>a,m</sub> é o Total Mensal do Resultado no Mercado de Curto Prazo do perfil de agente "a", no mês de apuração "m"

TAJ\_EF<sub>a,m</sub> é o Total de Ajustes de Exposições Financeiras do perfil de agente "a", no mês de apuração  $"m"$ 

AJU RECON<sub>a,m</sub> é o Ajuste Decorrente de Recontabilizações do perfil de agente "a", no mês de apuração "m"

Consolidação de Resultados - Determinação da Consolidação de Resultados

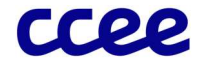

ENCARGOSa,m é o Total de Encargos Consolidado, do perfil de agente "a", no mês de apuração "m"

TAJ\_ARa,m é o Total de Ajustes referente ao Alívio Retroativo do perfil de agente "a", no mês de apuração "m"

60.2. Os efeitos de contratos no ACR consideram: (i) os efeitos da contratação por disponibilidade no mercado de curto prazo; (ii) os efeitos de contratação por regime de cotas de garantia física; (iii) os efeitos dos contratos de Cota de Energia Nuclear; (iv) o acerto financeiro promovido pelas distribuidoras em face do processamento do Mecanismo de Compensação de Sobras e Déficits Ex-Post; (v) o retorno do excedente referente à Conta de Energia de Reserva; (vi) o Efeito da contratação por quantidade de usinas aptas; (vii) o Efeito da Contratação de Itaipu; e (viii) o Efeito do Repasse do Risco Hidrológico.

$$
E\_CT\_ACR_{a,m} = ECD_{a,m} + ECCGF_{a,m} + ECCEN_{a,m} + MCSD\_XP_{a,m} + RES\_EXCD\_ER_{a,m} + ECOA_{a,m} + E\_DESC_{a,m} + ECLIT_{a,m} + ERRH_{a,m}
$$

Onde:

E\_CT\_ACRa,m são os Efeitos oriundos da contratação no ACR do perfil de agente "a", no mês de apuração "m"

ECDa,m é o Efeito da Contratação por Disponibilidade para cada perfil de agente "a", no mês de apuração "m"

ECCGFa,m é o Efeito do CCGF para cada perfil de agente "a", no mês de apuração "m"

ECCENa,m é Efeito do CCEN para o perfil de agente "a", no mês de apuração "m"

MCSD XP<sub>a,m</sub> é o Ajuste Decorrente do MCSD Ex-Post do perfil do agente "a", no mês de apuração "m"

RES\_EXCD\_ERa,m é o Resultado Referente ao Excedente Financeiro da Energia de Reserva por cada perfil de agente "a", no mês de apuração "m"

ECQAa,m é o Efeito do CCEAR Quantidade de Usinas Aptas para cada perfil de agente "a", no mês de apuração "m"

E\_DESCa,m é o Efeito total dos custos devido ao descolamento entre PLD e CMO do perfil de agente "a", no mês de apuração "m"

EC\_ITa,m é o Efeito da Contratação de Itaipu para cada perfil de agente "a", no mês de apuração "m"

ERRHa,m é o Efeito de Repasse do Risco Hidrológico para cada perfil de agente "a", no mês de apuração "m"

61. O Fator de Ajuste Financeiro, necessário para assegurar que o total de recebimentos seja igual ao total de pagamentos, corrigindo eventuais distorções de arredondamento, equivale à razão entre (i) o Total de Recebimentos, acrescido da Sobra Financeira Final para Alívio das Despesas Futuras com encargos descontada a Sobras Financeiras do Mês Anterior, e (ii) o Total de Pagamentos no mês de apuração, acrescido do Total de Penalidades Pagas pelos agentes. O cálculo do Fator de Ajuste Financeiro é expresso por:

$$
F\_AF_m = \frac{TOT\_REC_m + SFF\_ESS\_FUT_m - SF\_MA_m}{TOT\_PAG_m + TOT\_PEN\_PAG_m}
$$

Onde:

F\_AFm é o Fator de Ajuste Financeiro no mês de apuração "m"

TOT\_RECm é o Total de Recebimento no mês de apuração "m"

SFF\_ESS\_FUTm é a Sobra Financeira Final para Alívio das Despesas Futuras com ESS no mês de apuração "m"

SF\_MAm é a Sobra Financeira do Mês Anterior utilizada no mês de apuração "m"

TOT\_PAGm é o Total de Pagamento no mês de apuração "m"

TOT\_PEN\_PAGm é o Total de Penalidades Pagas pelos Agentes, no mês de apuração "m"

Consolidação de Resultados - Determinação da Consolidação de Resultados

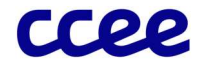

#### Observação:

Em circunstâncias normais seu valor deverá ser muito próximo de 1.

- 61.1. O Total de Recebimento e o Total de Pagamento, calculados todos os meses pela CCEE, consolidam os Resultados Preliminares apurados para todos os agentes e são utilizados para determinação do Fator de Ajuste Financeiro.
- 61.1.1. Os Resultados Preliminares positivos correspondem aos montantes a serem recebidos pelos agentes. Dessa forma o Total de Recebimento é determinado pela soma de todos os agentes credores no mês de apuração, conforme expressão abaixo:

$$
TOT\_REC_m = \sum_a max(0, RES\_PRE_{a,m})
$$

Onde:

TOT\_RECm é o Total de Recebimento no mês de apuração "m"

RES\_PREa,m é o Resultado Preliminar do perfil de agente "a", no mês de apuração "m"

61.1.2. Os Resultados Preliminares negativos correspondem aos valores a serem pagos pelos agentes. Dessa forma, o Total de Pagamento é determinado pela soma de todos os agentes devedores no mês de apuração, conforme expressão abaixo:

$$
TOT\_PAG_m = \sum_{a} max(0, -1 * RES\_PRE_{a,m})
$$

Onde:

TOT\_PAGm é o é o Total de Pagamento no mês de apuração "m"

RES\_PREa,m é o Resultado Preliminar do perfil de agente "a", no mês de apuração "m"

61.2. O Total de Penalidades Pagas pelos Agentes, utilizado para determinação do Fator de Ajuste Financeiro, consolida o Total de Penalidades Pagas por todos os agentes, conforme expressão abaixo:

$$
TOT\_PEN\_PAG_m = \sum_{a} TPEN\_PAG_{a,m}
$$

Onde:

TOT PEN PAG<sub>m</sub> é o Total de Penalidades Pagas pelos Agentes, no mês de apuração "m"

TPEN\_PAGa,m é o Total de Penalidades Pagas pelo perfil de agente "a", no mês de apuração "m"

61.2.1. O Total de Penalidades Pagas pelo agente corresponde à soma de todas as penalidades pagas por insuficiência de lastro de energia e potência, e/ou as demais penalidades previstas nas Regras e nos Procedimentos de Comercialização. O Total de Penalidades Pagas pelo agente, no mês de apuração é expresso por:

\_, = \_, + \_, + \_,

Onde:

TPEN\_PAGa,m é o Total de Penalidades Pagas pelo perfil de agente "a", no mês de apuração "m"

TPILE\_EFa,m é o Total de Penalidade por Insuficiência de Lastro de Energia, a partir de 2005, do perfil de agente "a", no mês de apuração "m"

TPILP EF<sub>a,m</sub> é o Total de Penalidade por Insuficiência de Lastro de Potência, a partir de 2005, do perfil de agente "a", no mês de apuração "m"

TDP\_ESSa,m é o Total de Demais Penalidades para Abatimento dos ESS, do perfil de agente "a", no mês de apuração "m"

Consolidação de Resultados - Determinação da Consolidação de Resultados

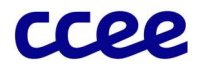

62. O Resultado Final de cada agente da CCEE corresponde ao Resultado Preliminar calculado, ajustado pelo Fator de Ajuste Financeiro apenas caso o resultado preliminar forneça uma posição devedora ao agente no mês de apuração. Do contrário, o Resultado Final do agente será o próprio Resultado Preliminar, dado pelo conjunto de expressões abaixo:

 $Se$ **RES\_PRE**<sub>am</sub>  $\geq$  0, então:

 $RESULTADO_{a.m} = RES\_PRE_{a.m}$ 

Caso contrário;

### $RESULTADO_{a,m} = RES\_PRE_{a,m} * F\_AF_m$

Onde:

RESULTADOa,m é o Resultado Final do perfil de agente "a", no mês de apuração "m"

RES\_PREa,m é o Resultado Preliminar do perfil de agente "a", no mês de apuração "m"

F\_AFm é o Fator de Ajuste Financeiro no mês de apuração "m"

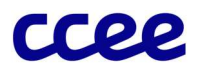

# 2.8.2. Dados de Entrada da Consolidação de Resultados

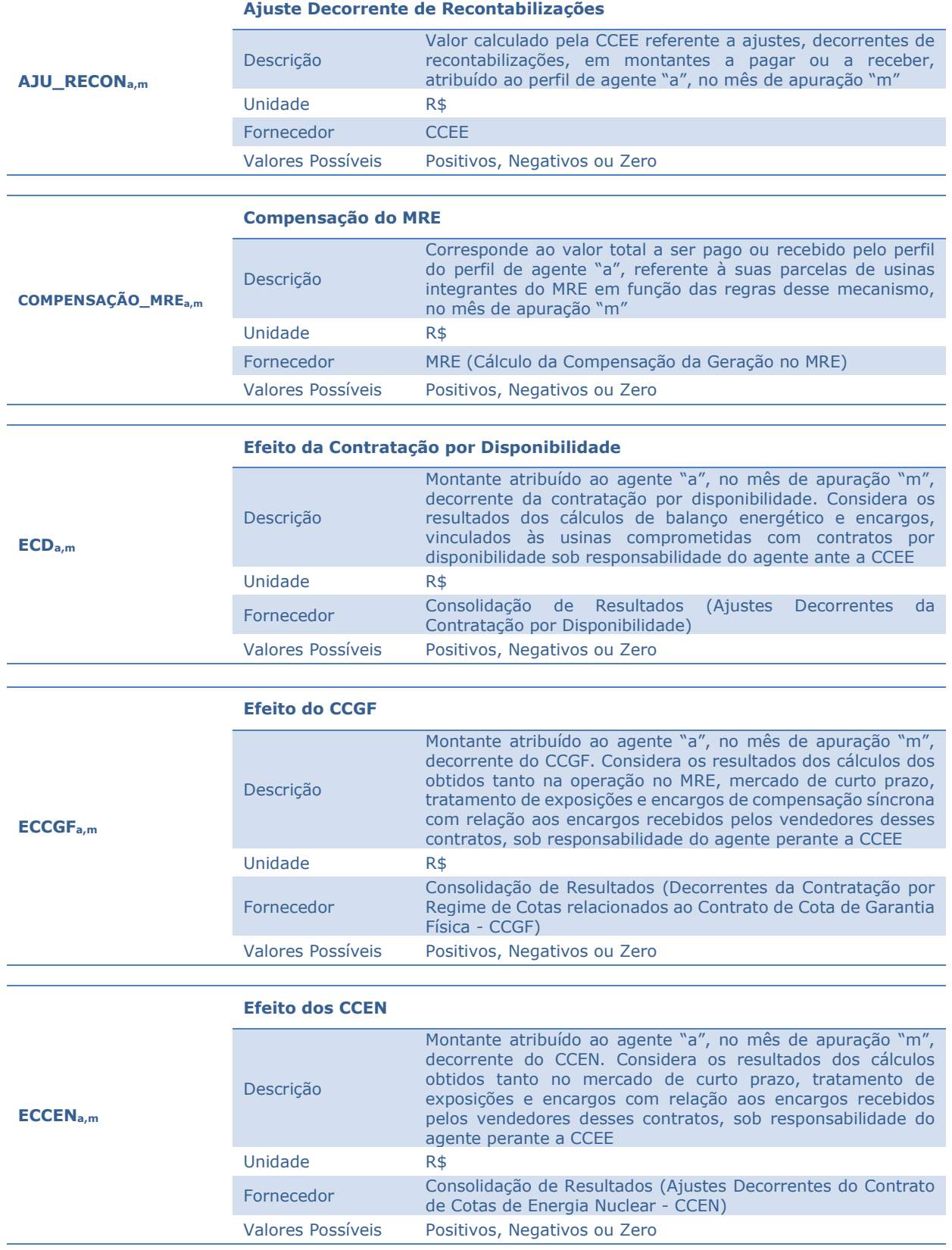

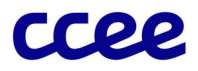

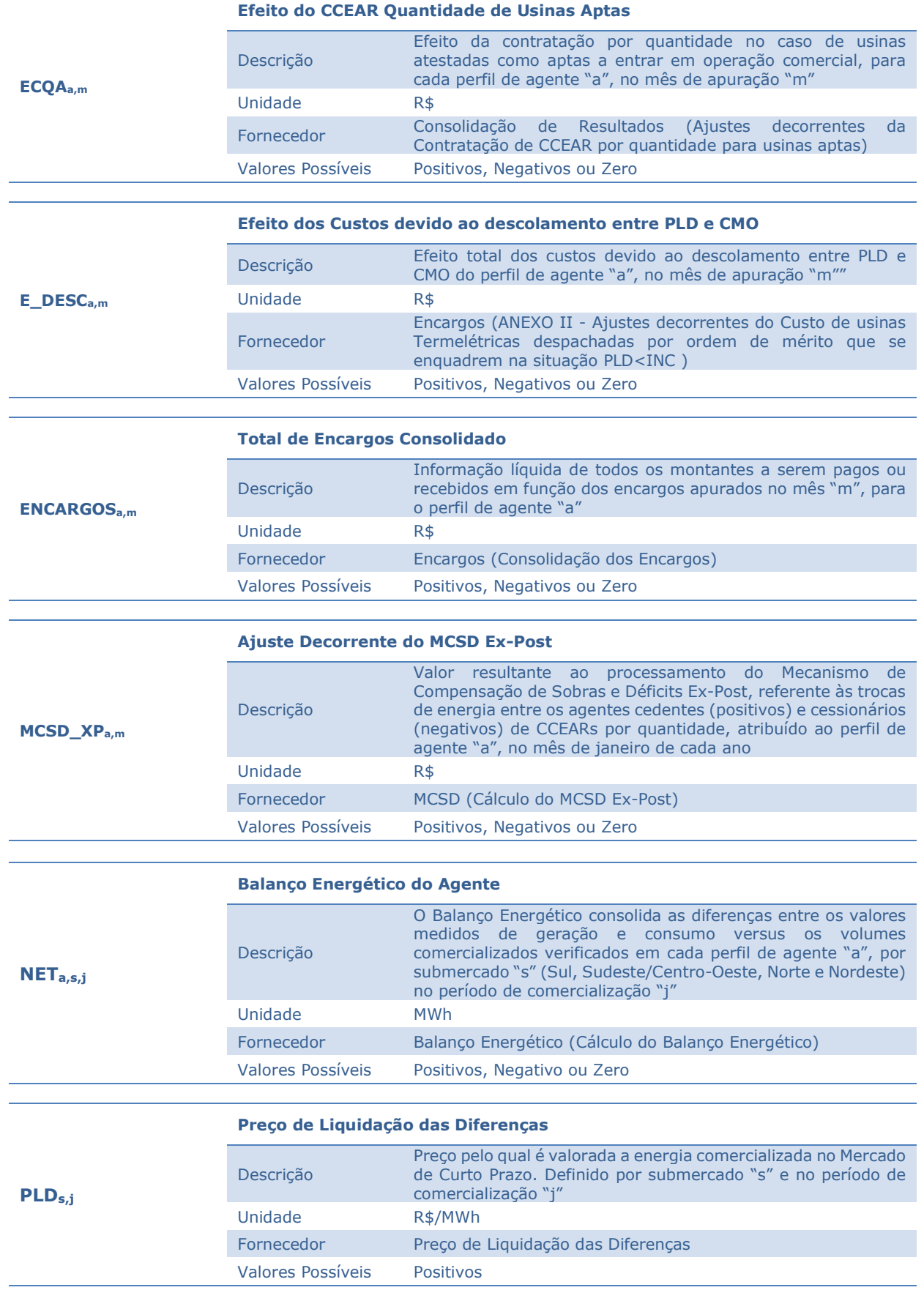

Consolidação de Resultados - Determinação da Consolidação de Resultados

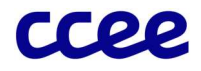

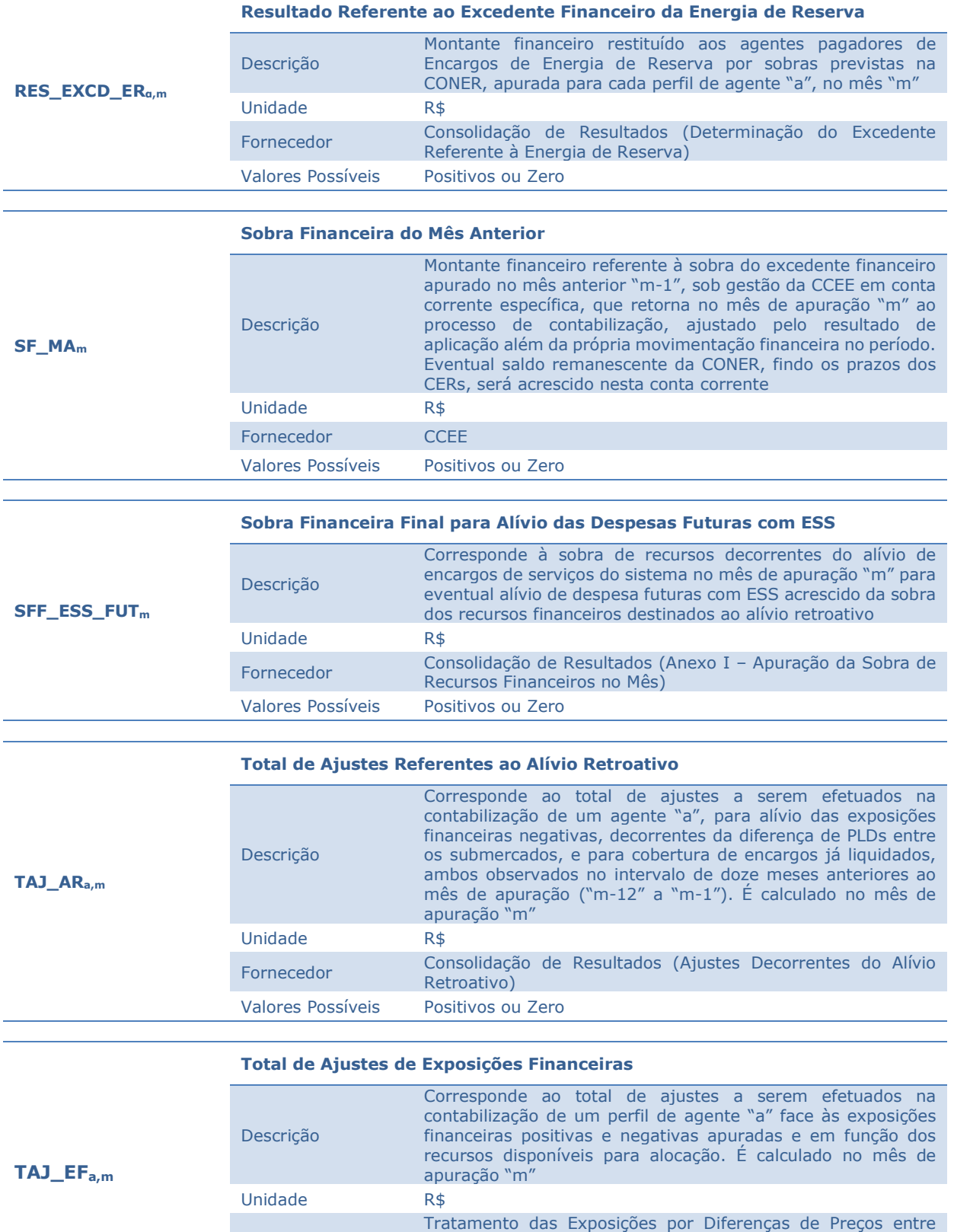

Consolidação de Resultados - Determinação da Consolidação de Resultados

Valores Possíveis Positivos, Negativo ou Zero

Tratamento de Exposições)

Submercados (Consolidação dos Ajustes Decorrentes do

Fornecedor

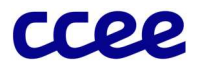

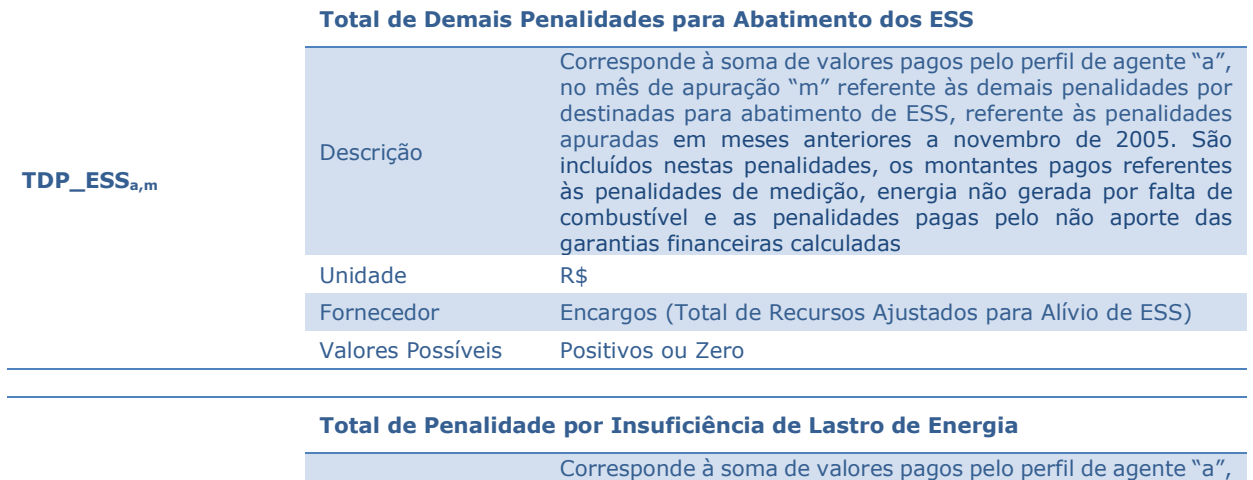

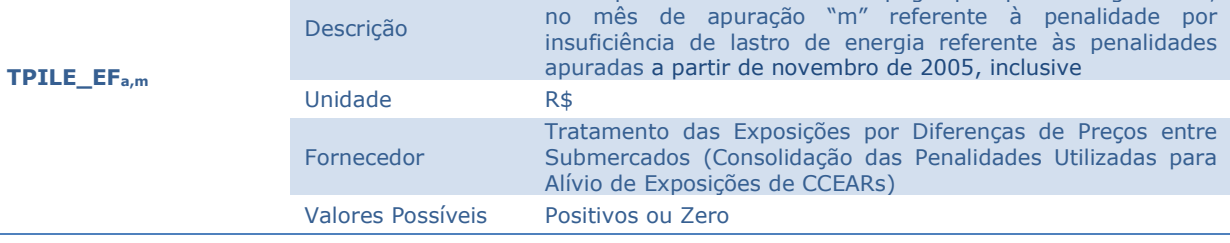

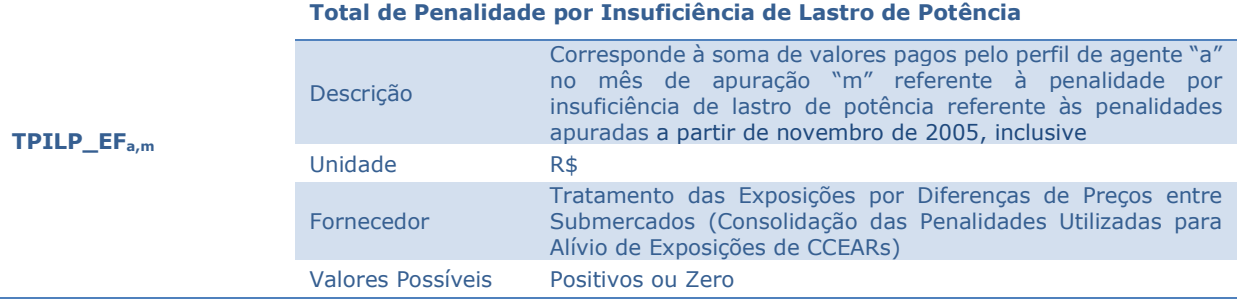

### Consolidação de Resultados - Determinação da Consolidação de Resultados

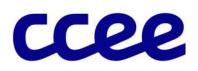

# 2.8.3. Dados de Saída da Consolidação de Resultados

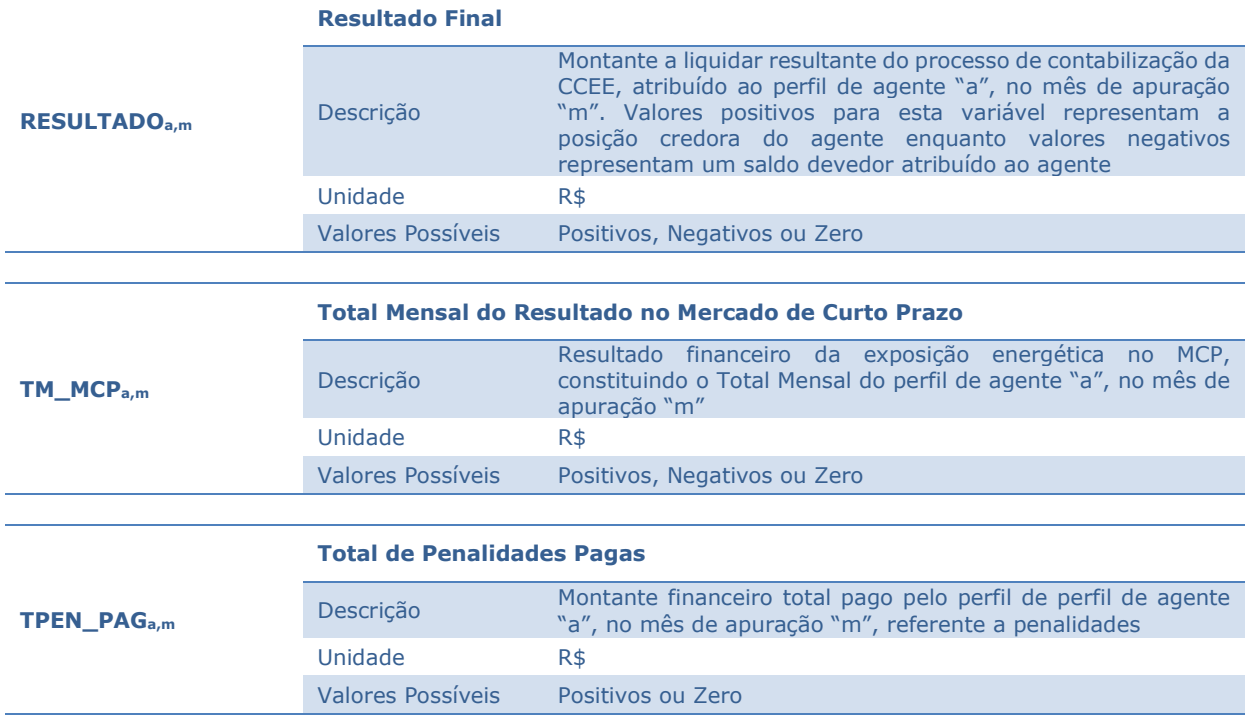

Consolidação de Resultados - Determinação da Consolidação de Resultados

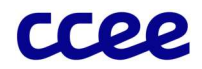

# 3. Anexos

# 3.1. Anexo I - Apuração da Sobra de Recursos Financeiros

# Objetivo:

Determinar as sobras de recursos financeiros decorrentes do processo de contabilização, após o processo de alívio retroativo.

## Contexto:

Os recursos financeiros residuais, observados após o processamento da contabilização, são utilizados para alívio de despesas futuras com ESS. A Figura 15 posiciona a etapa de apuração das sobras de recursos (Anexo I) em relação ao módulo completo:

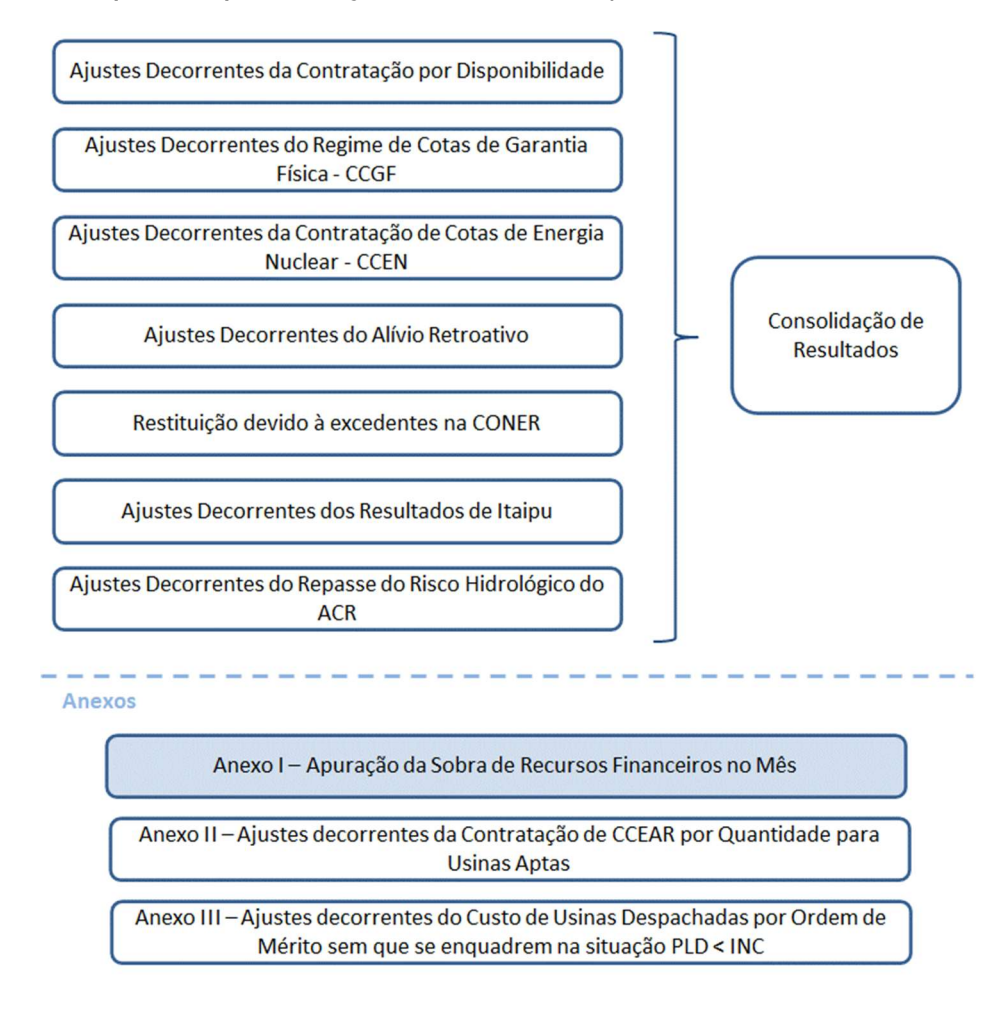

Figura 15: Geral do Módulo de Regras: "Consolidação de Resultados"

## 3.1.1. Detalhamento da Apuração da Sobra de Recursos Financeiros no Mês

- 63. O processo de determinação das sobras de recursos financeiros apurados no mês, para utilização futura no alívio de ESS, é composto pelos seguintes comandos e expressões
- 64. Os recursos financeiros residuais formados pelos saldos positivos do excedente financeiro e pelas exposições positivas dos agentes, após a compensação das exposições negativas residuais do mês anterior, a redução dos montantes de ESS do mês corrente, e a

Consolidação de Resultados - Anexo I - Apuração da Sobra de Recursos Financeiros

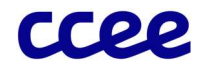

compensação das exposições negativas residuais e de ESS relativos aos doze meses anteriores, serão utilizados para a formação de fundo de reserva para redução dos ESS de meses futuros.

65. A apuração da Sobra do Recurso Financeiro Destinado ao Alívio Retroativo corresponde à diferença entre o total de recursos disponíveis e o total de recursos efetivamente utilizados para alívio retroativo relativo ao mês imediatamente anterior ao mês de apuração, e é expressa por:

$$
SRF\_AR_m = RD\_AR\_ENC_{m,mr} - RU\_AR\_ENC_{m,mr}
$$

Onde:

SRF\_ARm é a Sobra do Recurso Financeiro Destinado ao Alívio Retroativo no mês de apuração "m"

RU\_AR\_ENCm,mr é o Recurso Utilizado para o Alívio Retroativo do Pagamento de Encargos no mês de apuração "m" referente ao mês de referência para alívio retroativo "mr"

RD\_AR\_ENC,m,mr é o Recurso Disponível para o Alívio Retroativo do Pagamento de Encargos, no mês de apuração "m" referente ao mês de referência para alívio retroativo "mr"

"mr" utilizado nessa expressão refere-se ao mês "m-1"

66. A Sobra Financeira Final para Alívio das Despesas Futuras com ESS corresponde ao total de recursos financeiros disponíveis para utilização no mês seguinte. Este valor é composto pela Sobra Financeira para Alívio das Despesas Futuras com ESS, proveniente do tratamento de encargos, acrescido da Sobra do Recurso Financeiro Destinado ao Alívio Retroativo apurado no mês. Caso o processamento se trate de uma recontabilização, é necessário garantir o mesmo montante apurado na contabilização, incluindo eventuais sobras adicionais por meio da Sobra Financeira para Alívio das Despesas Futuras:

> $Se$  SFM\_FUT\_RECONT<sub>m</sub> > 0, então;  $SFM\_FUT_m = SF\_ESS\_FUT_m + SFM\_FUT\_RECONT_m$

> > Caso contrário:

$$
SFM\_FUT_m = SF\_ESS\_FUT_m + SRF\_AR_m + max\left(0; ADDC\_SF\_MA_m - \sum_a ADDC\_AR\_RECONT_{a,m}\right)
$$

Onde:

SFM\_FUTm é a Sobra Financeira do Mês para Alívio das Despesas Futuras no mês de apuração "m"

SFM\_FUT\_RECONT<sub>m</sub> é a Sobra Financeira para Alívio das Despesas Futuras para fins de Recontabilização no mês de apuração "m"

SF\_ESS\_FUT<sub>m</sub> é a Sobra Financeira para Alívio das Despesas Futuras com ESS no mês de apuração "m"

SRF\_ARm é a Sobra do Recurso Financeiro Destinado ao Alívio Retroativo no mês de apuração "m"

ADDC\_AR\_RECONTa,m é o Ajuste Decorrente de Deliberação do CAd, Decisões Judiciais ou Administrativas referente ao Alívio Retroativo associado a Recontabilizações do perfil de agente "a", no mês de apuração "m"

ADDC\_SF\_MAa,m é o Ajuste Decorrente de Deliberação do CAd, Decisões Judiciais ou Administrativas referente Sobra Financeira do Mês Anterior utilizada no mês de apuração "m"

67. A Sobra Financeira Final para Alívio das Despesas Futuras considera além da Sobras Financeiras referente às operações do Mês, como os eventuais ajustes de sobras futuras provenientes de processos de recontabilização:

$$
SFF\_ESS\_FUT_m = SFM\_FUT_m + AJU\_SF\_RECON_m
$$

Onde:

SFF\_ESS\_FUTm é a Sobra Financeira Final para Alívio das Despesas Futuras com ESS no mês de apuração "m"

Consolidação de Resultados - Anexo I - Apuração da Sobra de Recursos Financeiros

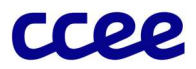

SFM\_FUTm é a Sobra Financeira do Mês para Alívio das Despesas Futuras no mês de apuração "m" AJU\_SF\_RECONm é o Ajuste da Sobra Futura Decorrente de Recontabilizações no mês de apuração "m"

Consolidação de Resultados - Anexo I - Apuração da Sobra de Recursos Financeiros

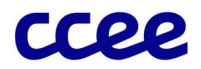

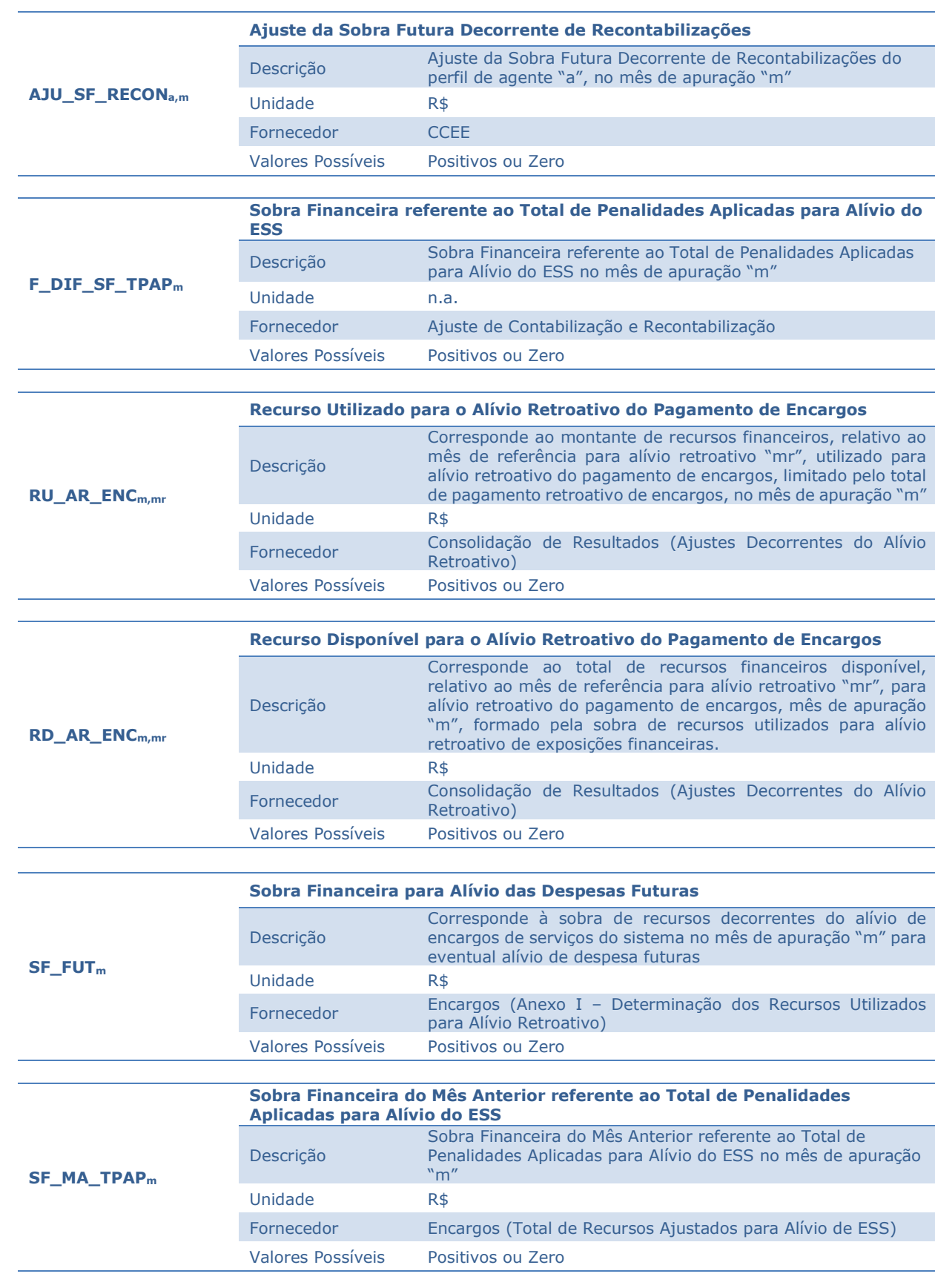

# 3.1.2. Dados de Entrada da Apuração da Sobra de Recursos Financeiros no Mês

Consolidação de Resultados - Anexo I - Apuração da Sobra de Recursos Financeiros

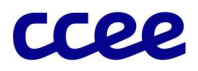

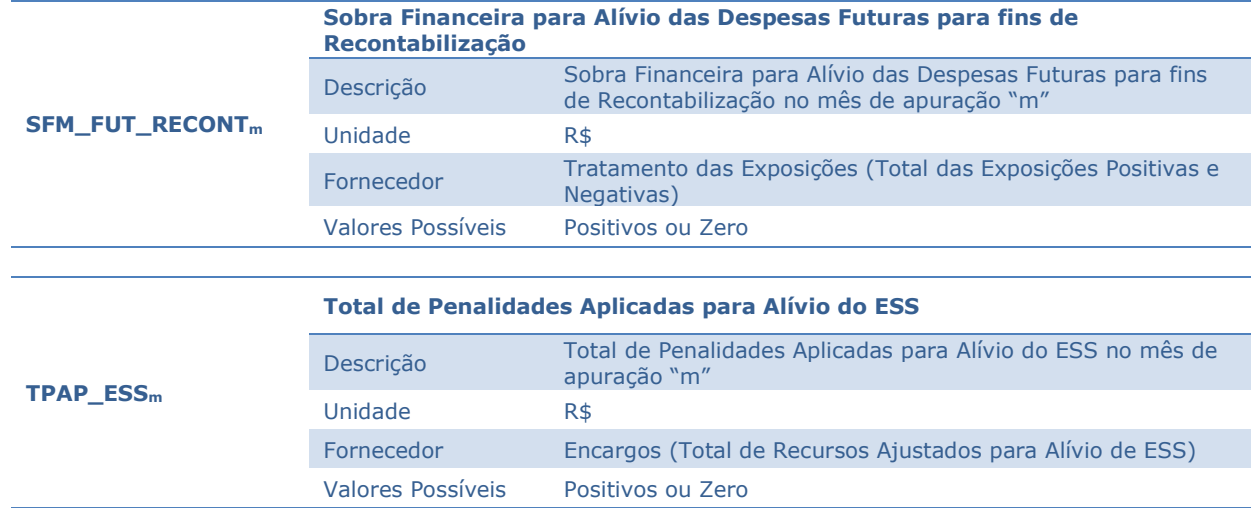

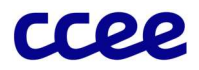

# 3.1.3. Dados de Saída da Apuração da Sobra de Recursos Financeiros no Mês

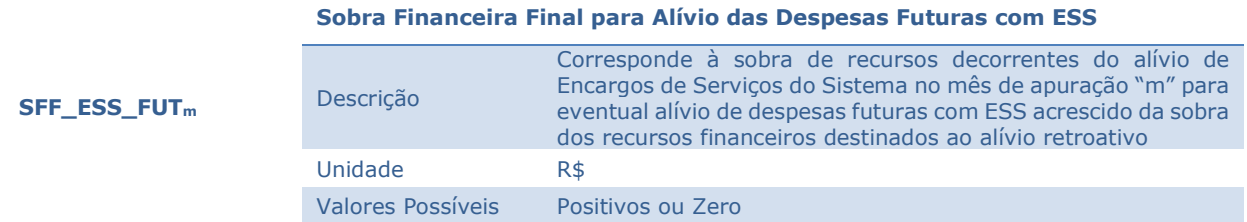

Consolidação de Resultados - Anexo I - Apuração da Sobra de Recursos Financeiros

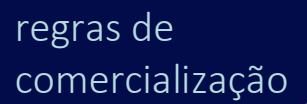

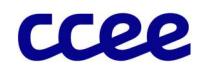

# 3.2. Anexo II - Ajustes decorrentes da Contratação de CCEAR por quantidade para usinas aptas

### Objetivo:

Apurar o efeito da contratação por quantidade para as usinas aptas a ser considerado nos resultados da contabilização dos agentes.

#### Contexto:

Os contratos regulados por quantidade para usinas aptas a gerar preveem, em suas cláusulas contratuais, que o compromisso de contratação seja reduzido, na proporção do comprometimento, do agente vendedor. Os efeitos de exposições negativas provenientes do MCP deverão ser alocados aos agentes compradores. A Figura 16 situa essa etapa do cálculo em relação ao módulo completo de consolidação de resultados:

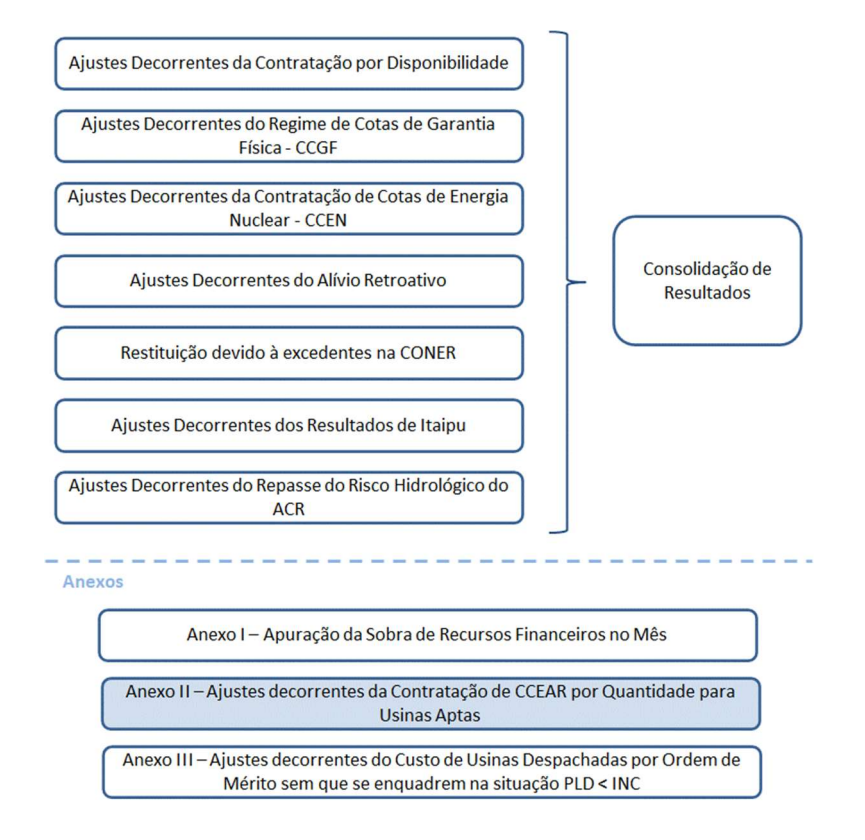

Figura 16: Geral do Módulo de Regras: "Consolidação de Resultados"

## 3.2.1. Detalhamento dos Ajustes Decorrentes da Contratação por Quantidade

- 68. Para usinas hidráulicas que negociaram energia em leilões de energia nova que possuam em seus contratos cláusulas específicas de isenção de exposições negativas em caso de atraso, desde que atestado pela ANEEL, da entrada em operação comercial das instalações de uso do âmbito de distribuição ou de transmissão da Rede básica necessárias para o escoamento da energia produzida pela usina, terá tratamento especifico de acordo com os seguintes comandos e expressões:
- 69. A alocação da garantia física apta será priorizada para o atendimento aos CCEAR-Q que apresentem isenção de exposições negativas de curto prazo.

Consolidação de Resultados- Anexo II - Ajustes decorrentes da Contratação de CCEAR por quantidade para usinas aptas

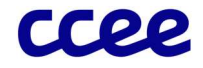

70. Os efeitos relacionados a usinas vinculadas a produtos negociados em CCEAR por quantidade, que possuam ao menos uma unidade geradora com status de apta, será dado pelo menor valor entre a soma dos contratos passiveis de repasse de efeitos de apta, e a garantia física vinculada a unidade geradora apta multiplicada pelo fator de proporcionalização de alocação da garantia física apta. Dessa forma, o Efeito a ser considerado é expresso por:

$$
EFAP\_CCEAR\_Q_{p,j} = min\left(\sum_{e \in ISAPTA} CQ_{e,j}; (GF\_AOC\_Q_{p,j} * FPA\_APTA_{\alpha,j})\right)
$$

Onde:

EFAP\_CCEAR\_Q<sub>p,j</sub> é o Efeito de Apta com CCEAR por Quantidade de cada parcela de usina "p", no período de comercialização "j"

CQe,j é a Quantidade Contratada do contrato "e", no período de comercialização "j"

GF\_AOC\_Qp,j é a Garantia Física Apta da Usina Comprometida com CCEAR por Quantidade da parcela de usina "p", no período de comercialização "j"

FPA\_APTAα,j é o fator de proporcionalização de alocação da garantia física apta aos CCEAR-Q com direito a isenção do agente "α", no período de comercialização "j"

"ISAPTA" é o conjunto de contratos que isentam o agente "α" vendedor das exposições do MCP, em caso de ao menos uma unidade geradora estiver apta a entrar em operação comercial

- 70.1. O cálculo da Garantia Física Apta da Usina Comprometida com CCEAR por Quantidade é determinado pelos seguintes comandos:
- 70.1.1. Para usinas cujo contrato de concessão ou o ato regulatório contenha informações referentes à Garantia Física de Motorização, o cálculo da Garantia Física Apta da Usina Comprometida com CCEAR por Quantidade é realizado com base na Garantia Física não performada em função do número de unidades geradoras aptas da usina, expresso por:

$$
GF\_AOC\_Q_{p,j} = GFIS\_MOT_{p,nap} - GFIS\_MOT_{p,n}
$$

Onde:

GF\_AOC\_Q<sub>p,j</sub> é a Garantia Física Apta da Usina Comprometida com CCEAR por Quantidade da parcela de usina "p", no período de comercialização "j"

GFIS\_MOTp,nap é a Garantia Física de Motorização da parcela de usina "p", referente às "nap" unidades geradoras em operação comercial e aptas a entrar em operação comercial

GFIS\_MOTp,n é a Garantia Física de Motorização da parcela de usina "p", referente às "n" unidades geradoras em operação comercial

70.1.2. Para as usinas cujo contrato de concessão ou o ato regulatório não contenha informações referentes à Garantia Física de Motorização, o cálculo da Garantia Física Apta da Usina Comprometida com CCEAR por Quantidade é obtido pela Garantia Física da usina na proporção da capacidade das unidades geradoras aptas a entrar em operação comercial em relação à capacidade total da usina, conforme a seguinte expressão:

$$
\textbf{GF\_AOC\_Q}_{p,j} = \textbf{GF}_p * min\left(1; \frac{\sum_{i \in UGACA} \textbf{CAP}_{i,j}}{\textbf{CAP\_T}_p}\right)
$$

Onde:

GF\_AOC\_Q<sub>p,j</sub> é Garantia Física Apta da Usina Comprometida com CCEAR por Quantidade da parcela de usina "p", no período de comercialização "j"

GFp é a Garantia Física da parcela de usina "p"

CAPi,j é a Capacidade Instalada associada ao ponto de medição "i" das unidades geradoras associadas à parcela de usina "p" no período de comercialização "j"

CAP T<sub>p</sub> é a Capacidade Instalada Total da parcela de usina "p"

"UGACA" é o conjunto de Unidades Geradoras Atestadas Como Aptas a Entrar em Operação Comercial pela Aneel da parcela de usina "p", durante o período de suprimento do contrato

Consolidação de Resultados- Anexo II - Ajustes decorrentes da Contratação de CCEAR por quantidade para usinas aptas

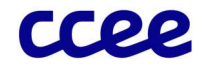

- 70.2. O cálculo do fator de Proporcionalização de alocação da Garantia Física Apta aos CCEAR-Q deverá ser determinado para o agente proprietário de uma usina com ao menos uma unidade geradora em status de apta e comprometida com CCEAR-Q, e tenha vendido contratos no ambiente livre de contratação, que por sua vez não possuam isenção de exposições negativas na situação de apta, proporcionalize a alocação da garantia física para os contratos do ambiente livre e o CCEAR-Q. De modo que, caso o agente possua apenas o CCEAR-Q com isenção, este fator apresentará repasse de 100% da Garantia física apta. A posição é determinada pela comercialização líquida, ou seja, contratos bilaterais de venda no ambiente livre que estejam lastreados por contratos bilaterais de compra não serão considerados para alocação.
- 70.2.1. Para cada agente será determinado o fator de proporcionalização de alocação de garantia física apta de acordo com os seguintes comandos:

$$
FPA\_\mathit{APTA}_{\alpha,j} = \frac{\sum_{e \in \text{ISAPTA}} CQ_{e,j}}{CQ\_\mathit{LI}Q\_\mathit{APTA}_{\alpha,j}}
$$
\n
$$
\forall e \in \alpha
$$

Onde:

FPA\_APTA<sub>a,j</sub> é o fator de proporcionalização de alocação da garantia física apta aos CCEAR-Q com direito a isenção do agente "α", no período de comercialização "j"

CQe,j é a Quantidade Contratada do contrato "e", no período de comercialização "j"

CO LIO APTA<sub>α</sub>,j é a contratação líquida para apuração da isenção das exposições negativas de usinas com unidades geradoras em status de apta que apresentem CCEAR-Q com direito a isenção, para o agente "α", no período de comercialização "j".

"ISAPTA" é o conjunto de contratos que isentam o agente "α" vendedor das exposições do MCP, em caso de ao menos uma unidade geradora estiver apta a entrar em operação comercial

70.2.1.1. A contratação líquida a ser considerada para proporcionalização de alocação da garantia física apta aos CCEAR-Q é definida de acordo com a seguinte expressão:

$$
CQ\_LIQ\_APT A_{\alpha,j} = max \left( \sum_{a \in \alpha} \left( \sum_{e \in ISAPTA} CQ_{e,j} \right); \sum_{a \in \alpha} \left( \sum_{e \in EVA} CQ_{e,j} - \sum_{e \in ECA} CQ_{e,j} \right) \right)
$$
  
 
$$
\forall e \in \alpha
$$

Onde:

CQ\_LIQ\_APTAα,j é a contratação líquida para apuração da isenção das exposições negativas de usinas com unidades geradoras em status de apta que apresentem CCEAR-Q com direito a isenção, para o agente "α" no período de comercialização "j".

 $CQ_{e,i}$  é a Quantidade Contratada do contrato "e", no período de comercialização "j"

"ISAPTA" é o conjunto de contratos que isentam o vendedor das exposições do MCP, em caso de ao menos uma unidade geradora estiver apta a entrar em operação comercial

"EVA" é o conjunto de contratos de venda "e", do perfil de agente "a"

"ECA" é o conjunto de contratos de compra "e", do perfil de agente "a"

71. O Efeito no Mercado de Curto Prazo da contratação de cada usina apta comprometida com CCEAR por quantidade, corresponde à totalização no mês da valoração do Efeito de Apta com CCEAR por Quantidade ao Preço de Liquidação das Diferenças, e é expresso por:

$$
EMCP\_CCEAR\_Q_{p,m} = \sum_{j \in m} (EFAP\_CCEAR\_Q_{p,j} * PLD_{s,j})
$$

Onde:

EMCP\_CCEAR\_Qp,m é o Efeito no Mercado de Curto Prazo do Produto por Quantidade de cada parcela de usina "p", no mês de apuração "m"

Consolidação de Resultados- Anexo II - Ajustes decorrentes da Contratação de CCEAR por quantidade para usinas aptas

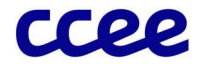

EFAP\_CCEAR\_Qp,j é o Efeito de Apta com CCEAR por Quantidade de cada parcela de usina "p", no período de comercialização "j"

PLD<sub>s,j</sub> é o Preço de Liquidação das Diferenças, determinado por submercado "s", no período de comercialização "j"

"s" é o submercado em que a parcela de usina "p" está localizada

72. A determinação do Efeito preliminar do CCEAR por quantidade para o agente comprador, por usina, nesses contratos é dado conforme a seguinte expressão:

$$
ECQC\_PRE_{a,p,m} = EMCP\_CCEAR\_Q_{p,m} * F\_CQUANT_{a,p,m}
$$

Onde:

ECQC\_PREa,p,m é o Efeito preliminar do CCEAR por quantidade para o Comprador, para cada perfil de agente "a", da parcela de usina "p", no mês de apuração "m"

EMCP\_CCEAR\_Qa,m é o Efeito no Mercado de Curto Prazo do Produto por Quantidade Total de cada agente "a", no mês de apuração "m"

F\_CQUANT<sub>a,p,m</sub> é o fator de comprometimento do perfil agente comprador "a", com contratos com a Cláusula do Efeito Desejado onde o vendedor é a parcela de usina "p", no mês de apuração "m"

72.1. O Fator de Comprometimento com Produtos por Quantidade é determinado em função da participação do agente comprador de um contrato por quantidade em relação à todos os compradores de CCEARs por quantidade da mesma usina, expresso por:

$$
\mathbf{F}_{\perp}\mathbf{C}\mathbf{Q}U\mathbf{A}\mathbf{N}\mathbf{T}_{a,p,m} = \frac{\sum_{e \in \text{ISAPTAC}} \sum_{j \in m} CQ_{e,j}}{\sum_{e \in \text{ISAPTAC}} \sum_{j \in m} CQ_{e,j}}
$$

Onde:

F CQUANT<sub>a,p,m</sub> é o fator de comprometimento do perfil agente comprador "a", com contratos com a Cláusula do Efeito Desejado onde o vendedor é a parcela de usina "p", no mês de apuração "m"

CQe,j é a Quantidade Contratada do contrato "e", no período de comercialização "j"

"ISAPTAC" é o conjunto de contratos que isentam o vendedor das exposições do MCP, em caso de ao menos uma unidade geradora estiver apta a entrar em operação comercial, vinculados à parcela de usina "p", em que o agente "a" é comprador

"ISAPTA" é o conjunto de contratos que isentam o agente "α" vendedor das exposições do MCP, em caso de ao menos uma unidade geradora estiver apta a entrar em operação comercial

73. A determinação do Efeito do CCEAR por quantidade para o agente comprador nesses contratos consolida o resultado final do Efeito no Mercado de Curto Prazo Total ao Comprador dos Produtos negociados, conforme a seguinte expressão:

$$
ECQC_{a,m} = \sum_{p \in PCQTA} ECQC\_PRE_{a,p,m}
$$

Onde:

ECQCa,m é o Efeito do CCEAR por quantidade para o Comprador, para cada perfil de agente "a", no mês de apuração "m"

ECQC\_PREa,p,m é o Efeito preliminar do CCEAR por quantidade para o Comprador, para cada perfil de agente "a", no mês de apuração "m"

"PCQTA" é o conjunto de parcelas de usinas "p", comprometidas com contratos por quantidade, onde o perfil de agente "a" é o comprador do contrato por quantidade

74. A determinação do Efeito do CCEAR por quantidade para o agente vendedor, consolida o resultado final do Efeito no Mercado de Curto Prazo Total ao Vendedor dos Produtos negociados, conforme a seguinte expressão:

$$
ECQV_{a,m} = \sum_{p \in a} EMCP\_CCEAR\_Q_{p,m}
$$

Onde:

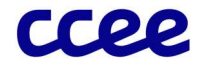

ECQVa,m é o Efeito do CCEAR por quantidade para o Vendedor para cada perfil de agente, "a", no mês de apuração "m"

EMCP\_CCEAR\_Qa,m é o Efeito no Mercado de Curto Prazo do Produto por Quantidade Total de cada agente "a", no mês de apuração "m"

75. O Efeito do CCEAR por quantidade de usinas aptas compõe o resultado da contabilização de cada agente vinculado à contratação nesta modalidade. Este cálculo representa a redução do compromisso contratual para os vendedores de contratos por quantidade que tenham usinas aptas no mês. O Efeito do CCEAR por quantidade é dado pela diferença entre o Efeito do CCEAR por quantidade para o Comprador e para o Vendedor, expresso por:

$$
ECQA_{a,m} = ECQV_{a,m} - ECQC_{a,m}
$$

Onde:

ECQAa,m é o Efeito do CCEAR Quantidade de Usinas Aptas, para cada perfil de agente "a", no mês de apuração "m"

ECQCa,m é o Efeito do CCEAR por quantidade para o Comprador para cada perfil de agente "a", no mês de apuração "m"

ECQVa,m é o Efeito do CCEAR por quantidade para o Vendedor para cada perfil de agente, "a", no mês de apuração "m"

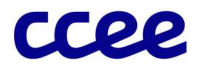

# 3.2.2. Dados de Entrada dos Ajustes decorrentes da Contratação de CCEAR por quantidade para usinas aptas

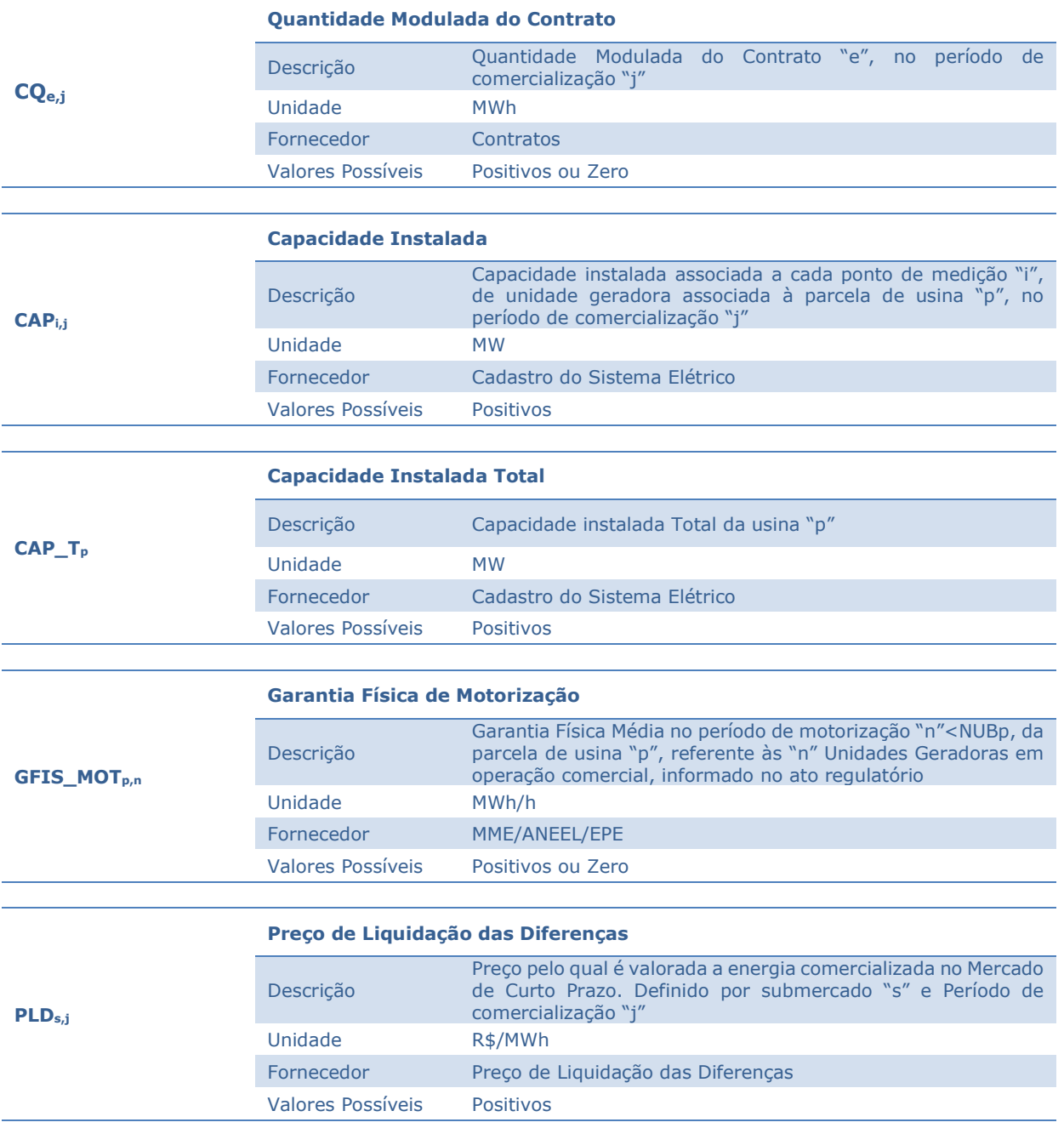

Consolidação de Resultados- Anexo II - Ajustes decorrentes da Contratação de CCEAR por quantidade para usinas aptas

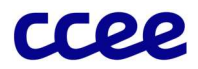

# 3.2.3. Dados de Saída dos Ajustes decorrentes da Contratação de CCEAR por quantidade para usinas aptas

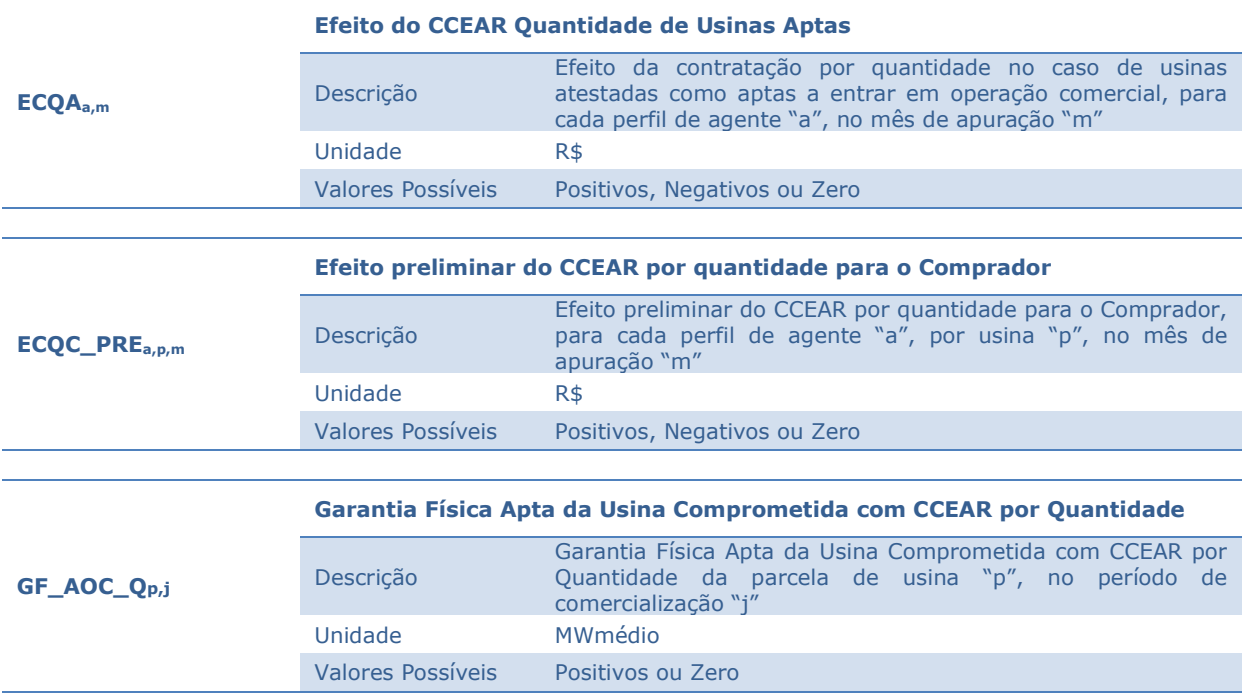

Consolidação de Resultados- Anexo II - Ajustes decorrentes da Contratação de CCEAR por quantidade para usinas aptas

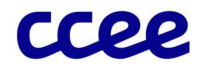

# 3.3. Anexo III - Ajustes decorrentes do custo de usinas despachadas por ordem de mérito que se enquadrem na situação PLD<INC

### Objetivo:

Apurar os efeitos decorrentes de usinas que se encontrem despachadas por ordem de mérito e enquadradas na situação de PLD<INC.

#### Contexto:

No atual modelo do setor elétrico brasileiro, conforme dispõe o art. 57, do Decreto nº 5.163, de 30/07/2004, as operações de compra e venda de energia elétrica realizadas no Mercado de Curto Prazo são valoradas pelo PLD, calculado pela Câmara de Comercialização de Energia Elétrica (CCEE).

O PLD é um valor determinado diariamente, de forma antecipada, limitado por preços mínimo e máximo, para cada período de comercialização e para cada submercado. Já o ONS calcula o despacho de usina com algumas diferenças, com base no CMO, conforme detalhado no caderno de "Preço de Liquidação das Diferenças".

Diante destas diferenças entre a composição do PLD e o CMO se observa a ocorrência da situação em que uma determinada usina termelétrica é despachada por ordem de mérito pelo ONS, porém com o CVU maior do que o PLD calculado pela CCEE.

Portanto, a finalidade desta seção é ressarcir os custos dos geradores, despachados por ordem mérito de preço no ONS, não cobertos pelo PLD, rateando o custo remanescente por todos agentes que apresentarem consumo no mês de apuração.

A Figura 17 situa essa etapa do cálculo em relação ao módulo completo de consolidação de resultados:

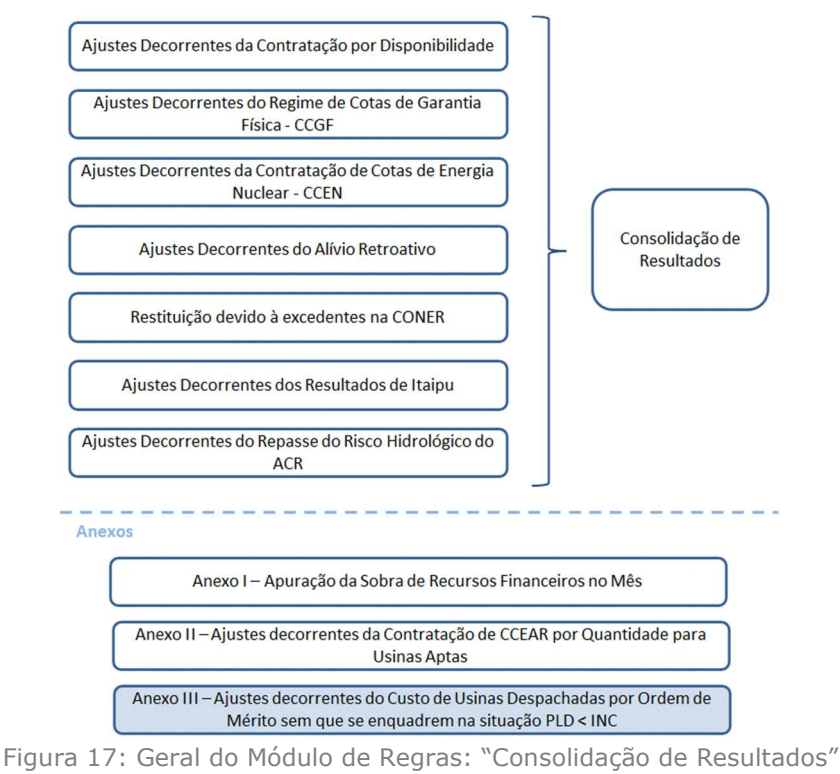

Consolidação de Resultados- Anexo III - Ajustes decorrentes do custo de usinas despachadas por ordem de mérito que se enquadrem na situação PLD<INC

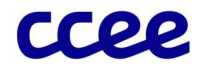

#### 1.1.1. Detalhamento dos Ajustes Decorrentes do custo de usinas despachadas por ordem de mérito que se enquadrem na situação PLD<INC

- 76. Todas usinas termelétricas, com CVU não nulo, despachadas por ordem de mérito que se enquadrem na situação PLD<INC , farão jus ao recebimento de ajuste financeiro referente à parcela de custos, incorridos pela geração, que não estiverem cobertos pelo Preço de Liquidação das Diferenças – PLD, estando elas comprometidas parcialmente ou totalmente descontratadas com contratos regulados por disponibilidade.
- 77. Para usinas que estejam parcialmente comprometidas com contratos por disponibilidade, a parcela a receber será determinada pela diferença positiva entre a geração verificada no centro de gravidade e seus comprometimentos. Já para usinas sem comprometimento com contratos regulados, a parcela de recebimento será a própria geração verificada.
	- 77.1. Os montantes referentes ao percentual da usina comprometido com contratos regulados na modalidade disponibilidade não serão passíveis de conversão a custos de descolamento, visto que já estão sendo considerados na composição da tarifa regulada, conforme Procedimentos de Regulação Tarifária – PRORET, e, portanto, tais custos já estão embutidos na Receita de Venda associada ao contrato regulado, e será recebido pelos geradores em sua Parcela Variável, paga pelos distribuidores compradores.
- 78. Estes custos serão pagos, na forma de rateio baseado no consumo líquido (abatimento da carga por geração própria estando localizado no mesmo sítio ou não), por todos os perfis de agente do Sistema Interligado Nacional - SIN.
- 79. Os custos de descolamento provocados pela condição de usinas despachadas por ordem de mérito que se enquadrem na situação PLD<INC, deverão ser determinados para cada usina, conforme expressão abaixo:

$$
C\_{DESC\_P_{p,j}} = G\_{CUSTO\_DESC_{p,j} * max (0; (INC_{p,j} - PLD_{s,j}))
$$

Onde:

C\_DESC\_Pp,j é o Custo devido ao descolamento entre PLD e CMO da parcela de usina "p", no período de comercialização "j"

G CUSTO DESC<sub>p,j</sub> é a Geração Final passível de apuração de custo de descolamento da parcela de usina não hidráulica "p", no período de comercialização "j"

INCp,j é o Custo Declarado da parcela de usina não hidráulica "p", no período de comercialização "j"

PLD<sub>s,j</sub> é o Preço de Liquidação das Diferenças, determinado por submercado "s", no período de comercialização "j"

"s" refere-se ao submercado onde está localizada a parcela de usina "p"

- 79.1. A Geração considerada para valorar os custos de descolamento de usinas despachadas por ordem de mérito que se enquadrem na situação PLD<INC, é dada por:
- 79.1.1. Para usinas que não estão comprometidas com Leilões de Energia Nova/Existente ou PCS:

$$
G\_CUSTO\_DESC_{p,j} = max (0; (G\_DOMP_{p,j} - G\_INF\_ACL\_DOMP_{p,j}))
$$

Onde:

G\_CUSTO\_DESCp,j é a Geração Final passível de apuração de custo de descolamento da parcela de usina não hidráulica "p", no período de comercialização "j"

G\_DOMP,j é a Geração Final na Ordem de Mérito da parcela de usina "p", no período de comercialização "j"

Consolidação de Resultados- Anexo III - Ajustes decorrentes do custo de usinas despachadas por ordem de mérito que se enquadrem na situação PLD<INC

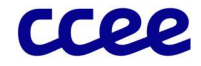

G\_INF\_ACL\_DOMPp,m é a Geração Inflexível do ambiente livre na ordem de mérito de cada parcela de usina "p", no período de comercialização "j"

79.1.2. Para usinas termoelétricas comprometidas com CCEAR sem obrigação de entrega:

$$
G\_CUSTO\_DESC_{p,j} = max \left( 0; \left( G\_DOMP_{p,j} - G\_INF\_ACL\_DOMP_{p,j} - \sum_{l \in LP} \sum_{t \in TLP} G\_PROD\_DOMP_{p,t,l,j} \right) \right)
$$

Onde:

G\_CUSTO\_DESCp,j é a Geração Final passível de apuração de custo de descolamento da parcela de usina não hidráulica "p", no período de comercialização "j"

G\_DOMP,j é a Geração Final na Ordem de Mérito da parcela de usina "p", no período de comercialização "j"

G\_INF\_ACL\_DOMPp,m é a Geração Inflexível do ambiente livre na ordem de mérito de cada parcela de usina "p", no período de comercialização "j"

G\_PROD\_DOMPp,t,l,j é a Geração Destinada para Atendimento ao Produto na Ordem de Mérito de cada parcela de usina "p", referente ao produto "t", do leilão "l", no período de comercialização "j"

79.1.2.1 Para usinas termoelétricas comprometidas com PCS:

$$
G\_CUSTO\_DESC_{p,j} = 0
$$

Onde:

G\_CUSTO\_DESCp,j é a Geração Final passível de apuração de custo de descolamento da parcela de usina não hidráulica "p", por período de comercialização "j"

- 79.1.3. Para usinas termoelétricas comprometidas com CCEAR com obrigação de entrega:
- 79.1.3.1. Para usinas comprometidas com leilões realizados antes de 2011, que alteraram o regime de entrega conforme REN 658/2015:

$$
G\_CUSTO\_DESC_{pj} = max \left( 0; \left( G\_DOMP_{p,j} - \left( \sum_{l \in LP} \sum_{t \in TLP} DISP\_MAX\_APU_{p,t,l,j} * AJU\_PARC\_DOMP_{p,j} * F\_COMERCIAL_{p,j} \right) - G\_INF\_ALL\_DOMP\_AJU_{p,j} \right) \right)
$$

Onde:

G\_CUSTO\_DESCp,j é a Geração Final passível de apuração de custo de descolamento da parcela de usina não hidráulica "p", no período de comercialização "j"

G\_DOMPp,j é a Geração Final na Ordem de Mérito da parcela de usina "p", no período de comercialização "j"

DISP\_MAX\_AJU<sub>p,t,l,j</sub> é a Disponibilidade Máxima Contratual Ajustada da parcela de usina "p", para cada produto "t", do leilão "l", no período de comercialização "j"

F COMERCIAL<sub>p,j</sub> é o Fator de Energia Comercial da parcela de usina "p", no período de comercialização "j"

G\_INF\_DOMPp,j é a Geração Inflexível Final na Ordem de Mérito da parcela de usina "p", no período de comercialização "j"

"TLP" é o conjunto dos produtos "t", em que a parcela da usina "p", está comprometida com o leilão "l"

"LP" é o conjunto de leilões "l", em que cada parcela da usina "p" está comprometida

79.1.3.2. Para usinas comprometidas com leilões de energia nova realizados de 2011 a novembro de 2013 (12º ao 17º LEN) e leilões de energia existente:

Consolidação de Resultados- Anexo III - Ajustes decorrentes do custo de usinas despachadas por ordem de mérito que se enquadrem na situação PLD<INC

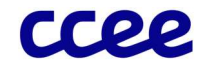

$$
G\_CUSTO\_DESC_{pj} = max \left( 0; \left( G\_DOMP_{p,j} - \left( \sum_{t \in LP} \sum_{t \in TLP} DISP\_MAX_{p,t,l,j} * AJU\_PARC\_DOMP_{p,j} * F\_COMERCIAL_{p,j} \right) - G\_INE\_ACL\_DOMP\_AJU_{p,j} \right) \right)
$$

Onde:

G CUSTO DESC<sub>p,j</sub> é a Geração Final passível de apuração de custo de descolamento da parcela de usina não hidráulica "p", no período de comercialização "j"

G\_DOMPp,j é a Geração Final na Ordem de Mérito da parcela de usina "p", no período de comercialização "j"

DISP\_MAX\_AJU<sub>p,t,l,j</sub> é a Disponibilidade Máxima Contratual Ajustada da parcela de usina "p", para cada produto "t", do leilão "l", no período de comercialização "j"

F\_COMERCIAL<sub>p,j</sub> é o Fator de Energia Comercial da parcela de usina "p", no período de comercialização  $\overline{r}$ "

G\_INF\_DOMPp,j é a Geração Inflexível Final na Ordem de Mérito da parcela de usina "p", no período de comercialização "j"

"TLP" é o conjunto dos produtos "t", em que a parcela da usina "p", está comprometida com o leilão "l" "LP" é o conjunto de leilões "l", em que cada parcela da usina "p" está comprometida

79.1.3.3. Para usinas comprometidas com leilões de energia nova realizados de dezembro de 2013 a 2015 (18º ao 22º LEN):

$$
G\_CUSTO\_DESC_{pj} = max \left( 0; \left( G\_DOMP_{p,j} - \left( \sum_{l \in LP} \sum_{t \in TLP} DISP\_MAX\_APU_{p,t,l,j} * AJU\_PARC\_DOMP_{p,j} * F\_COMERCIAL_{p,j} \right) - G\_INF\_ALL\_DOMP\_AJU_{p,j} \right) \right)
$$

Onde:

G\_CUSTO\_DESCp,j é a Geração Final passível de apuração de custo de descolamento da parcela de usina não hidráulica "p", no período de comercialização "j"

G DOMP<sub>p,j</sub> é a Geração Final na Ordem de Mérito da parcela de usina "p", no período de comercialização "j"

DISP\_MAX\_AJU<sub>p,t,l,j</sub> é a Disponibilidade Máxima Contratual Ajustada da parcela de usina "p", para cada produto "t", do leilão "l", no período de comercialização "j"

F\_COMERCIALp,j é o Fator de Energia Comercial da parcela de usina "p", no período de comercialização "j"

G\_INF\_DOMPp,j é a Geração Inflexível Final na Ordem de Mérito da parcela de usina "p", no período de comercialização "j"

"TLP" é o conjunto dos produtos "t", em que a parcela da usina "p", está comprometida com o leilão "l"

"LP" é o conjunto de leilões "l", em que cada parcela da usina "p" está comprometida

### 79.1.3.4. Para usinas comprometidas com leilões de energia nova realizados de 2016 em diante (23º LEN em diante):

$$
G\_CUSTO\_DESC_{p,j} = max (0; (G\_DOMP_{p,j} - OBE\_PROD\_CPF_{p,t,l,j} - G\_INF\_ACL\_DOMP\_AJU_{p,j}))
$$

Onde:

G\_CUSTO\_DESCp,j é a Geração Final passível de apuração de custo de descolamento da parcela de usina não hidráulica "p", no período de comercialização "j"

Consolidação de Resultados- Anexo III - Ajustes decorrentes do custo de usinas despachadas por ordem de mérito que se enquadrem na situação PLD<INC

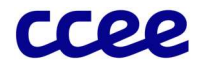

G\_DOMPp,j é a Geração Final na Ordem de Mérito da parcela de usina "p", no período de comercialização "j"

DISP\_MAX\_AJU<sub>p,t,l,j</sub> é a Disponibilidade Máxima Contratual Ajustada da parcela de usina "p", para cada produto "t", do leilão "l", no período de comercialização "j"

F\_COMERCIALp,j é o Fator de Energia Comercial da parcela de usina "p", no período de comercialização "j"

G\_INF\_DOMPp,j é a Geração Inflexível Final na Ordem de Mérito da parcela de usina "p", no período de comercialização "j"

"TLP" é o conjunto dos produtos "t", em que a parcela da usina "p", está comprometida com o leilão "l"

"LP" é o conjunto de leilões "l", em que cada parcela da usina "p" está comprometida

80. Os custos totais de descolamento a serem rateados, das usinas despachadas por ordem de mérito pelo ONS, será dado por:

$$
C\_{DESC\_TOT_j} = \sum_p C\_{DESC\_P_{p,j}}
$$

Onde:

C\_DESC\_TOTj é custo total devido ao descolamento entre PLD e CMO no período de comercialização "j"

C\_DESC\_P<sub>p,j</sub> é o Custo devido ao descolamento entre PLD e CMO da parcela de usina "p", no período de comercialização "j"

81. O recebimento total mensal, associado aos custos devido ao deslocamento entre PLD e CMO, de cada perfil de agente será calculada conforme expressão abaixo:

$$
C\_{DESC\_A_{a,m}} = \sum_{p \in a} \sum_{j \in m} C\_{DESC\_P_{p,j}}
$$

Onde:

C\_DESC\_Aa,m é o recebimento total associado aos custos devido ao descolamento entre PLD e CMO do perfil de agente "a", no mês de apuração "m"

C\_DESC\_P<sub>p,j</sub> é o Custo devido ao descolamento entre PLD e CMO da parcela de usina "p", no período de comercialização "j"

#### 1.1.2. Detalhamento da Apuração da parcela de rateio para repasse dos custos devido ao descolamento entre PLD e CMO

82. O Consumo Líquido, para aplicação no rateio associado aos custos devido ao descolamento entre PLD e CMO, será dado por:

$$
TRC\_LIQ_{a,j} = \sum_{s} TRC\_ESS_{a,s,j}
$$

Onde:

TRC\_LIQa,j é o Consumo Líquido de Referência do perfil de agente "a", no período de comercialização "j"

TRC\_ESSa,s,j é o Consumo de Referência para Pagamento de Encargos de Serviços do Sistema do perfil de agente "a", por submercado "s", no período de Comercialização "j"

i,

83. A parcela a ser paga por cada perfil de agente, associada aos custos devidos ao descolamento entre PLD e CMO, deverá ser proporcional ao seu consumo líquido, no período de comercialização, e será dado por:

$$
C\_{DESC\_RAT_{a,j}} = C\_{DESC\_TOT_j} * \frac{TRC\_{LIQ_{a,j}}}{\sum_{a} TRC\_{LIQ_{a,j}}}
$$

Onde:

Consolidação de Resultados- Anexo III - Ajustes decorrentes do custo de usinas despachadas por ordem de mérito que se enquadrem na situação PLD<INC

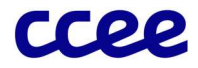

C\_DESC\_RATa,j é a parcela de pagamento, associado ao rateio dos custos devido ao descolamento entre PLD e CMO, do perfil de agente "a", no período de comercialização "j"

C\_DESC\_TOTj é custo total devido ao descolamento entre PLD e CMO no período de comercialização "j"

TRC\_LIQa,j é o Consumo Líquido de Referência do perfil de agente "a", no período de comercialização "j"

84. A parcela mensal total a ser paga por cada perfil de agente, associada aos custos devidos ao descolamento entre PLD e CMO, será dado por:

$$
CDESC\_RAT\_M_{a,m} = \sum_{j \in m} C\_DESC\_RAT_{a,j}
$$

Onde:

CDESC\_RAT\_Ma,m é a parcela de pagamento total mensal, associado ao rateio dos custos devido ao descolamento entre PLD e CMO, do perfil de agente "a", no mês de apuração "m"

C\_DESC\_RATa,j é a parcela de pagamento, associado ao rateio dos custos devido ao descolamento entre PLD e CMO, do perfil de agente "a", no período de comercialização "j"

85. O efeito total dos custos devido ao descolamento entre PLD e CMO será dado por:

$$
E\_{DESC_{a,m}} = C\_{DESC\_A_{a,m}} - CDESC\_RAT\_M_{a,m}
$$

Onde:

E\_DESCa,m é o efeito total dos custos devido ao descolamento entre PLD e CMO do perfil de agente "a", no mês de apuração "m"

C\_DESC\_Aa,m é o recebimento total associado aos custos devido ao descolamento entre PLD e CMO do perfil de agente "a", no mês de apuração "m"

CDESC\_RAT\_Ma,m é a parcela de pagamento total mensal, associado ao rateio dos custos devido ao descolamento entre PLD e CMO, do perfil de agente "a", no mês de apuração "m"

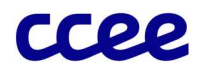

# 1.1.3. Dados de Entrada dos Ajustes Decorrentes do custo de usinas despachadas por ordem de mérito que se enquadrem na situação PLD<INC

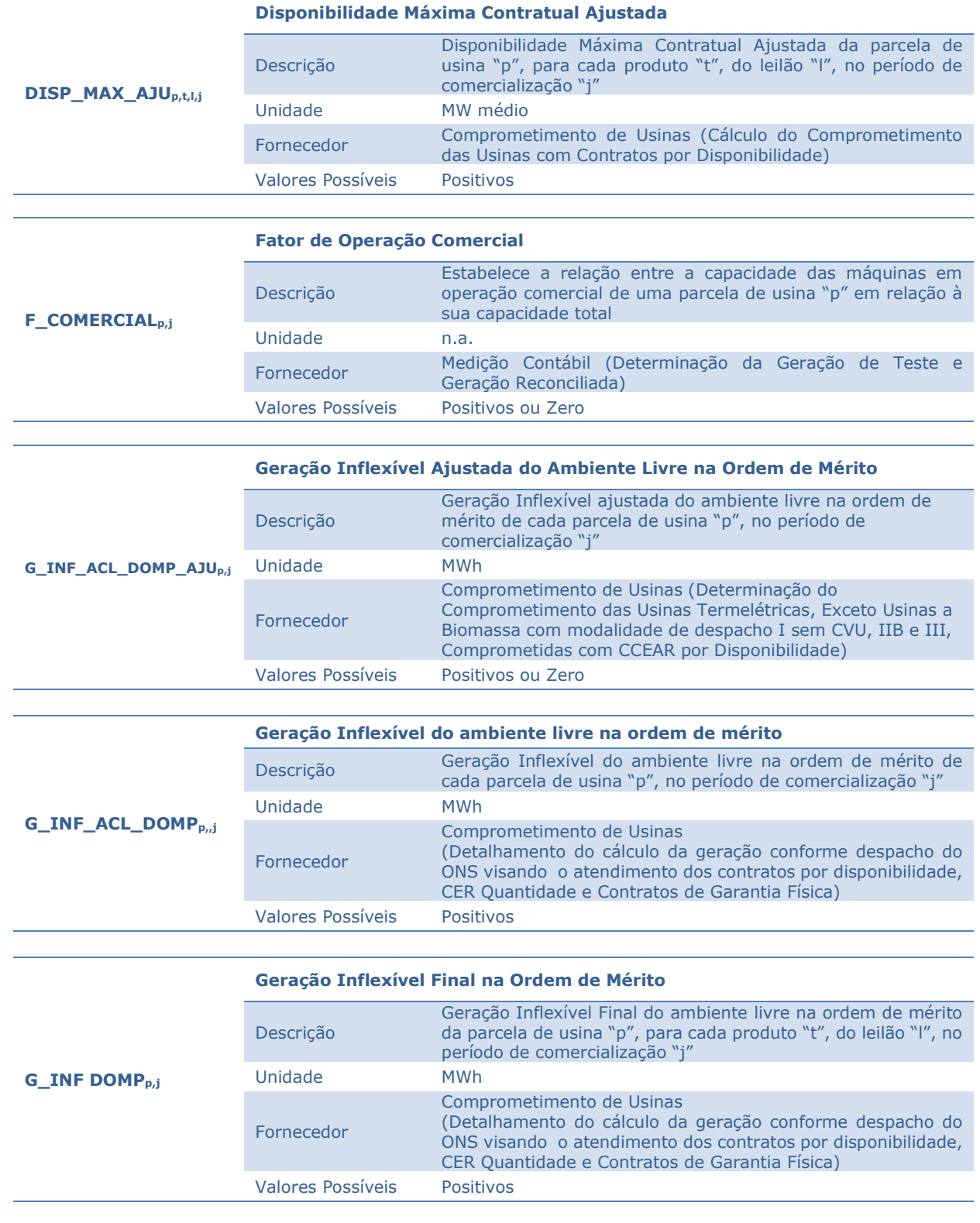

Consolidação de Resultados- Anexo III - Ajustes decorrentes do custo de usinas despachadas por ordem de mérito que se enquadrem na situação PLD<INC

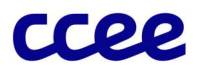

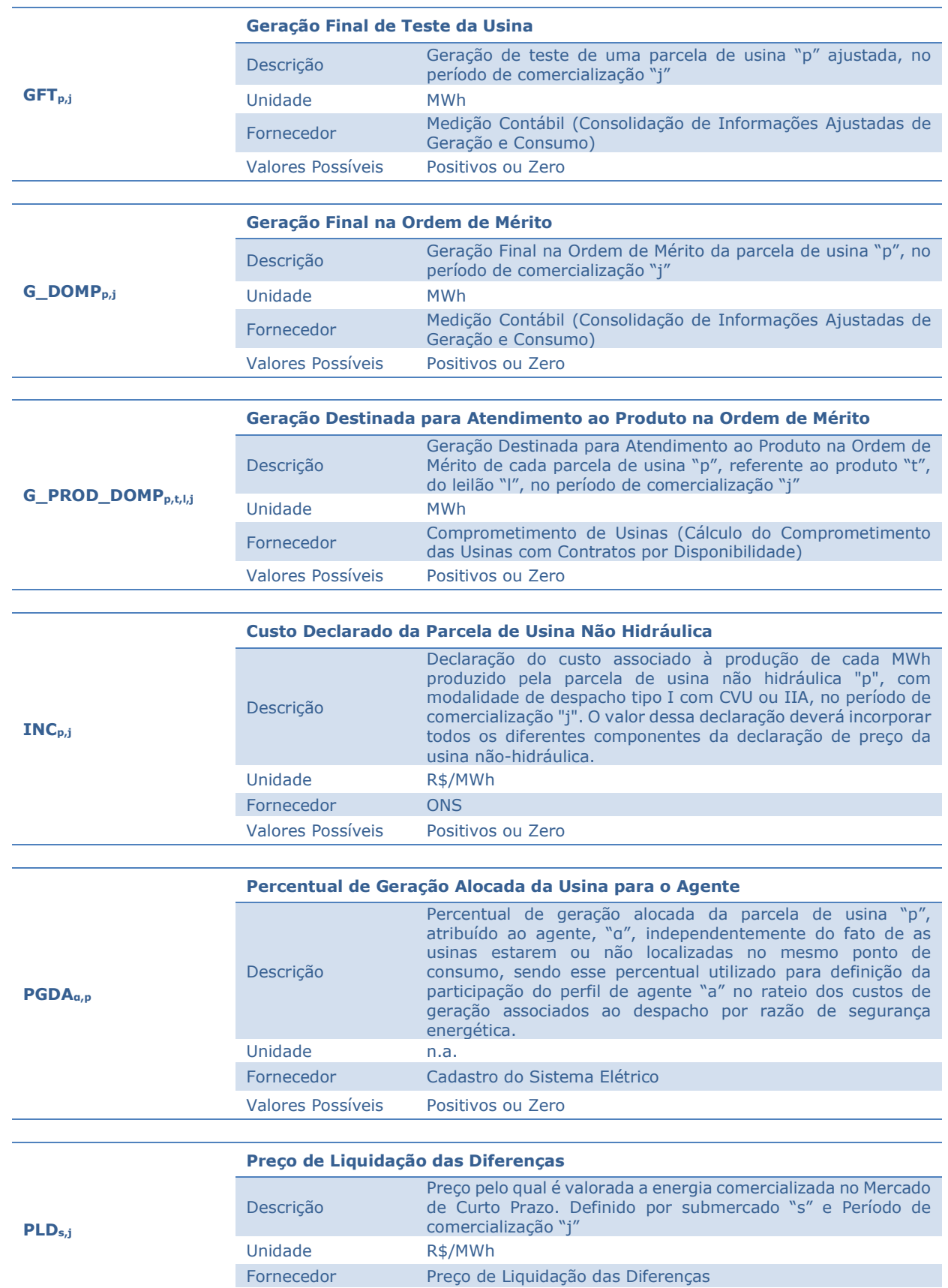

Consolidação de Resultados- Anexo III - Ajustes decorrentes do custo de usinas despachadas por ordem de mérito que se enquadrem na situação PLD<INC

Valores Possíveis Positivos

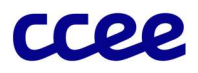

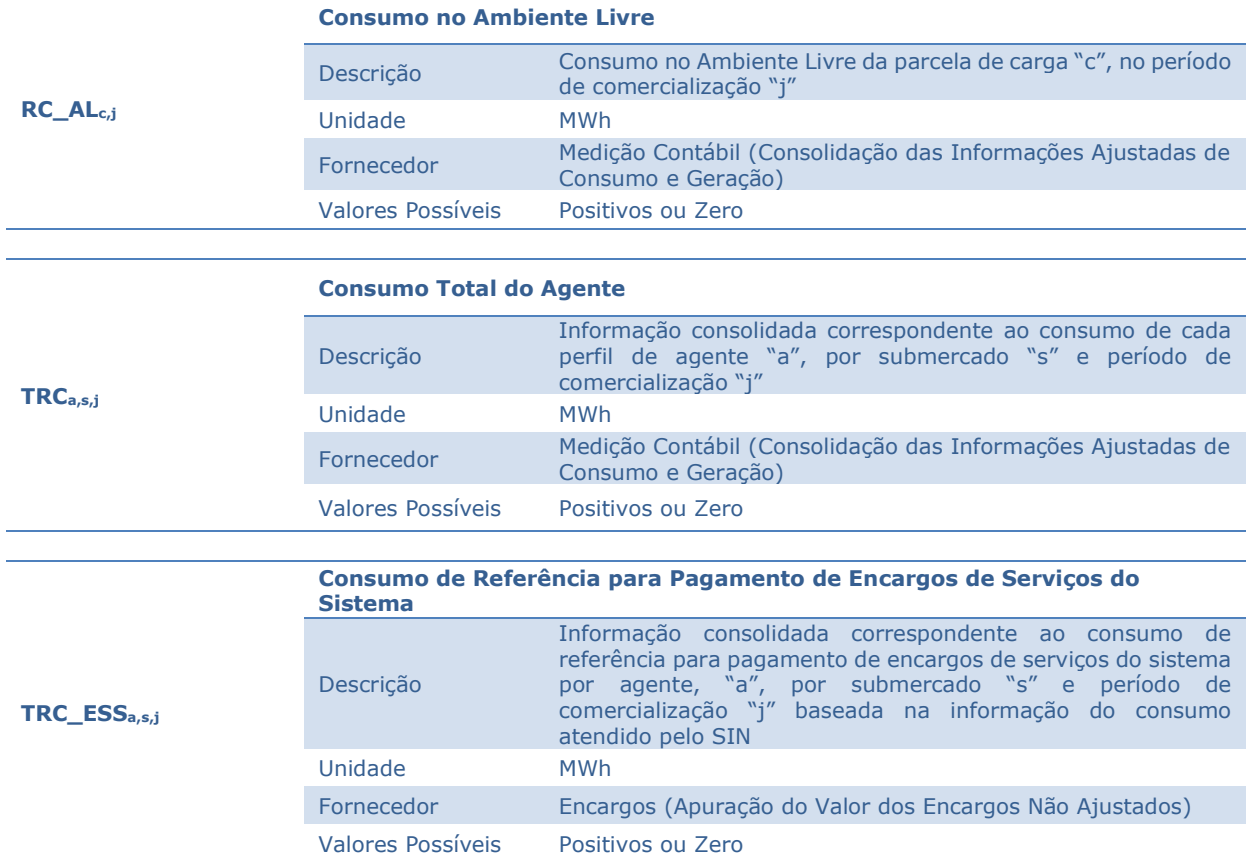

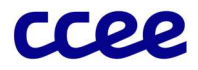

## 1.1.4. Dados de Saída dos Ajustes Decorrentes do custo de descolamento de usinas despachadas por ordem de mérito que se enquadrem na situação PLD<INC

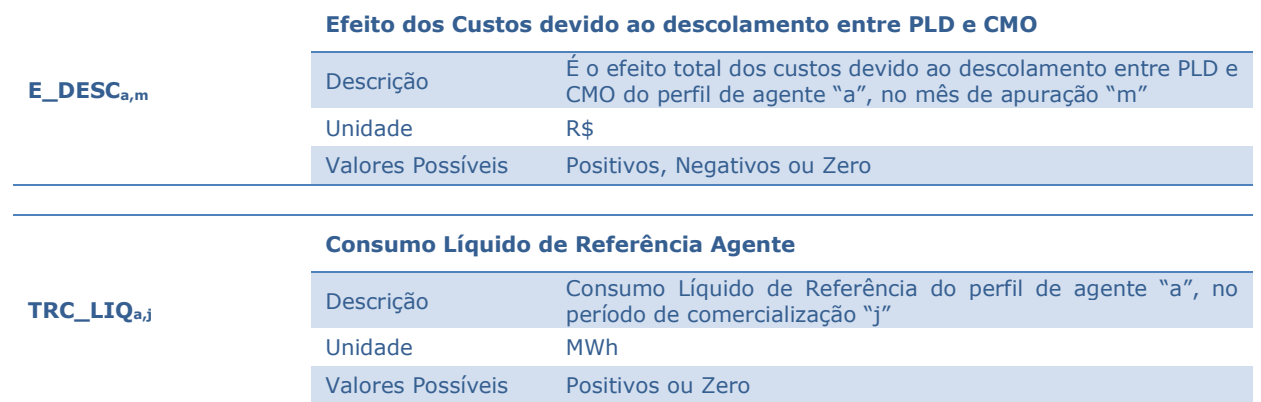